NASA/CR-2005-213746

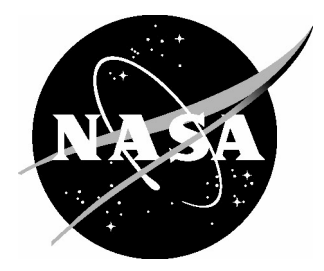

# Motion Cueing Algorithm Development: New Motion Cueing Program Implementation and Tuning

*Robert J. Telban and Frank M. Cardullo State University of New York, Binghamton, New York*

*Lon C. Kelly Unisys Corporation, Hampton, Virginia* Since its founding, NASA has been dedicated to the advancement of aeronautics and space science. The NASA Scientific and Technical Information (STI) Program Office plays a key part in helping NASA maintain this important role.

The NASA STI Program Office is operated by Langley Research Center, the lead center for NASA's scientific and technical information. The NASA STI Program Office provides access to the NASA STI Database, the largest collection of aeronautical and space science STI in the world. The Program Office is also NASA's institutional mechanism for disseminating the results of its research and development activities. These results are published by NASA in the NASA STI Report Series, which includes the following report types:

- TECHNICAL PUBLICATION. Reports of completed research or a major significant phase of research that present the results of NASA programs and include extensive data or theoretical analysis. Includes compilations of significant scientific and technical data and information deemed to be of continuing reference value. NASA counterpart of peerreviewed formal professional papers, but having less stringent limitations on manuscript length and extent of graphic presentations.
- TECHNICAL MEMORANDUM. Scientific and technical findings that are preliminary or of specialized interest, e.g., quick release reports, working papers, and bibliographies that contain minimal annotation. Does not contain extensive analysis.
- CONTRACTOR REPORT. Scientific and technical findings by NASA-sponsored contractors and grantees.
- CONFERENCE PUBLICATION. Collected papers from scientific and technical conferences, symposia, seminars, or other meetings sponsored or co-sponsored by NASA.
- SPECIAL PUBLICATION. Scientific, technical, or historical information from NASA programs, projects, and missions, often concerned with subjects having substantial public interest.
- TECHNICAL TRANSLATION. Englishlanguage translations of foreign scientific and technical material pertinent to NASA's mission.

Specialized services that complement the STI Program Office's diverse offerings include creating custom thesauri, building customized databases, organizing and publishing research results ... even providing videos.

For more information about the NASA STI Program Office, see the following:

- Access the NASA STI Program Home Page at *http://www.sti.nasa.gov*
- E-mail your question via the Internet to help@sti.nasa.gov
- Fax your question to the NASA STI Help Desk at (301) 621-0134
- Phone the NASA STI Help Desk at (301) 621-0390
- Write to: NASA STI Help Desk NASA Center for AeroSpace Information 7121 Standard Drive Hanover, MD 21076-1320

NASA/CR-2005-213746

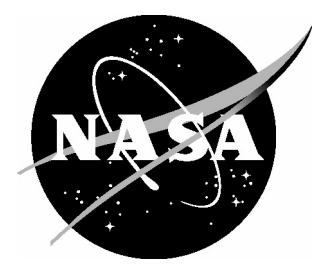

# Motion Cueing Algorithm Development: New Motion Cueing Program Implementation and Tuning

*Robert J. Telban and Frank M. Cardullo State University of New York, Binghamton, New York*

*Lon C. Kelly Unisys Corporation, Hampton, Virginia*

National Aeronautics and Space Administration

Hampton, Virginia 23681-2199

Langley Research Center<br>
Hampton, Virginia 23681-2199<br>
Prepared for Langley Research Center<br>
under Purchase Order L70823D

## **Acknowledgments**

Jacob Houck of the Flight Simulation and Software Branch at the NASA Langley Research Center assisted in the preparation of this report.

Available from:

NASA Center for AeroSpace Information (CASI) National Technical Information Service (NTIS) 7121 Standard Drive 5285 Port Royal Road Hanover, MD 21076-1320 Springfield, VA 22161-2171

(301) 621-0390 (703) 605-6000

## **Abstract**

A computer program has been developed for the purpose of driving the NASA Langley Research Center Visual Motion Simulator (VMS). This program includes two new motion cueing algorithms, the optimal algorithm and the nonlinear algorithm. A general description of the program is given along with a description and flowcharts for each cueing algorithm, and also descriptions and flowcharts for subroutines used with the algorithms. Common block variable listings and a program listing are also provided.

The new cueing algorithms have a nonlinear gain algorithm implemented that scales each aircraft degree-of-freedom input with a third-order polynomial. A description of the nonlinear gain algorithm is given along with past tuning experience and procedures for tuning the gain coefficient sets for each degree-of-freedom to produce the desired piloted performance. This algorithm tuning will be needed when the nonlinear motion cueing algorithm is implemented on a new motion system in the Cockpit Motion Facility (CMF) at the NASA Langley Research Center.

This page intentionally left blank.

## **Table of Contents**

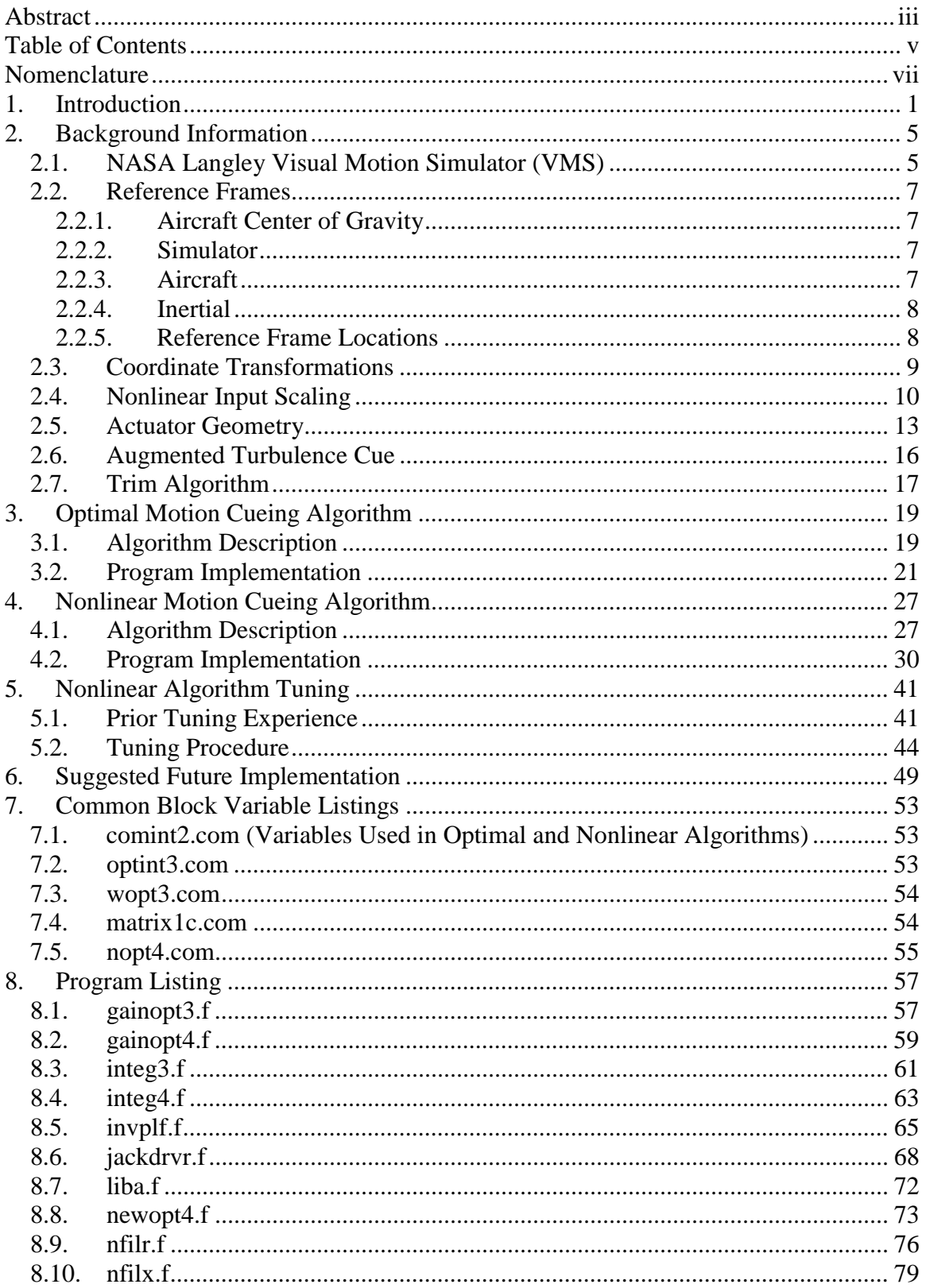

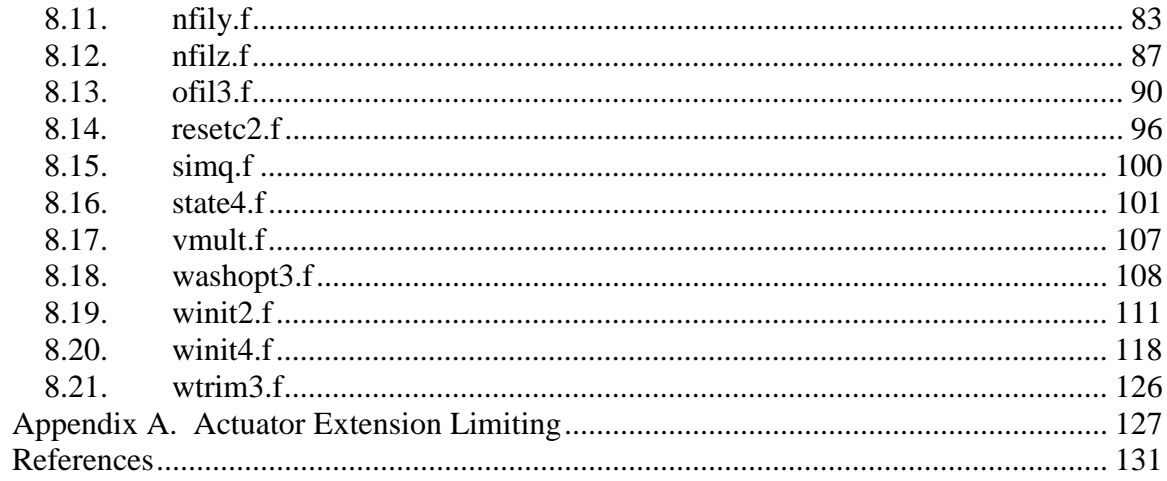

## **Nomenclature**

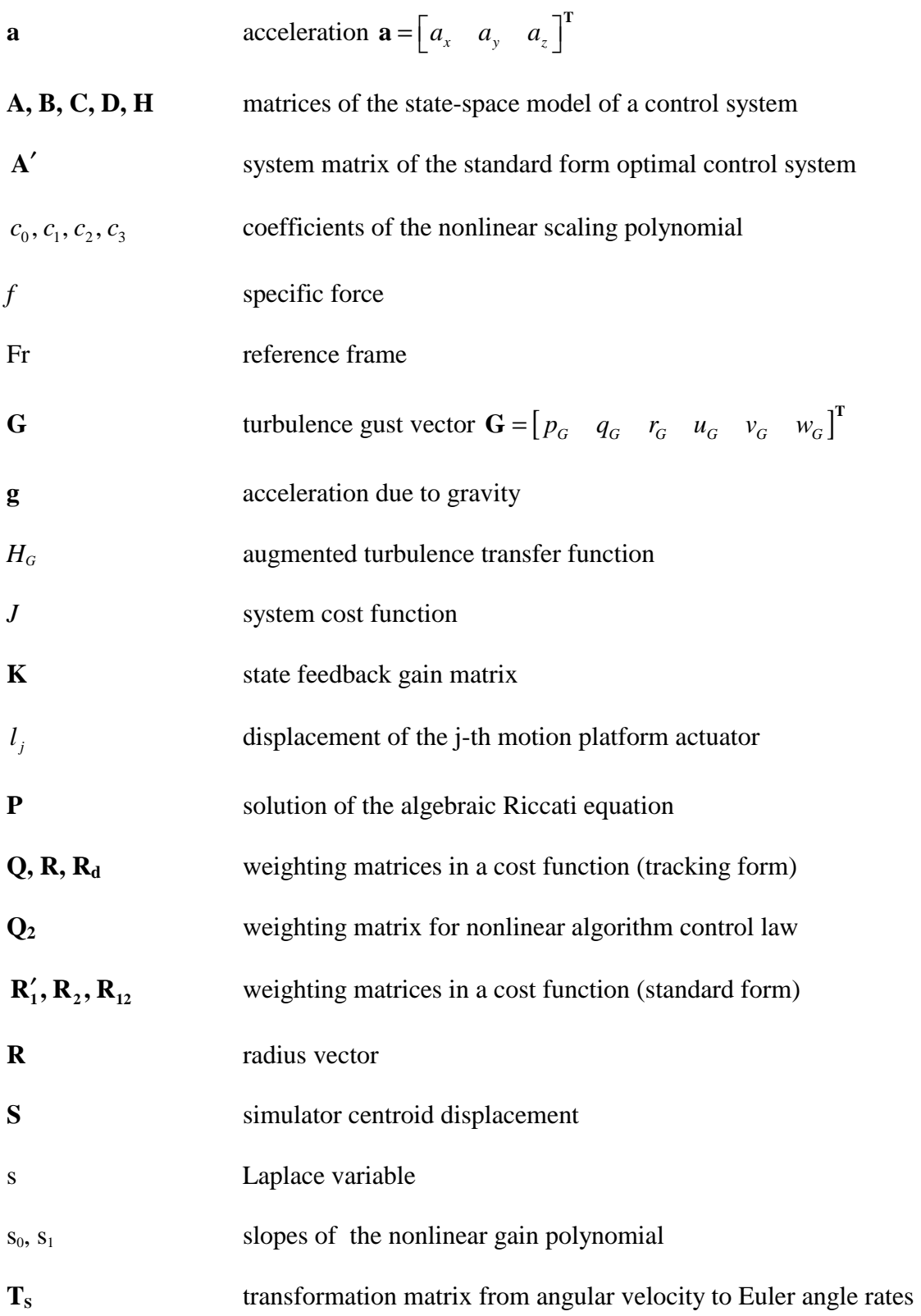

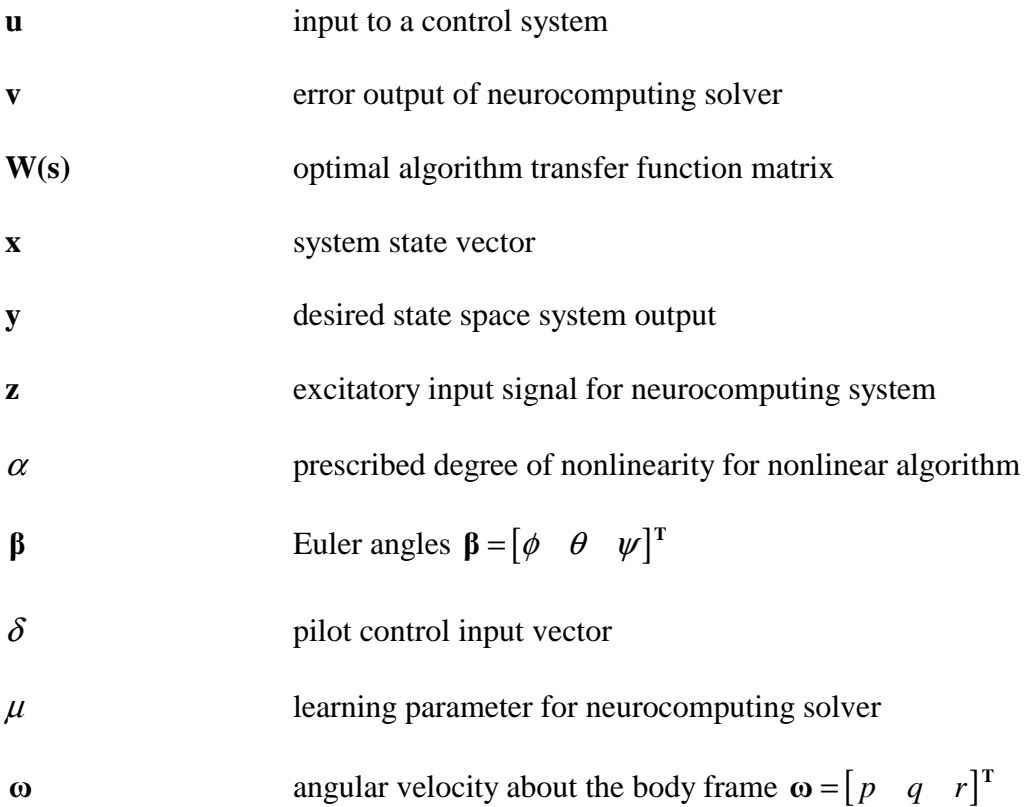

#### **Subscripts**

Subscripts indicate to what the main symbol is related

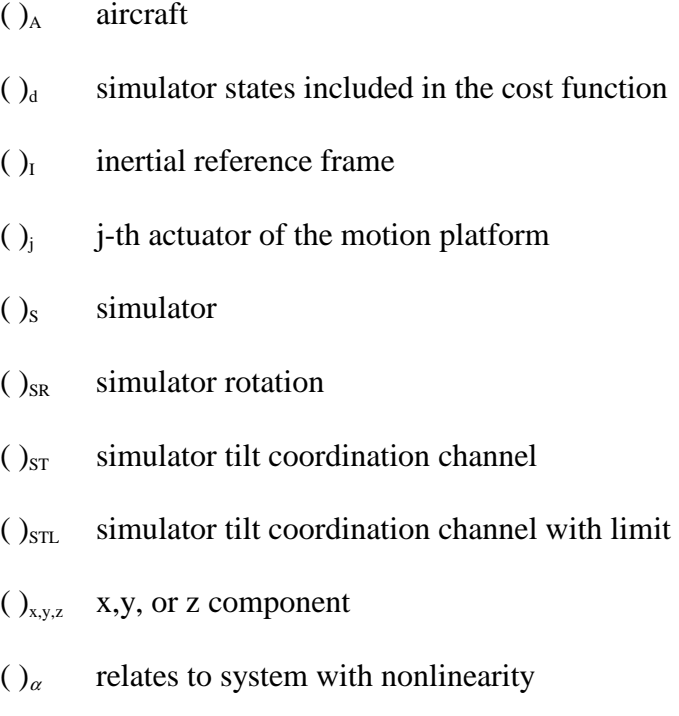

## **Superscripts**

Superscripts indicate which reference frame the main symbol is in

- ( $)$ <sup>A</sup> in aircraft reference frame Fr<sub>A</sub>
- $()^I$ in inertial reference frame  $Fr_{I}$
- ( $)$ <sup>S</sup> in simulator reference frame Fr<sub>S</sub>

This page intentionally left blank.

## **1. Introduction**

The flowchart for the new Langley Research Center Visual Motion Simulator (VMS) drive software is shown in Figure 2.1. Originally, three motion cueing algorithms were available: a modified version of the standard NASA adaptive algorithm (WCNTRL2), the optimal algorithm (WASHOPT3) and the nonlinear algorithm (NEWOPT4) discussed by Telban and Cardullo [1]. The modified adaptive algorithm is not operational. A one-time initialization of the cueing algorithm parameters and initial states is accomplished with a FORTRAN call to the subroutines WINIT2 and WINIT4. WINIT2 initializes variables exclusive to the adaptive and optimal algorithms, and variables common to both the optimal and nonlinear algorithms. WINIT4 initializes variables exclusive to the nonlinear algorithm, with symmetric matrices generated from initial vectors that contain the upper triangular elements.

The real time program sends a flag to the motion cueing algorithm that indicates the current "mode" of the simulation, i.e. "RESET", "HOLD", or "OPERATE". When the simulation is in the RESET mode, the motion base is driven slowly (in about 15 seconds) to its neutral position. During the HOLD mode, the motion base is driven slowly from the neutral position to the required trim orientation. In the OPERATE mode, the motion cueing algorithm uses the aircraft states to drive the motion base in real time.

The motion cueing algorithm produces the desired simulator displacement and attitude commands. These commands serve as input to the subroutine JACKDRVR, which performs a kinematic transformation to compute six actuator extensions and also activates a braking algorithm in the event any of the actuators reaches its extension limit.

The subroutine INVPLF performs an inverse kinematic transformation [2] to obtain the platform positions and attitudes from the computed leg extensions.

The executive cueing algorithm subroutines WASHOPT3 and NEWOPT4 also incorporate special cueing effects. The augmented turbulence cue for the vertical mode developed by Telban and Cardullo [1] is implemented in each subroutine. In order to increase the sensation of the touchdown and ground effects, an approach proposed by Parrish and Martin [3] was implemented in each subroutine. This approach uses increased nonlinear gains for the vertical mode that are instantaneously activated upon touchdown, and runway roughness amplitude that is gradually added to the simulator zaxis displacement after touchdown.

Table 1.1 provides a list of all the FORTRAN subroutines and common blocks used in the new software. The subroutines and common blocks used exclusively with the optimal algorithm are noted with an asterisk. All of the files have the extension .f unless otherwise noted. Listings of the variables for each common block used in the programs are given in Section 7.

| gainopt3*  | liba    | $ofi13*$      | winit $2^*$ | comint2.com  |
|------------|---------|---------------|-------------|--------------|
| gainopt4   | newopt4 | resetc2       | winit4      | matrix1c.com |
| integ $3*$ | nfilr   | sumq          | wtrim3      | nopt4.com    |
| integ4     | nfilx   | state4        |             | optint3.com* |
| invplf     | nfily   | vmult         |             | wopt3.com    |
| jackdrvr   | nfilz   | washopt $3^*$ |             |              |

**Table 1.1. FORTRAN Files for New Drive Software.** 

Table 1.2 provides a list of the aircraft model inputs required for the motion cueing algorithms. Given are the cueing algorithm FORTRAN variables.

|                                         | Optimal      | Nonlinear    |
|-----------------------------------------|--------------|--------------|
|                                         | $(IWASH=2)$  | $(IWASH=3)$  |
| Aircraft Accel. at Motion Base Centroid | ACA(3)       | ACA(3)       |
| <b>Aircraft Angular Velocity</b>        | WAA(3)       | WAA(3)       |
| <b>Aircraft Euler Angles</b>            | BETAA(3)     | BETAA(3)     |
| Time Step Size                          | DT           | DT           |
| In-Air/On-Ground Flag                   | SQWASHI      | SQWASHI      |
| <b>Aircraft Ground Speed</b>            | <b>VGSPD</b> | <b>VGSPD</b> |
| <b>Vertical Gust</b>                    | <b>WGUST</b> | <b>WGUST</b> |

**Table 1.2. Motion Cueing Algorithm Inputs.** 

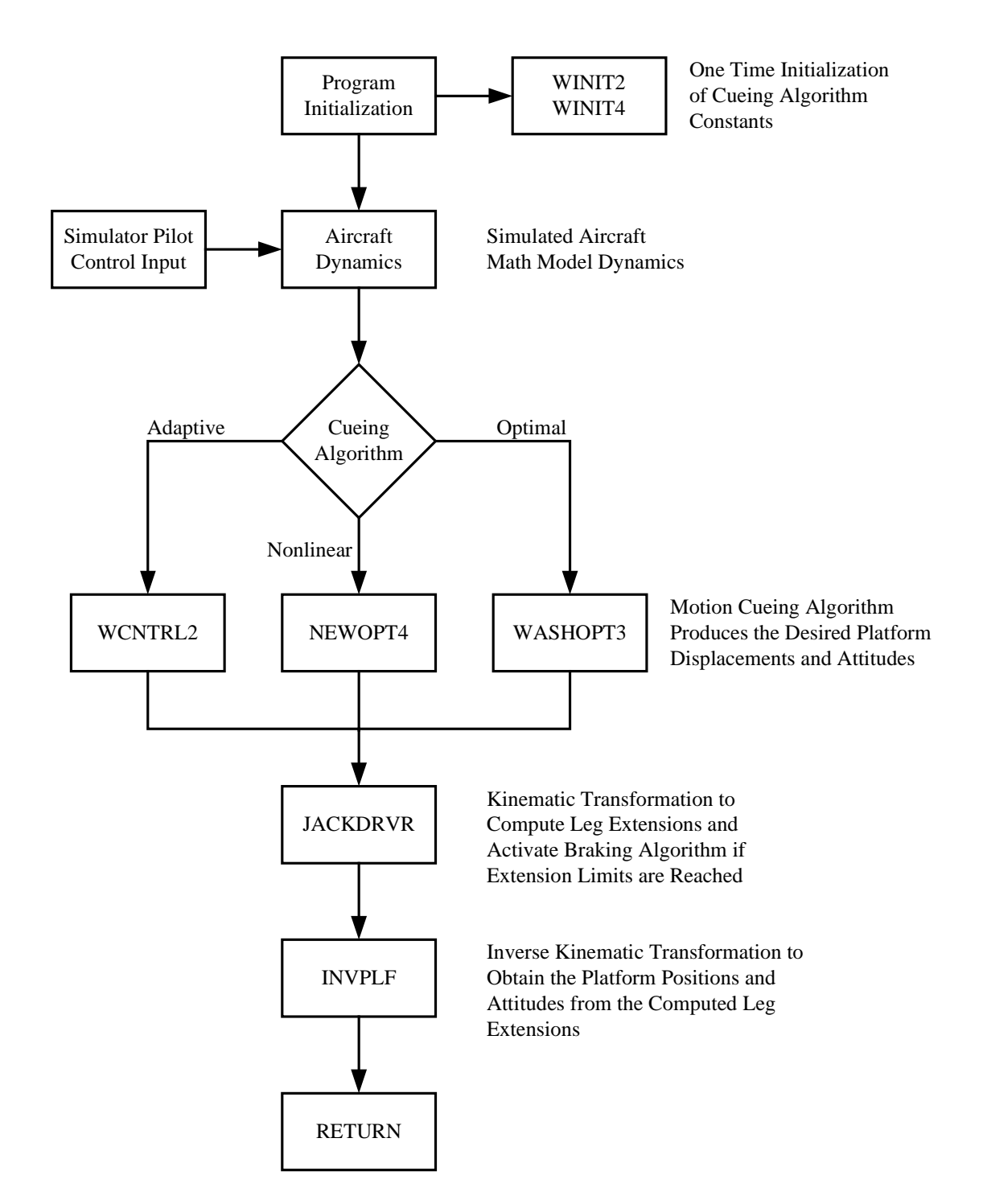

**Figure 1.1. Langley Visual Motion Simulator (VMS) Drive Software Flow Chart.** 

## **2. Background Information**

#### **2.1. NASA Langley Visual Motion Simulator (VMS)**

The NASA Langley Visual Motion Simulator (VMS), shown in Figure 2.1, is a general-purpose flight simulator consisting of a two-crewmember cockpit mounted on a 60-inch stroke six-degree-of-freedom synergistic motion base [4], [5].

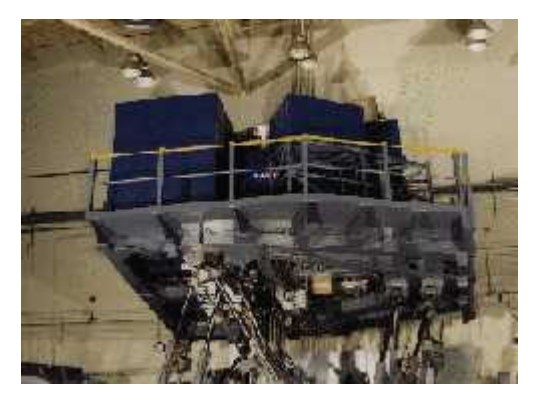

**Figure 2.1. NASA Langley Visual Motion Simulator (VMS). NASA Langley Research Center, Hampton, Virginia.** 

Motion cues are provided in the simulator by the extension or retraction of the six hydraulic actuators of the motion base relative to the simulator neutral position. The NASA adaptive algorithm and the new optimal and nonlinear algorithms were used to drive the motion base during the tuning of the new algorithms and the piloted test evaluation.

The cockpit of the VMS, shown in Figure 2.2, is designed to accommodate a generic transport aircraft configuration on the left side and a generic fighter or rotorcraft configuration on the right side. Both sides of the cockpit are outfitted with three headsdown CRT displays (primary flight display, navigation/map display, and engine display), a number of small standard electromechanical circular instruments and a landing gear handle mounted in the instrument panel. The left side contains a two-axis side stick control loader, and the right side contains a control loaded two-axis center stick. Both sides contain control loaded rudder systems. The center aisle stand is outfitted with a control display unit, a four-lever throttle quadrant, a flap handle, a speed brake handle, and a slats handle. The cockpit is outfitted with four collimated window display systems to provide an out-the-window visual scene. During the piloted evaluations, the test subject flew from the left seat of the cockpit, while an observer/test conductor rode in the right seat.

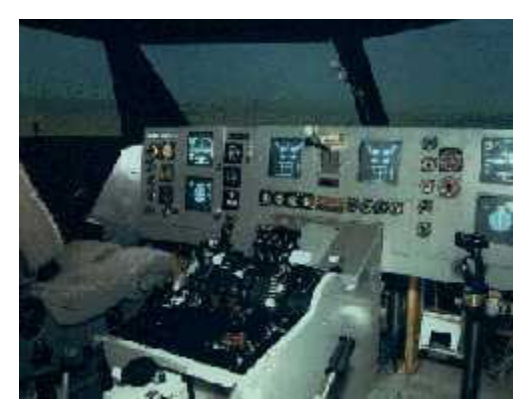

**Figure 2.2. Visual Motion Simulator Cockpit. NASA Langley Research Center, Hampton, Virginia.** 

The simulator includes a high fidelity, highly nonlinear mathematical model of a Boeing 757-200 aircraft, complete with landing gear dynamics, gust and wind models, flight management systems, and flight control computer systems. For this study, the test subjects flew the simulated aircraft in the manual control mode (without the autopilot), and with manual throttle control (without the autothrottle).

The out-the window visual scene is driven by an Evans and Sutherland ESIG 3000/GT computer generated image system. The visual database represented the Dallas/Fort Worth airport and its surrounding terrain. The study utilized runways 18L and 18R for approach maneuvers and runway 18R for takeoff maneuvers. The runways were equipped with approach lights, precision approach path indicator lights, runway markings, and signage. The database included all runways and taxiways, and all airport structures and buildings. All tests were conducted in a daylight environment with full visibility.

#### **2.2. Reference Frames**

A series of reference frames are used in the definition of the motion cueing algorithms. These reference frames are defined below and are shown in Figure 2.3.

#### *2.2.1. Aircraft Center of Gravity*

The aircraft center of gravity reference frame  $Fr_{CG}$  has its origin at the center of gravity of the aircraft. Frame  $Fr_{CG}$  has an orientation for  $X_{CG}$ ,  $Y_{CG}$ , and  $Z_{CG}$  that is parallel to reference frames  $Fr_s$  and  $Fr_{A}$ .

#### *2.2.2. Simulator*

The simulator reference frame  $Fr_s$  has its origin at the centroid of the simulator payload platform, i.e. the centroid of the upper bearing attachment points. The origin is fixed with respect to the simulator payload platform.  $X_s$  points forward and  $Z_s$  points downward with respect to the simulator cockpit, and  $Y_s$  points toward the pilot's right hand side. The x-y plane is parallel to the floor of the cockpit.

#### *2.2.3. Aircraft*

The aircraft reference frame  $Fr_A$  has its origin at the same relative cockpit location as the simulator reference frame Fr<sub>s</sub>. Fr<sub>A</sub> has the same orientation for  $X_A$ ,  $Y_A$ , and  $Z_A$ with respect to the cockpit as the simulator frame  $Fr<sub>s</sub>$ .

#### *2.2.4. Inertial*

The inertial reference frame  $Fr<sub>I</sub>$  is earth-fixed with  $Z<sub>I</sub>$  aligned with the gravity vector **g**. Its origin is located at the center of the fixed platform motion base.  $X<sub>I</sub>$  points forward and  $Y_1$  points to the right hand side with respect to the simulator pilot.

### *2.2.5. Reference Frame Locations*

In Figure 2.3 are four vectors that define the relative location of the reference frames.  $R<sub>I</sub>$ defines the location of  $Fr_s$  with respect to  $Fr_1$ .  $R_s$  defines the location of  $Fr_{PS}$  with respect to Fr<sub>s</sub>. Similarly,  $R_A$  defines the location of Fr<sub>PA</sub> with respect to Fr<sub>A</sub>, where  $R_A = R_S$ .  $R_{CG}$ defines the location of  $Fr_A$  with respect to  $Fr_{CG}$ .

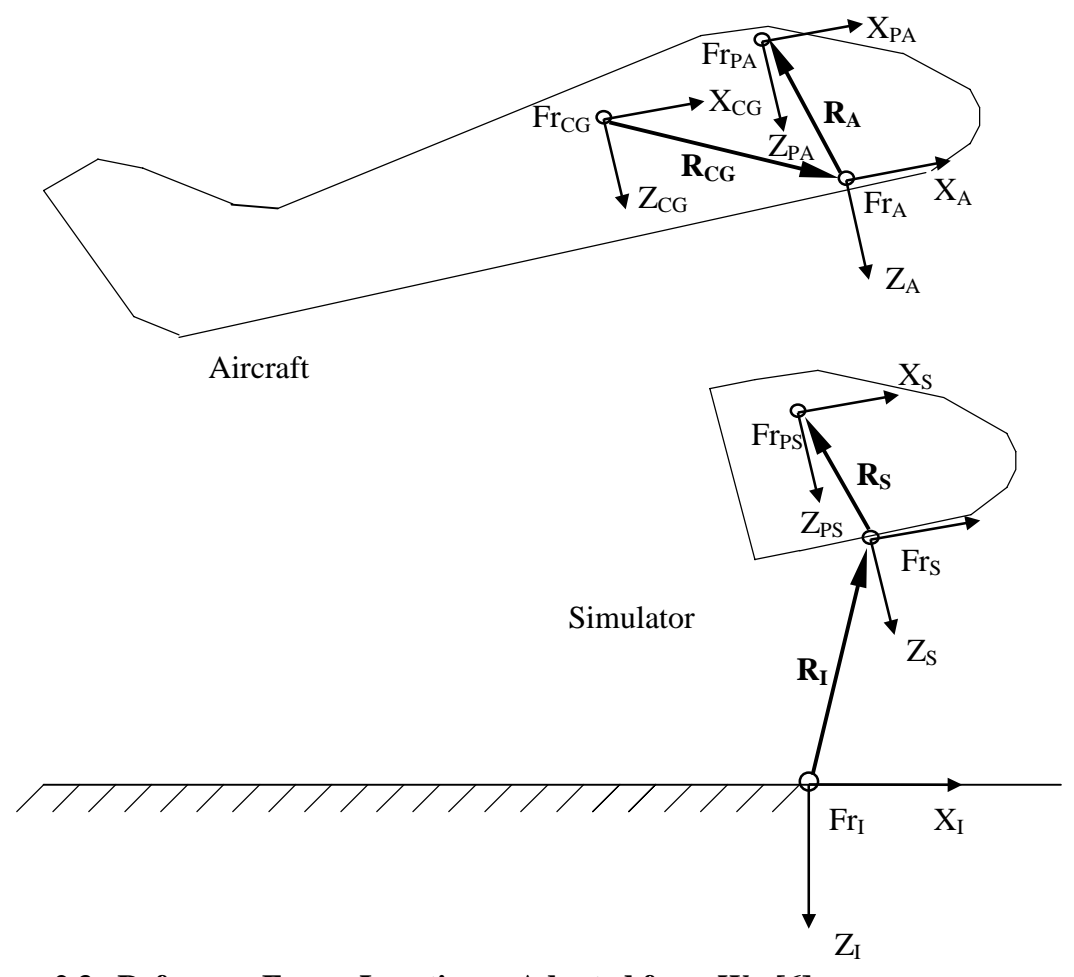

**Figure 2.3. Reference Frame Locations. Adapted from Wu [6].**

#### **2.3. Coordinate Transformations**

The orientation between the body-fixed simulator reference frame  $Fr<sub>s</sub>$  and the inertial reference frame Fr<sub>I</sub> can be specified by three Euler angles:  $\beta = [\phi \ \theta \ \psi]^T$  that define a sequence of rotations that carry  $Fr_s$  into  $Fr_i$ . A vector **V** expressed in the two frames can be related by the transformation matrix  $L_{IS}$  (Fr<sub>I</sub> to Fr<sub>S</sub>) or  $L_{SI}$  (Fr<sub>S</sub> to Fr<sub>I</sub>), with

 $V^S = L_{IS} V^I$  and  $V^I = L_{SI} V^S$ , where  $L_{IS} = L_{SI}^I = L_{SI}^T$ , and

$$
\mathbf{L}_{\mathbf{S}I} = \begin{bmatrix} \cos\theta\cos\psi & \sin\phi\sin\theta\cos\psi - \cos\phi\sin\psi & \cos\phi\sin\theta\cos\psi + \sin\phi\sin\psi \\ \cos\theta\sin\psi & \sin\phi\sin\theta\sin\psi + \cos\phi\cos\psi & \cos\phi\sin\theta\sin\psi - \sin\phi\cos\psi \\ -\sin\theta & \sin\phi\cos\theta & \cos\phi\cos\theta \end{bmatrix} . \tag{2.1}
$$

The angular velocity of  $Fr_s$  with respect to  $Fr_i$  can be related to the Euler angle rates  $\dot{\beta}$  by the following expression. Let  $\omega_A^A$  represent the components of this angular velocity in frame Fr<sub>s</sub>, then  $\dot{\beta} = T_s \omega_A^A$ , where

$$
\mathbf{T}_{\mathbf{s}} = \begin{bmatrix} 1 & \sin\phi\tan\theta & \cos\phi\tan\theta \\ 0 & \cos\phi & -\sin\phi \\ 0 & \sin\phi\sec\theta & \cos\phi\sec\theta \end{bmatrix} .
$$
 (2.2)

Note that in this example, the body-fixed aircraft reference frame  $Fr<sub>A</sub>$  can replace the body-fixed simulator reference frame Fr<sub>s</sub>.

The subroutine LIBA computes the coordinate transformations of Eqs. (2.1) and (2.2) as shown in the flowchart given in Figure 2.4.

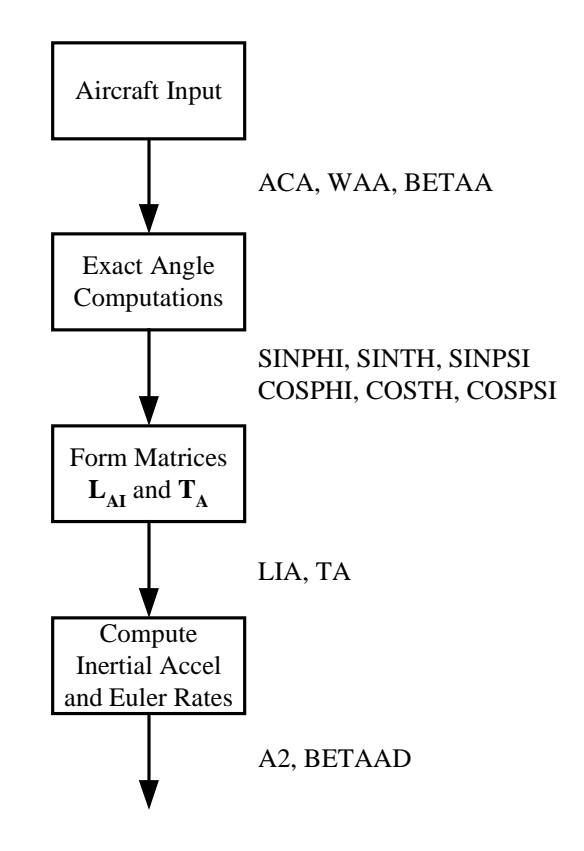

**Figure 2.4. LIBA Subroutine Flowchart.** 

#### **2.4. Nonlinear Input Scaling**

Limiting and scaling are applied to both aircraft translational input signals  $\mathbf{a}^{\mathbf{A}}_{\mathbf{A}}$  and rotational input signals  $\omega_A^A$ . Limiting and scaling modify the amplitude of the input uniformly across all frequencies. Limiting is a nonlinear process that clips the signal so that it is limited to be less than a given magnitude. Limiting and scaling can be used to reduce the motion response of a flight simulator. A third-order polynomial scaling was developed [6] and has been implemented in the new simulator motion cueing algorithms.

When the magnitude of the input to the simulator motion system is small, the gain is desired to be relatively high, or the output will be below the pilot's perception threshold. When the magnitude of input is high, the gain is desired to be relatively low or

the simulator may attempt to go beyond the hardware limits. Let us define the input as *x* and the output as *y*. Now define  $x_{\text{max}}$  as the expected maximum input and  $y_{\text{max}}$  as the maximum output, and  $s_0$  and  $s_1$  as the slopes at  $x = 0$  and  $x = x_{max}$  respectively. Four desired characteristics for the nonlinear scaling are expressed as:

(1) 
$$
x = 0 \Rightarrow y = 0
$$
,  
\n(2)  $x = x_{\text{max}} \Rightarrow y = y_{\text{max}}$ ,  
\n(3)  $y'_{x=0} = s_0$ ,  
\n(4)  $y'_{x=x_{\text{max}}} = s_1$ ,

A third-order polynomial is then employed to provide functions with all the desired characteristics. This polynomial will be of the form

$$
y = c_3 x^3 + c_2 x^2 + c_1 x + c_0 \tag{2.3}
$$

where

$$
c_0 = 0,
$$
  
\n
$$
c_1 = s_0,
$$
  
\n
$$
c_2 = x_{\text{max}}^{-2} (3y_{\text{max}} - 2s_0x_{\text{max}} - s_1x_{\text{max}}),
$$
  
\n
$$
c_3 = x_{\text{max}}^{-3} (s_0x_{\text{max}} - 2y_{\text{max}} + s_1x_{\text{max}}).
$$

One example of this polynomial gain is shown in Figure 2.5, with parameters set as  $x_{\text{max}} = 10$ ,  $y_{\text{max}} = 6$ ,  $s_0 = 1.0$ ,  $s_1 = 0.1$ .

 The subroutine GAINOPT3 is used to compute the polynomial scaling coefficients for each aircraft degree-of-freedom input for the optimal algorithm. The flowchart for GAINOPT3 is given in Figure 2.6. The subroutine GAINOPT4 computes the coefficients for the nonlinear algorithm, and follows the same variable flow as shown in Figure 2.6. Each subroutine contains scaling coefficients specific to either the optimal algorithm (GAINOPT3) or the nonlinear algorithm (GAINOPT4).

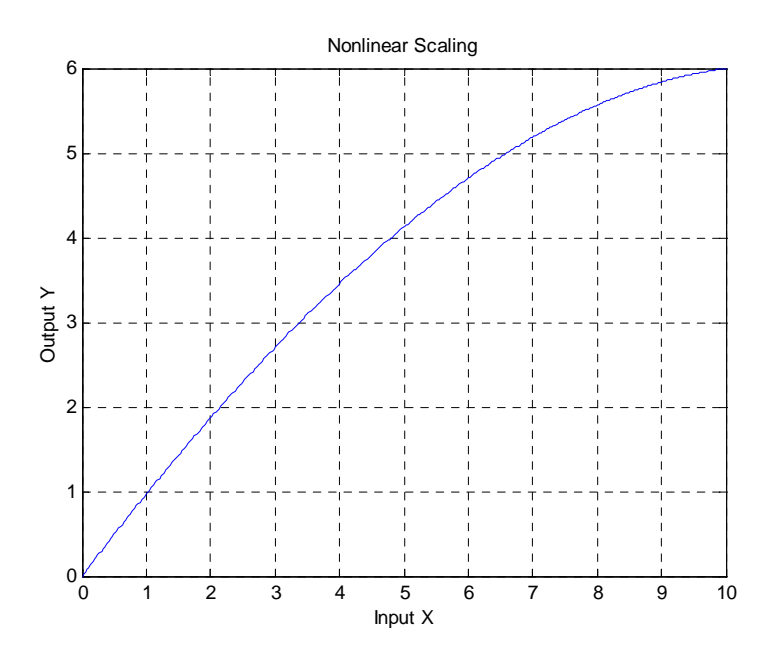

**Figure 2.5. Nonlinear Input Scaling.** 

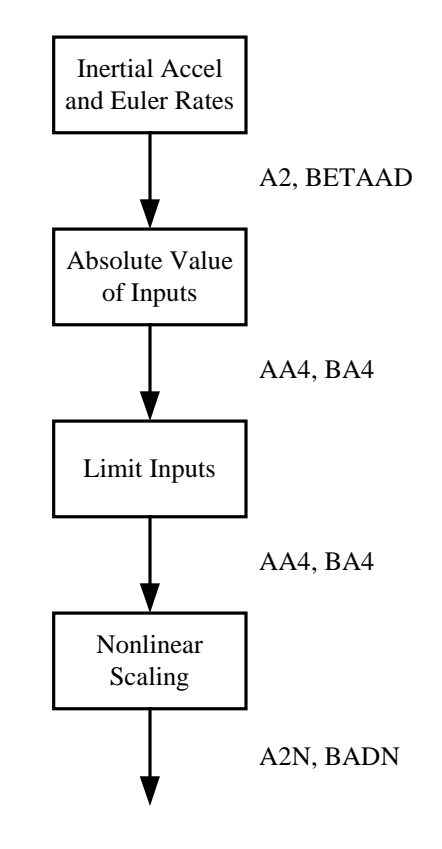

**Figure 2.6. GAINOPT3/GAINOPT4 Subroutine Flowchart.** 

## **2.5. Actuator Geometry**

The geometry of a six-degree-of-freedom synergistic motion system is given in Figure 2.7. The relevant vectors relating the locations of the upper and lower bearings of the j-th actuator are shown below in Figure 2.8.

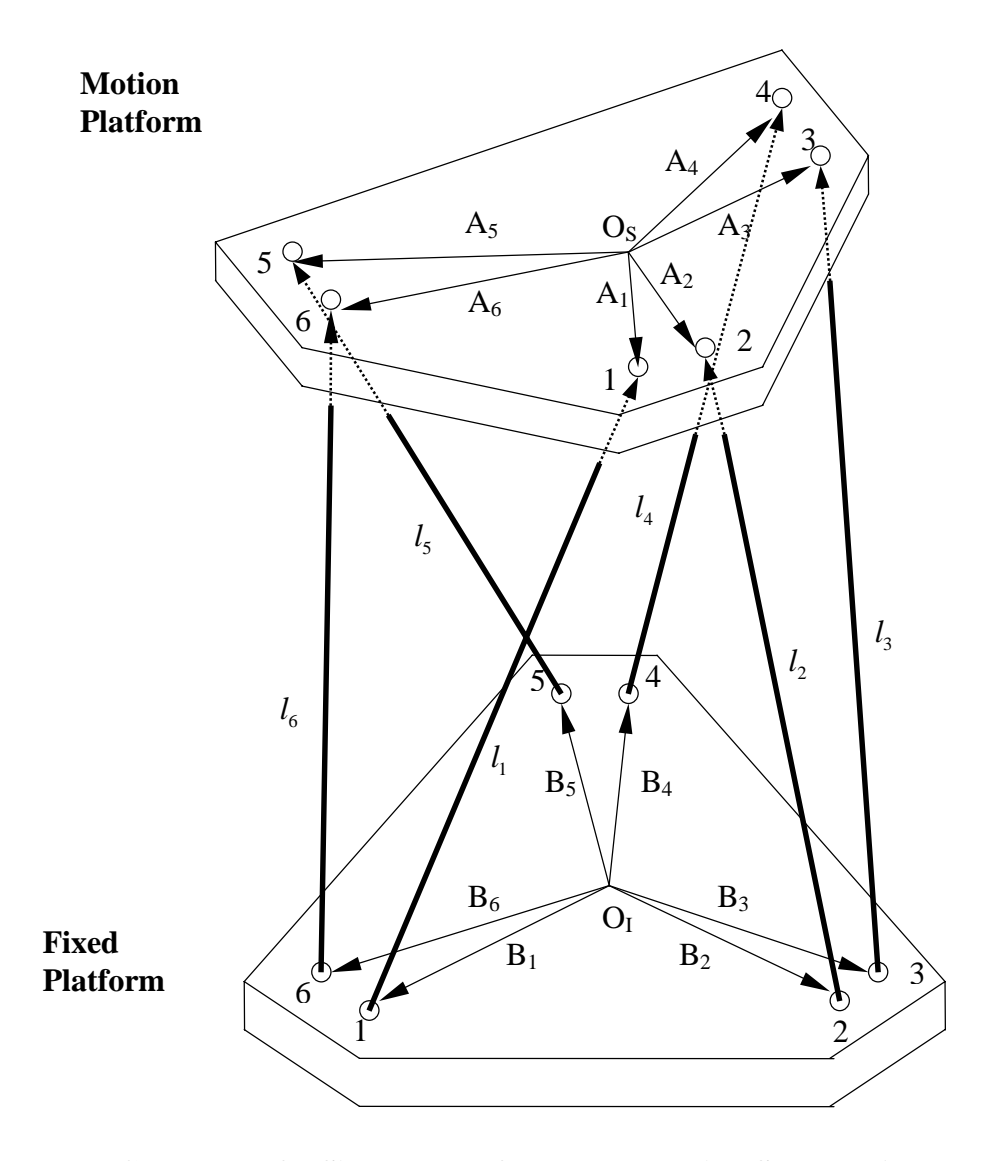

**Figure 2.7. Geometry of a Six-Degree-of-Freedom Motion System. Adapted from Wu (1997).** 

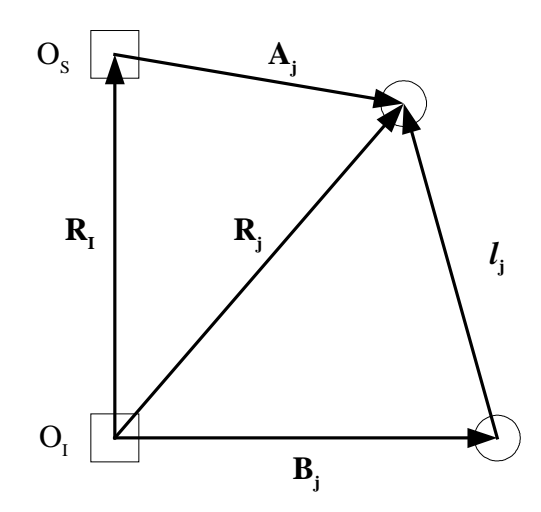

**Figure 2.8. Vectors for the j-th Actuator.** 

In Figure 2.8,  $O_s$  and  $O_I$  are the centroids of the motion platform and fixed platform respectively, and are also respectively the origins for  $Fr<sub>S</sub>$  and  $Fr<sub>I</sub>$ . It can be seen that the relation among those vectors is

$$
\mathbf{R}_{\mathbf{I}} + \mathbf{A}_{\mathbf{j}}^{\mathbf{I}} = \mathbf{R}_{\mathbf{j}} = \mathbf{B}_{\mathbf{j}}^{\mathbf{I}} + l_{\mathbf{j}}.
$$
 (2.4)

The actuator length vector can then be found from

$$
l_{j} = \mathbf{A}_{j}^{I} + \mathbf{R}_{I} - \mathbf{B}_{j}^{I}. \tag{2.5}
$$

The expression of  $l_j$  in the inertial reference frame Fr<sub>I</sub> is desired:

$$
l_j^{\mathbf{I}} = \mathbf{A}_j^{\mathbf{I}} + \mathbf{R}_{\mathbf{I}} - \mathbf{B}_j^{\mathbf{I}}
$$
  
=  $\mathbf{L}_{\mathbf{IS}} \mathbf{A}_j^{\mathbf{S}} + \mathbf{R}_{\mathbf{I}} - \mathbf{B}_j^{\mathbf{I}}$ , (2.6)

where  $A_j^s$  are the coordinates of the upper bearing attachment point of the j-th actuator in  $Fr<sub>S</sub>$  and  $B<sub>j</sub><sup>I</sup>$  are the coordinates of the lower bearing attachment point of the j-th actuator in Fr<sub>I</sub>. The actuator extension is computed from a neutral platform position, where  $\mathbf{R}_{\mathbf{I}} = \mathbf{0}$ , therefore

$$
\Delta l_{\mathbf{j}}^{\mathbf{I}} = \mathbf{L}_{\mathbf{IS}} \mathbf{A}_{\mathbf{j}}^{\mathbf{S}} + \Delta \mathbf{R}_{\mathbf{I}}.
$$
 (2.7)

 The subroutine JACKDRVR is used to compute the actuator extension lengths that are derived from the motion platform displacements and attitudes in Eq. (2.7). The flowchart for JACKDRVR is given in Figure 2.9. The variable inputs and outputs for the subroutine INVPLF are also shown in Figure 2.9. The actuator extension limiting performed within JACKDRVR is discussed in Section 6 and Appendix A.

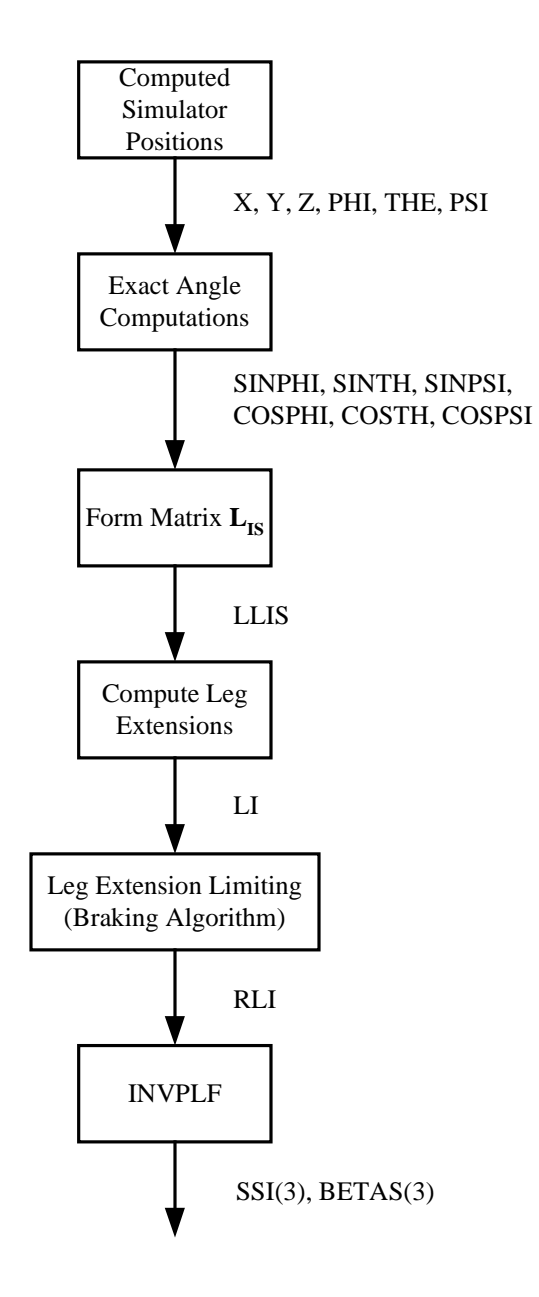

**Figure 2.9. JACKDRVR/INVPLF Subroutine Flowchart.** 

#### **2.6. Augmented Turbulence Cue**

Reid and Robinson [7] first addressed the problem of producing acceptable motion cues to turbulence inputs. They noted that heave is the most critical cue in representing turbulence, but is also the most restricted cue when constraining motion within the platform geometry. To overcome this limitation, they developed an approach in which a second set of aircraft equations of motion driven only by the turbulence inputs is employed. The output from this augmented channel is then added to the output from the primary equations of motion, being driven by both turbulence and the pilot control inputs, before serving as input to the motion system. A similar approach to that developed by Reid and Robinson [7] has been implemented and is shown in Figure 2.10.

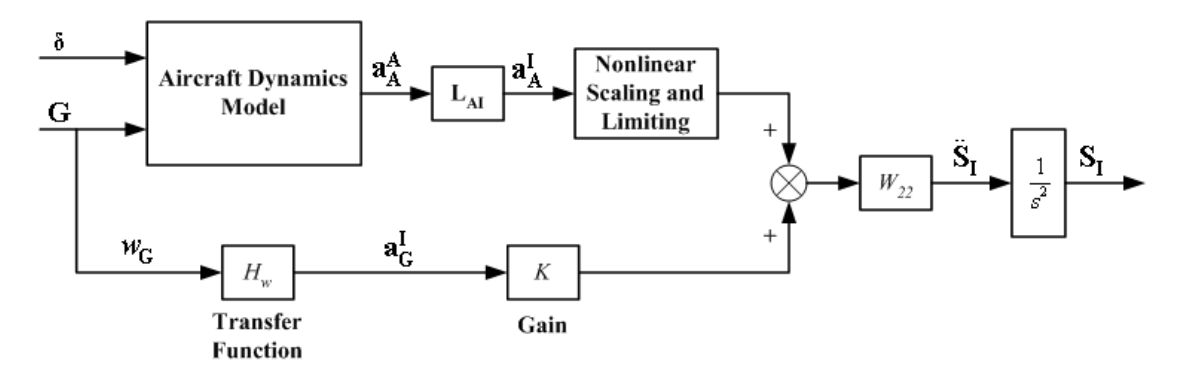

**Figure 2.10. Optimal Algorithm Vertical Mode with Augmented Turbulence Channel.** 

The input to the augmented channel is the z-axis component  $w_G$  of the turbulence vector **G**. Reid and Robinson showed that  $w_G$  is the dominant turbulence component needed in producing vertical acceleration due to turbulence. The secondary flight equations can then be represented by a transfer function  $H_G(s)$ . The secondary acceleration  $\mathbf{a}_{G}^{I}$  is then scaled with a constant gain  $K_{G}$ . Both the primary and secondary signals are then combined before input to the vertical motion cueing filter  $W_{22}$ .

From a simulated Being 757-200 aircraft test run, a system identification of aircraft vertical accelerations in response to turbulence was performed. The transfer function  $H<sub>G</sub>(s)$  was then created not only to represent the acceleration, but also incorporate some desired motion cueing characteristics, i.e., attenuated low-frequency content and increased high-frequency content. The following second-order transfer function was obtained for  $H_G(s)$ :

$$
H_G(s) = 0.1 \frac{(2.4s + 1)(2.4s + 1)}{(0.4s + 1)(0.1s + 1)}.
$$
\n(2.8)

For the optimal algorithm, a gain of  $K_G$  equal to 0.8 was chosen to maximize the desired sensation of turbulence while sustaining the actuator extensions within the motion limits. A similar implementation to that shown in Figure 2.10 was applied for the nonlinear algorithm. In this approach, the linear cueing filter  $W_{22}$  was replaced with the nonlinear heave filter, with the gain  $K_G$  set equal to 1.2.

The transfer function given in Eq. (2.8) was implemented in state space form for the optimal and nonlinear algorithms in the subroutines WASHOPT3 and NEWOPT4 respectively. The transfer function coefficients and gain terms for each algorithm are initialized in the subroutines WINIT2 and WINIT4 respectively.

#### **2.7. Trim Algorithm**

Martin [8] reported that before going from the RESET mode to the OPERATE mode, several seconds are needed in the HOLD mode to produce pitch and roll angles that balance out any steady state longitudinal or lateral accelerations that may occur at time zero. In the subroutine WTRIM3 shown in Figure 2.11, a first-order washout filter is used to allow a smooth transition from the platform neutral state to the desired pitch angle:

$$
\frac{\dot{\theta}(s)}{a_x(s)} = \frac{b_1 s}{s + a_0}.\tag{2.9}
$$

Both  $b_1$  and  $a_0$  are chosen to produce the desired transition rate and attitude. As noted in Figure 2.11, Eq. (2.9) is integrated to produce the pitch attitude. Similar computations are performed to obtain the roll velocity  $\dot{\phi}$ , which is then integrated to produce the desired roll angle.

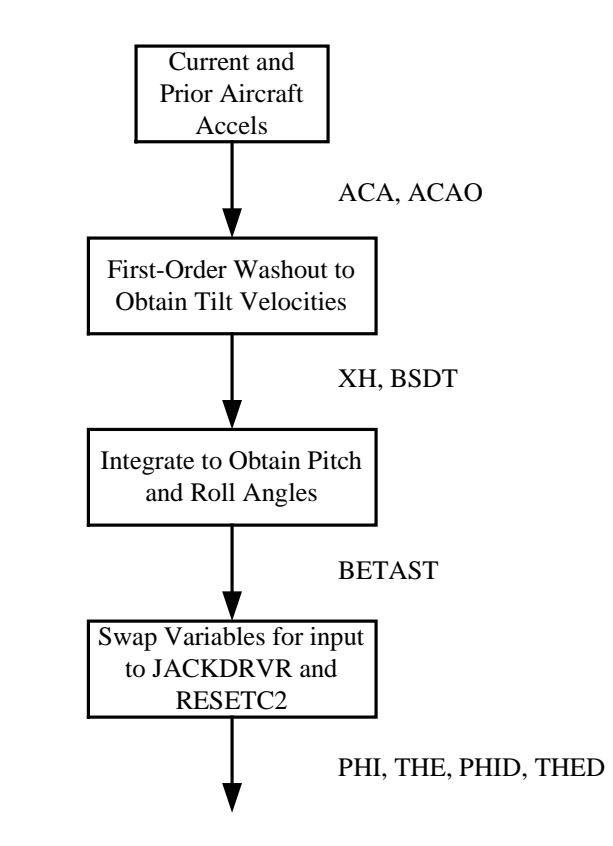

**Figure 2.11. WTRIM3 Subroutine Flowchart.** 

## **3. Optimal Motion Cueing Algorithm**

#### **3.1. Algorithm Description**

The theory and development of the optimal algorithm is well discussed by Telban and Cardullo [1]. The problem is to determine a transfer function matrix **W(s)** that relates the desired simulator motion input to the aircraft input such that a cost function constraining the pilot sensation error (between simulator and aircraft) is minimized. A mathematical model of the human vestibular system [1] is used in the filter development. The optimal algorithm uses an off-line program [1] to generate the desired transfer functions **W(s)** which are then implemented on-line. **W(s)** will relate the simulator commands to the aircraft states by  $\mathbf{u}_s = \mathbf{W}(s) \times \mathbf{u}_s$ . The block diagram for the on-line algorithm implementation is shown in Figure 3.1. Similar to the NASA adaptive algorithm [8], there are separate filtering channels for the translational and rotational degrees of freedom with the cross-feed path providing the tilt coordination cues.

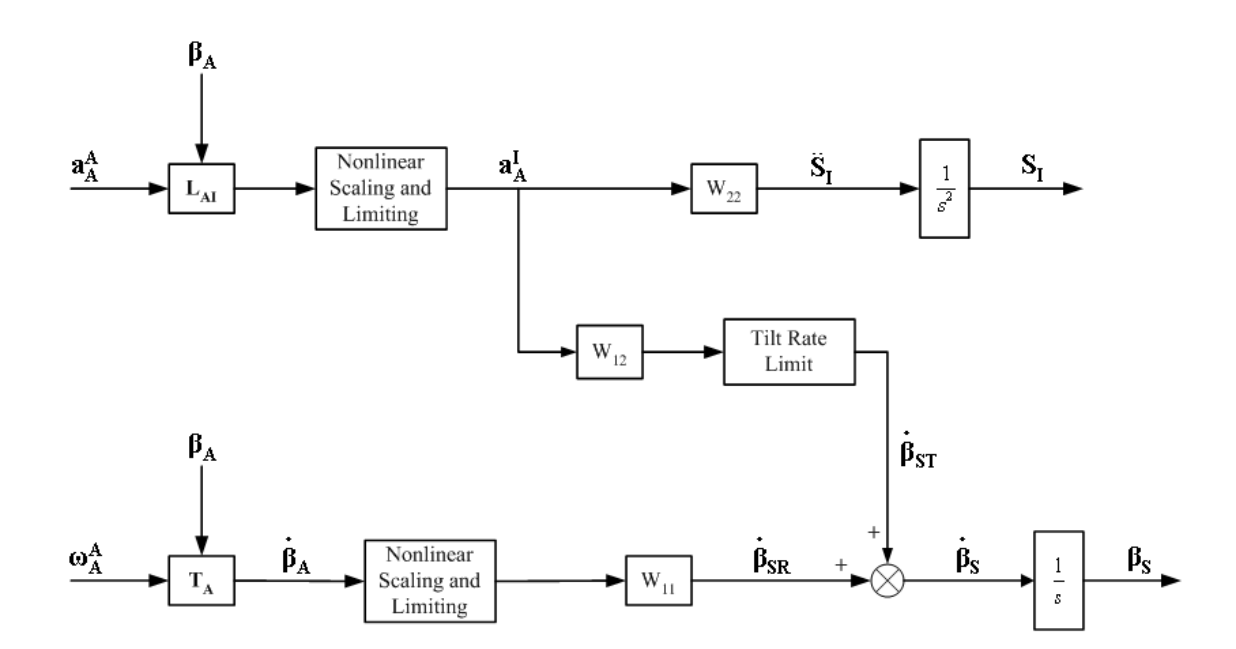

**Figure 3.1. Optimal Algorithm Implementation.** 

The aircraft acceleration input vector is first transformed from the simulator body frame Fr<sub>s</sub> to the inertial frame Fr<sub>I</sub> as shown in Eq. (2.1). Nonlinear scaling in combination with limiting as described in Section 2.4 is then applied to the aircraft inputs. The scaled inertial acceleration  $\mathbf{a}_{\mathrm{A}}^{\mathrm{I}}$  is then filtered through the translational filter  $W_{22}$  to produce a simulator translational acceleration command  $\ddot{S}_I$ . This acceleration is integrated twice to produce the simulator translational position command  $S<sub>I</sub>$ .

The aircraft angular velocity input  $\omega_A^A$  is transformed to the Euler angular rate vector  $\hat{\beta}_A$  as shown in Eq. (2.2), and is limited and scaled similar to the translational channel. This input is then passed through the rotational filter  $W_{11}$  to produce the vector  $\hat{\beta}_{SR}$ . The tilt coordination rate  $\hat{\beta}_{ST}$  is formed from the acceleration  $\mathbf{a}^I_A$  being passed through the tilt coordination filter W<sub>12</sub>. The summation of  $\dot{\beta}_{ST}$  and  $\dot{\beta}_{SR}$  yields  $\dot{\beta}_{S}$ , which is then integrated to generate  $\beta_s$ , the simulator angular position command.

The simulator translational position  $S^I$  and the angular position  $\beta_S$  are then used to transform the simulator motion from degree-of-freedom space to actuator space as given in Eq. (2.7), generating the actuator commands required to achieve the desired platform motion.

The motion cueing filter  $W(s)$  is represented by a Laplace transform transfer function:

$$
W(s) = \frac{b_n s^n + b_{n-1} s^{n-1} + \dots + b_1 s + b_0}{s^n + a_{n-1} s^{n-1} + \dots + a_1 s + a_0}.
$$
\n(3.1)

For numerical computation, Eq. (3.1) is realized in state space by the observable canonical form [9]:

$$
\dot{\mathbf{x}}(t) = \mathbf{A}\mathbf{x}(t) + \mathbf{B}\mathbf{u}(t),
$$
\n(3.2)

where the matrices **A** and **B** are

$$
\mathbf{A} = \begin{bmatrix} -a_{n-1} & 1 & 0 & \cdots & 0 \\ -a_{n-2} & 0 & 1 & \cdots & 0 \\ \vdots & \vdots & \vdots & \cdots & 0 \\ -a_1 & 0 & 0 & \cdots & 1 \\ -a_0 & 0 & 0 & \cdots & 0 \end{bmatrix}, \quad \mathbf{B} = \begin{bmatrix} b_{n-1} - a_{n-1}b_n \\ b_{n-2} - a_{n-2}b_n \\ \vdots \\ b_1 - a_1b_n \\ b_0 - a_0b_n \end{bmatrix},
$$

and  $\mathbf{y}(t) = \begin{bmatrix} 1 & 0 & 0 & \cdots & 0 \end{bmatrix} \mathbf{x}(t) + b_n \mathbf{u}(t)$ .

The state equations of Eq.  $(3.2)$  are integrated with a  $2<sup>nd</sup>$ -order Runge-Kutta method [10]. This ensures stable responses for sample rates of at least 32 Hz.

#### **3.2. Program Implementation**

The flowchart for the optimal algorithm subroutine WASHOPT3 is shown in Figure 3.2. The subroutine RESETC2 is similar to that described by Martin [8], providing a smooth return of the motion base to the neutral position in the reset mode. The subroutine WTRIM3 uses a set of first-order filters as shown in Section 2.7 to produce a smooth buildup of the motion platform pitch and roll tilt angles to the trim position based upon the aircraft trim states. The subroutine LIBA transforms the aircraft translational accelerations from the body to the inertial reference frame, and the aircraft angular velocities from the body to the Euler reference frame as discussed in Section 2.3 and shown in Figure 2.4. These transformed aircraft states then undergo a nonlinear scaling with the subroutine GAINOPT3 described in Section 2.4 and shown in Figure 2.6. The subroutine OFIL3 computes the responses to the linear filters for each mode. The subroutine INTEG4 then computes the desired simulator displacements and attitudes, taking the tilt coordination into account.

The flowchart for OFIL3 is given in Figure 3.3. Each filter is formulated in state space as shown in Eq.  $(3.2)$ , and is integrated using the  $2<sup>nd</sup>$ -order Runge-Kutta method. The outputs of OFIL3 are the desired motion cues that drive the simulator, i.e., three translational accelerations, three rotational angular velocities, and two tilt angular velocities that represent the tilt coordination cues.

The flowchart for INTEG3 is given in Figure 3.4. The simulator translational accelerations and angular velocities are first integrated to obtain the translational displacements and angular positions. The commanded pitch tilt position  $\theta_{ST}$  is determined from both the "desired" tilt position  $\theta_{ST}$  and the difference between the desired and commanded tilt positions:

$$
\Delta \theta_{STL} = 0.005 \left( \theta_{ST}^{(i)} - \theta_{STL}^{(i-1)} \right) + \left( \theta_{ST}^{(i)} - \theta_{ST}^{(i-1)} \right), \tag{3.3}
$$

Where the superscripts  $(i)$  and  $(i-1)$  refer to the current and prior time steps. The commanded tilt position  $\theta_{\text{STL}}$  is then computed, taking into account the tilt velocity limit  $\dot{\theta}_{\text{lim}} = 5 \text{ deg/sec}$  and the time step  $\Delta t$ :

$$
\theta_{STL}^{(i)} = \theta_{STL}^{(i)} + \max\left[-\dot{\theta}_{\text{lim}}\Delta t, \min\left(\dot{\theta}_{\text{lim}}\Delta t, \Delta \theta_{STL}\right)\right].
$$
\n(3.4)

The difference between the desired and commanded tilt angles is then used to generate additional translational response and achieve coordination between the translational and tilt channels:

$$
x_{com} = x_{des} - R_{S_z} \left( \theta_{ST} - \theta_{STL} \right), \tag{3.5}
$$

where  $R_{S_z}$  is the radius from the motion platform centroid to the pilot's head. Similar computations are performed to obtain the commanded roll tilt position  $\phi_{STL}^{(i)}$  and the commanded displacement  $y_{com}$ .

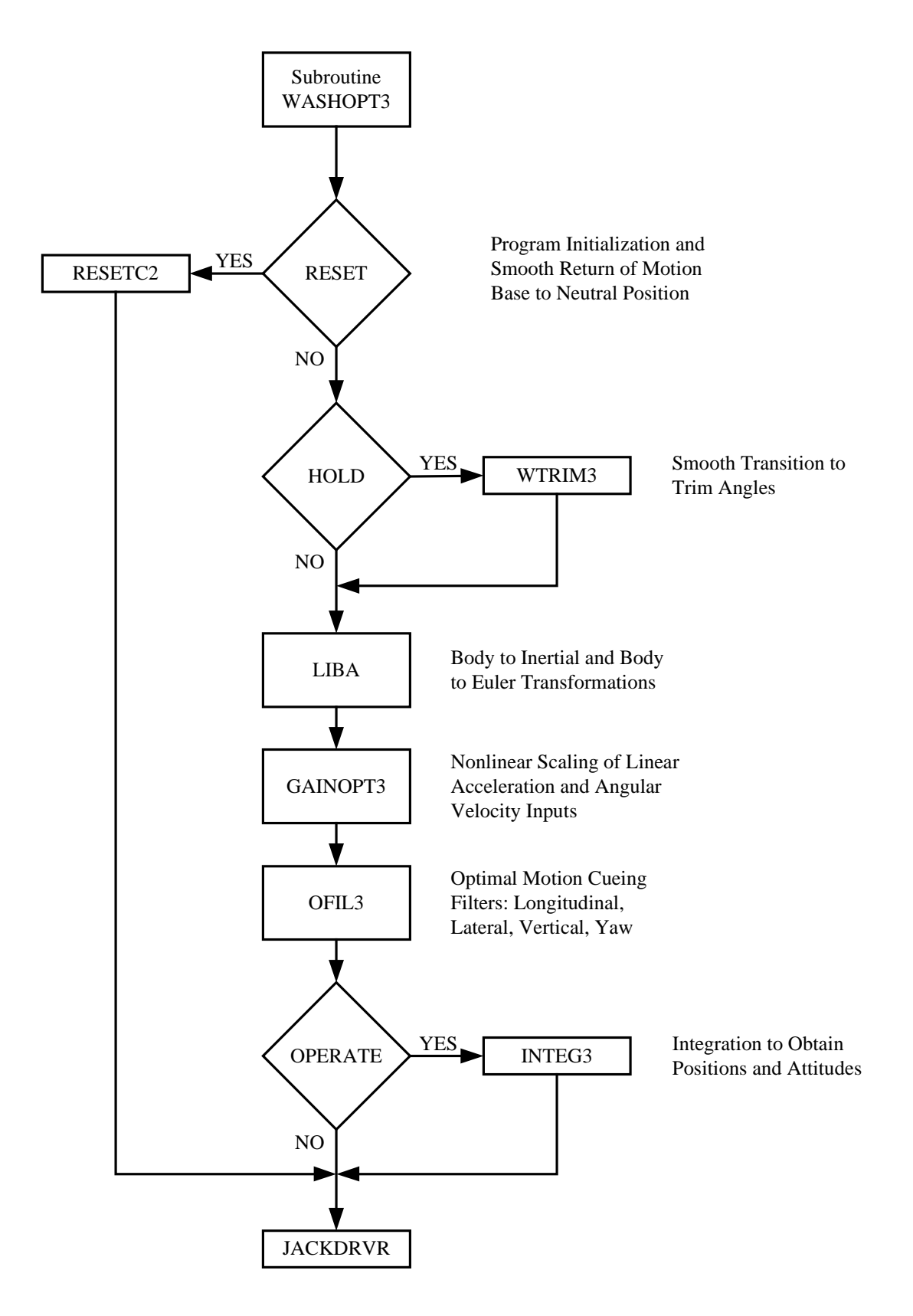

**Figure 3.2. Optimal Algorithm Flowchart.** 

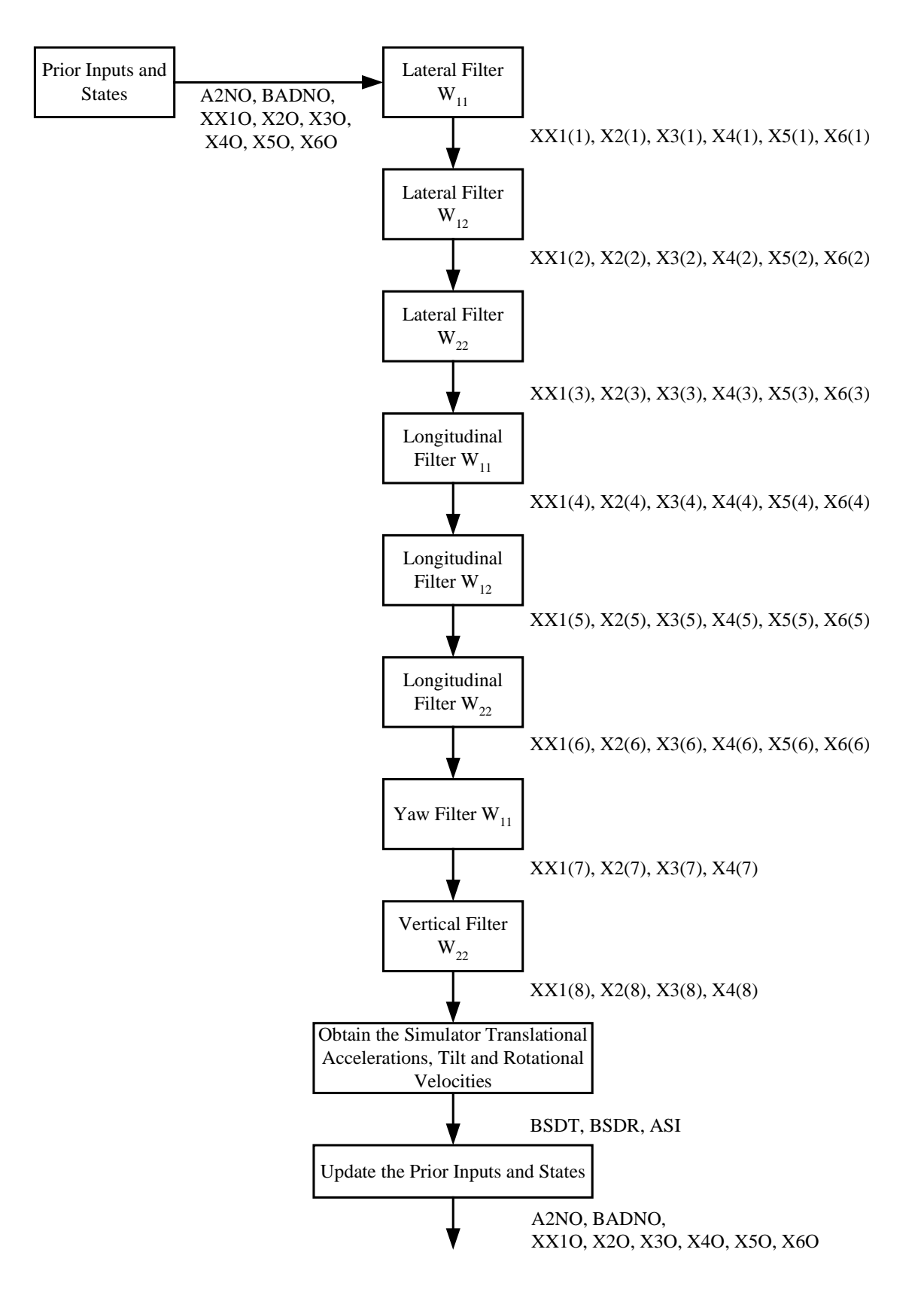

**Figure 3.3. OFIL3 Subroutine Flowchart.**
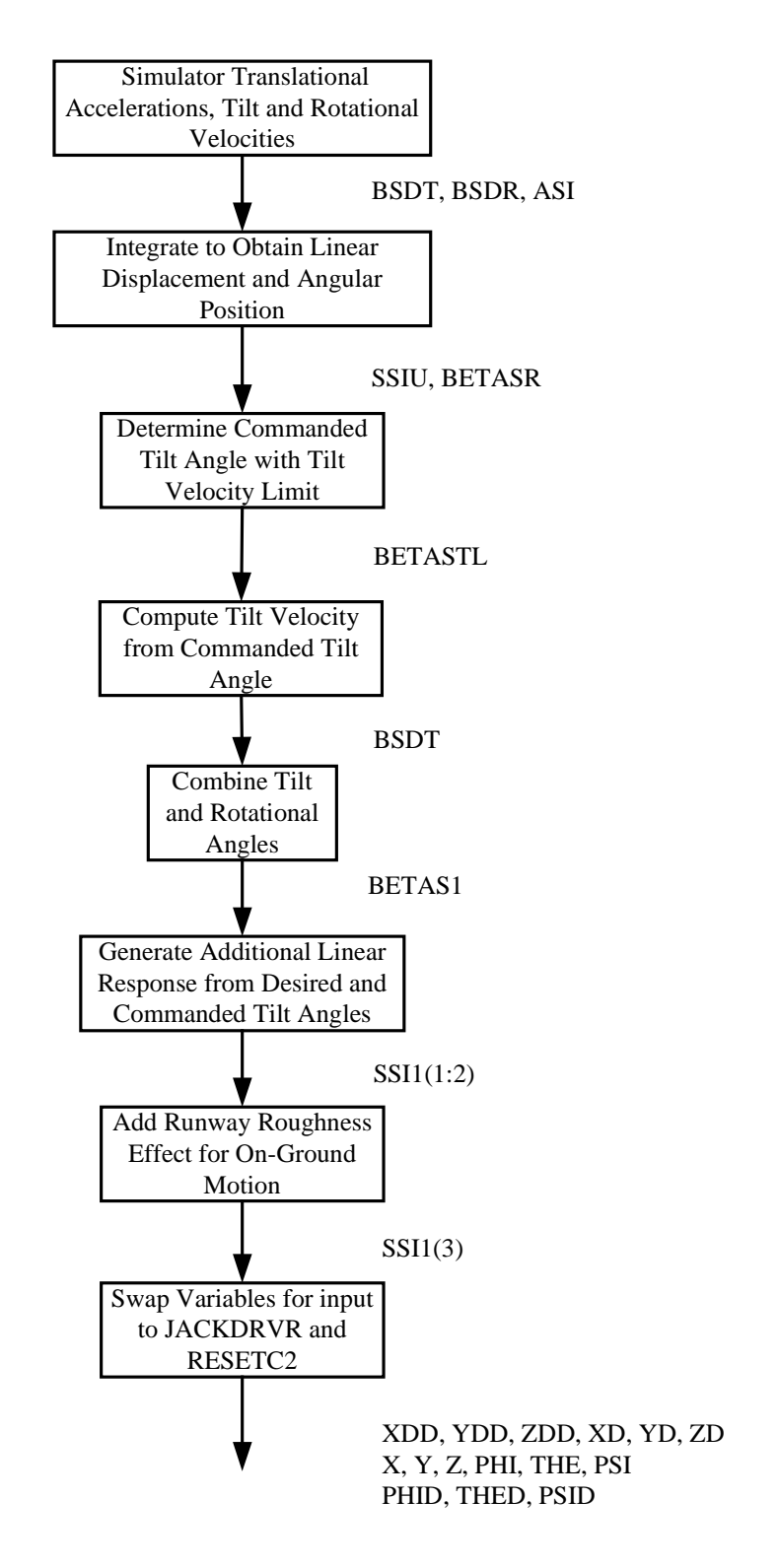

**Figure 3.4. INTEG3 Subroutine Flowchart.** 

This page intentionally left blank.

### **4. Nonlinear Motion Cueing Algorithm**

### **4.1. Algorithm Description**

The theory and development of the nonlinear algorithm is well discussed by Telban and Cardullo [1]. The algorithm is formulated as a linear optimal control problem similar to the optimal algorithm, but is also updated in real time with a nonlinear control law. Furthermore, it incorporates models of the human vestibular sensation system along with an integrated visual-vestibular perception model [1]. The block diagram for the online implementation is shown in Figure 4.1. Similar to the optimal algorithm, there are separate filtering channels for the translational and rotational degrees of freedom with the cross-feed path providing the tilt coordination cues. Telban and Cardullo [1] reported that for the pitch and roll rotational channels, no benefit resulted from updating the Riccati equation in real time; thus the nonlinear filters are replaced with unity-gain filters.

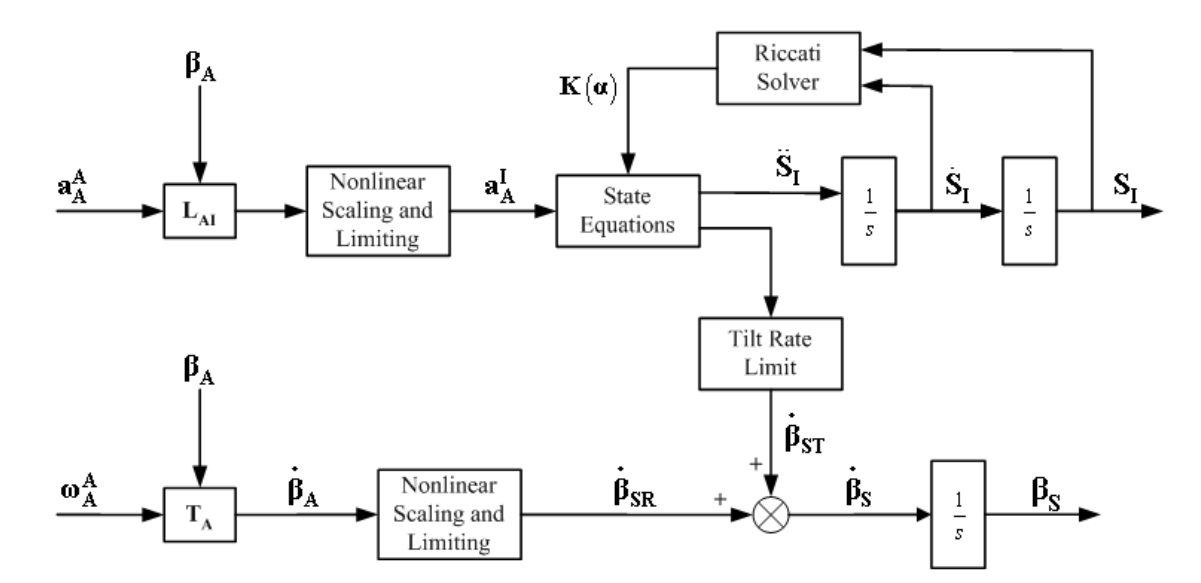

**Figure 4.1. Nonlinear Algorithm Implementation with Unity-Gain Pitch Filter.** 

A nonlinear control law is implemented to generate a scalar coefficient  $\alpha$  that is a function of the simulator motion system states:

$$
\alpha = \mathbf{x}_d^{\mathrm{T}} \mathbf{Q}_2 \mathbf{x}_d,\tag{4.1}
$$

where  $\mathbf{Q}_2$  is a weighting matrix that is at least positive semi-definite. As the computed system states increase in magnitude, i.e., with large commanded platform displacements and velocities, then  $\alpha$  increases, resulting in faster control action to quickly wash out the platform to its neutral state. For small commands there will be limited control action, resulting in motion cues sustained for longer durations.

The solution of the algebraic Riccati equation is given as [1]

$$
(\mathbf{A}' + \alpha \mathbf{I})^{\mathrm{T}} \mathbf{P}(\alpha) + \mathbf{P}(\alpha)(\mathbf{A}' + \alpha \mathbf{I}) - \mathbf{P}(\alpha)\mathbf{B} \mathbf{R}_{2}^{\mathrm{T}} \mathbf{B}^{\mathrm{T}} \mathbf{P}(\alpha) + \mathbf{R}_{1}' = \mathbf{0}, \tag{4.2}
$$

where **A**<sup> $\prime$ </sup> and **B** are system matrices and **R**<sup> $\prime$ </sup><sub>1</sub> and **R**<sub>2</sub> are the standard optimal control weighting matrices defined by Telban and Cardullo [1] in the algorithm development. The system matrix  $A'$  is augmented with  $\alpha$  times the identity matrix **I**. The solution of Eq. (4.2) from the linear optimal algorithm that was computed off-line in MATLAB<sup>TM</sup> is used as the initial solution for the first time step. The Riccati equation of Eq. (4.2) is then updated in real time with a structured neural network developed by Ham and Collins [11] that is shown in Figure 4.2.

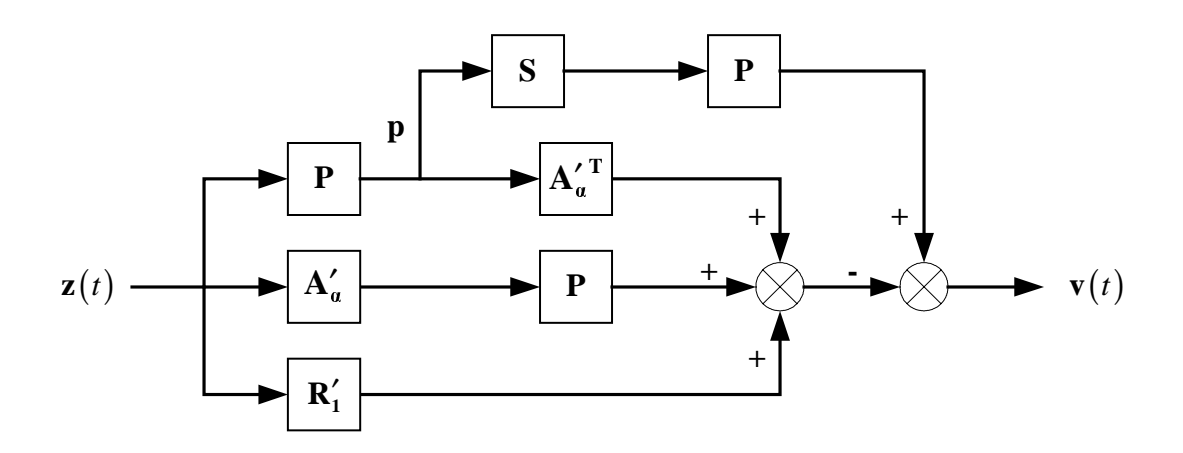

**Figure 4.2. Structured Neural Network for Solving the Riccati Equation.** 

The error signal  $\mathbf{v}(t)$  in Figure 4.2 is given as

$$
\mathbf{v}(t) = \left[\mathbf{P}(t)\mathbf{S}\mathbf{P}(t) - \mathbf{A}_{a}^{\prime\mathrm{T}}\mathbf{P}(t) - \mathbf{P}(t)\mathbf{A}_{a}^{\prime} - \mathbf{R}_{1}^{\prime}\right]\mathbf{z}(t),
$$
\n(4.3)

where  $A'_\alpha = A' + \alpha I$  and  $S = B^T R_2^H B$ . The external excitatory vector input signals  $z(t)$ are a set of linearly independent bi-polar vectors given as

$$
z^{(1)} = \begin{bmatrix} 1 & -1 & \cdots & -1 \end{bmatrix}, z^{(2)} = \begin{bmatrix} -1 & 1 & \cdots & -1 \end{bmatrix}, z^{(n)} = \begin{bmatrix} -1 & -1 & \cdots & 1 \end{bmatrix}, \tag{4.4}
$$

where each vector  $z^{(k)}$  is presented once to the neural network in an iteration, i.e., for one iteration there are a total of *n* presentations of the training step given in Eq. (4.4), with the solution **P**( $k$ ) updated with each training step. The update term  $\Delta$ **P**( $k$ ) is given as

$$
\Delta \mathbf{P}(k) = \left[ \mathbf{A}_{\alpha}^{\prime}(k) \mathbf{v}(k) \mathbf{z}(k) + \mathbf{v}(k) \mathbf{z}^{\mathrm{T}}(k) \mathbf{A}_{\alpha}^{\prime}(k) - \mathbf{v}(k) \mathbf{p}^{\mathrm{T}}(k) \mathbf{S} \right],\tag{4.5}
$$

where  $\mathbf{p}(t) = \mathbf{P}(t)\mathbf{z}(t)$  as shown in Figure 4.2. The updated Riccati equation solution  $P(k+1)$  is then computed:

$$
\mathbf{P}(k+1) = \mathbf{P}(k) + \mu \Delta \mathbf{P}(k),\tag{4.6}
$$

where  $\mu > 0$  is the learning rate parameter.

The feedback matrix  $\mathbf{K}(\alpha)$  is partitioned corresponding to the partition of the state vector **x** [1]:

$$
\mathbf{u}_{\rm s} = -\left[\mathbf{K}_{1}(\alpha) \quad \mathbf{K}_{2}(\alpha)\right] \begin{bmatrix} \mathbf{x}_{\rm e} \\ \mathbf{x}_{\rm d} \end{bmatrix} - \mathbf{K}_{3}(\alpha) \mathbf{u}_{\rm A},\tag{4.7}
$$

and the Riccati equation solution **P**( $\alpha$ ) can be partitioned as

$$
\mathbf{P}(\alpha) = \begin{bmatrix} \mathbf{P}_{11}(\alpha) & \mathbf{P}_{12}(\alpha) & \mathbf{P}_{13}(\alpha) \\ \mathbf{P}_{21}(\alpha) & \mathbf{P}_{22}(\alpha) & \mathbf{P}_{23}(\alpha) \\ \mathbf{P}_{31}(\alpha) & \mathbf{P}_{23}(\alpha) & \mathbf{P}_{33}(\alpha) \end{bmatrix},
$$
(4.8)

where the partitions correspond to the partitions of the system matrix **A**. The partitioned feedback matrix is then given as

$$
\mathbf{K}_1(\alpha) = \mathbf{R}_2^1 \left[ \mathbf{B}_V^T \mathbf{P}_{11} + \mathbf{B}_d^T \mathbf{P}_{21} + \mathbf{D}_V^T \mathbf{Q} \mathbf{C}_V \right]
$$
  
\n
$$
\mathbf{K}_2(\alpha) = \mathbf{R}_2^1 \left[ \mathbf{B}_V^T \mathbf{P}_{12} + \mathbf{B}_d^T \mathbf{P}_{22} \right]
$$
  
\n
$$
\mathbf{K}_3(\alpha) = \mathbf{R}_2^1 \left[ \mathbf{B}_V^T \mathbf{P}_{13} + \mathbf{B}_d^T \mathbf{P}_{23} - \mathbf{D}_V^T \mathbf{Q} \mathbf{C}_V \right],
$$
\n(4.9)

where the matrices  $\mathbf{B}_v$ ,  $\mathbf{B}_d$ , and  $\mathbf{D}_v \mathbf{Q} \mathbf{C}_v$  are defined by Telban and Cardullo [1], and by symmetry,  $P_{12} = P_{21}^T$ . The resulting state equations are then computed in real time:

$$
\begin{bmatrix} \dot{\mathbf{x}}_{e} \\ \dot{\mathbf{x}}_{d} \end{bmatrix} = \begin{bmatrix} \mathbf{A}_{v} \cdot \mathbf{B}_{v} \mathbf{K}_{1}(\alpha) & \cdot \mathbf{B}_{v} \mathbf{K}_{2}(\alpha) \\ \cdot \mathbf{B}_{d} \mathbf{K}_{1}(\alpha) & \mathbf{A}_{d} \cdot \mathbf{B}_{d} \mathbf{K}_{2}(\alpha) \end{bmatrix} \begin{bmatrix} \mathbf{x}_{e} \\ \mathbf{x}_{d} \end{bmatrix} + \begin{bmatrix} \cdot \mathbf{B}_{v} \left( \mathbf{I} + \mathbf{K}_{3}(\alpha) \right) \\ \cdot \mathbf{B}_{d} \mathbf{K}_{3}(\alpha) \end{bmatrix} \mathbf{u}_{A}, \quad (4.10)
$$

with the matrices  $\mathbf{A}_{\mathbf{V}}$  and  $\mathbf{A}_{\mathbf{d}}$  defined by Telban and Cardullo [1]. These state equations are then integrated with a  $2<sup>nd</sup>$ -order Runge-Kutta method [10].

#### **4.2. Program Implementation**

The nonlinear algorithm was developed to achieve the desired motion cues at an update rate of 60 Hz. Since the computer image generator, which provides the out-thewindow visual imagery to the simulator pilot, also runs at 60 Hz, the motion cues would

be synchronous with the visual cues. However, because of the computer operating system, the real time operating system and the I/O system on the Langley real time computing system, the minimum interval must be an integer multiple of 125 µsec and a power of 2. Therefore, a time step of 16 msec or an update rate of 62.5 Hz was selected for the real time implementation and the pilot tests.

The flowchart for the nonlinear algorithm subroutine NEWOPT4 is shown in Figure 4.3. The RESET/HOLD modes and transformation subroutines are identical to the optimal algorithm discussed in the preceding section. The transformed aircraft states then undergo a nonlinear scaling with the subroutine GAINOPT4.

The subroutine NFILX accomplishes the task of solving the Riccati equation in real time for the longitudinal mode. Similarly, NFILY, NFILZ, and NFILR compute the Riccati equation solutions for the lateral, vertical, and yaw mode respectively. The feedback matrices and updated motion states for each mode are then computed in the subroutine STATE4. The subroutine INTEG4 computes the desired simulator displacements and attitudes, taking into account the tilt coordination limits. Note that STATE4 is computed four times when in the HOLD mode; this was done to produce faster convergence to the neutral state while eliminating discontinuities when transitioning from the HOLD to the OPERATE mode.

The flowchart for NFILX is given in Figure 4.4. The coefficient  $\alpha$  is computed from the simulator motion states given in Eq. (4.1). For each training step, the corresponding input vector **z** given in Eq. (4.4) is referenced. The update term ∆**P** given in Eq. (4.5) and its matrix transpose  $\Delta P^T$  are then computed and used to update the Riccati equation solution  $P(k+1)$  given in Eq. (4.6). The flowcharts for NFILY, NFILZ, and NFILR are given in Figure 4.5, Figure 4.6, and Figure 4.7 respectively. The variable flow for each subroutine is identical to that shown for NFILX in Figure 4.4. Note that each subroutine uses the motion states specific to its mode for computing the coefficient  $\alpha$ , with the system variables defined for each mode ending with the same letter as the subroutine name.

During implementation on the NASA Langley real time system, it was discovered that for a time step of 16 msec, the real time requirement for the nonlinear algorithm was not being met. The baseline software for the nonlinear algorithm, with all presentations of the excitatory vector  $z(t)$  given for each mode given in Eq. (4.4), i.e., *n* presentations for an *n*<sup>th</sup>-order system, resulted in an average CPU time of 34 msec. This CPU time also includes the contributions of the aircraft model and control loader. In the subroutines NFILX, NFILY, NFILZ, and NFILR, matrix operations were optimized by taking advantage of the matrices **A**′ and **S** being sparse, i.e., eliminating computations involving matrix elements of zero. In addition, the symmetry of the Riccati solution **P** and other matrices computed in the subroutines were also exploited to reduce computation. Optimizing matrix operations resulted in an average CPU time of 24 msec. Reducing the number of presentations of the vector  $z(t)$  for each mode to the first three vectors produced a CPU time of 12 msec, which meets the real time requirement. Telban and Cardullo [1] reported that this change resulted in imperceptible degradation of the motion cues.

The flowchart for STATE4 is given in Figure 4.8. The variable flow for computing the longitudinal mode simulator states is shown in detail. The partitions of the feedback matrix are computed as given in Eq. (4.9). The state equations are then updated as given in Eq.  $(4.10)$  and integrated with a  $2<sup>nd</sup>$ -order Runge-Kutta method, resulting in the updated simulator motion states. The computation of the lateral, vertical, and yaw states follows the same variable flow as the longitudinal states, with the system variable names corresponding to the respective mode.

The flowchart for INTEG4 is given in Figure 4.9. The simulator translational accelerations, rotational angular velocities, and tilt angular velocities are computed as given in Eq. (4.7). The remaining computations are identical to those performed in the subroutine INTEG3 for the optimal algorithm as shown in Figure 3.4, and discussed in Section 3.2.

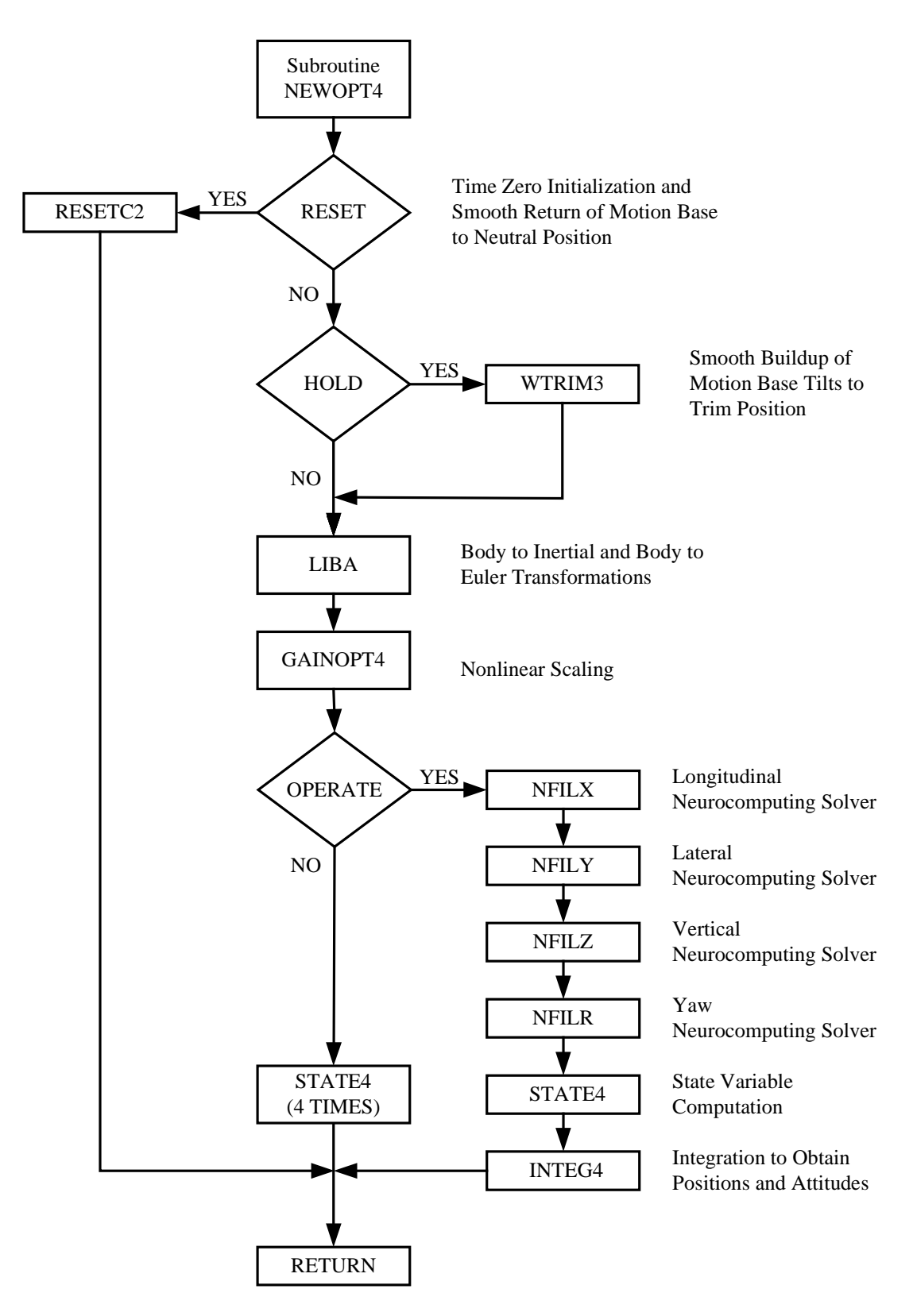

**Figure 4.3. Nonlinear Algorithm Flowchart.** 

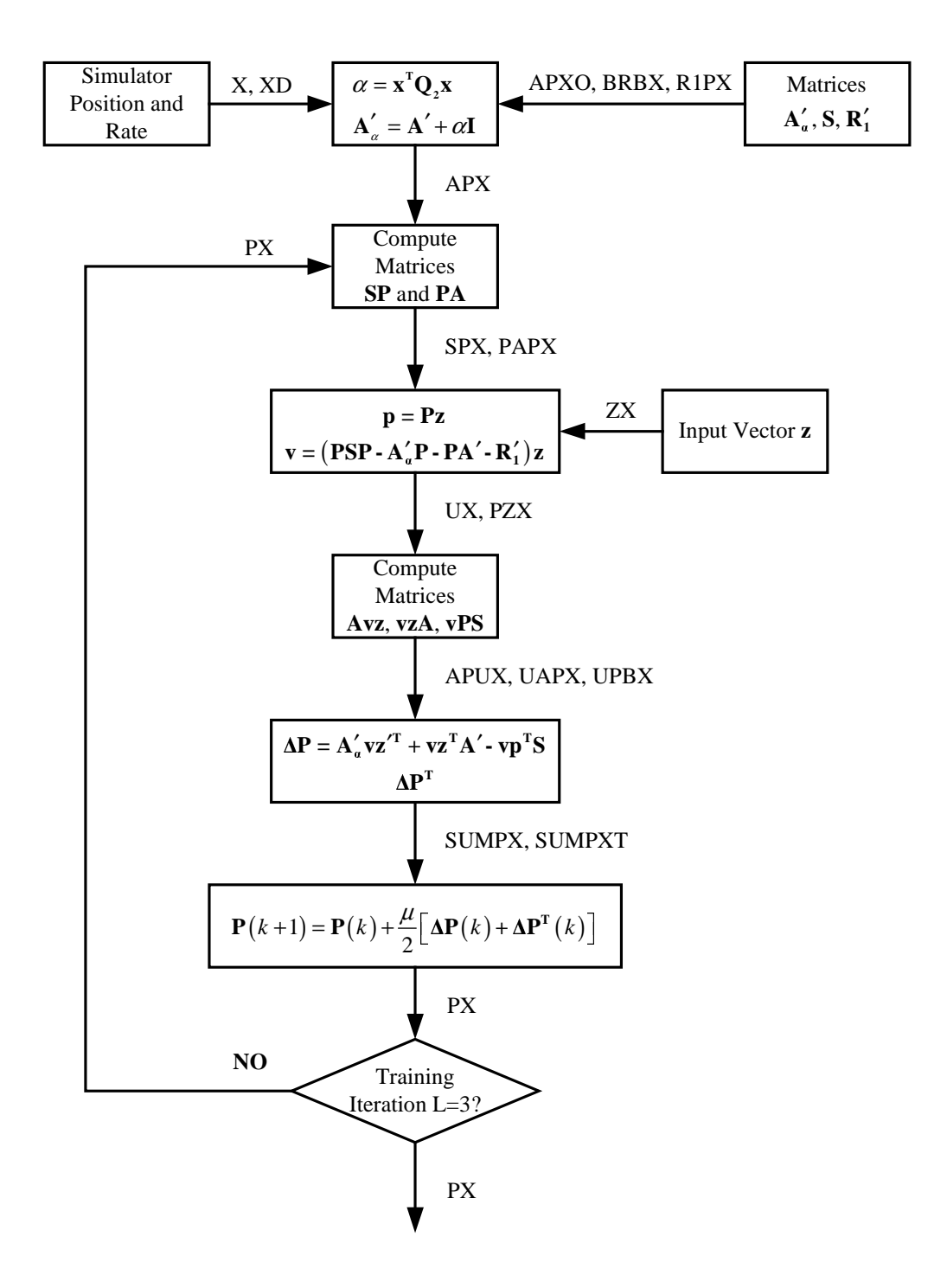

**Figure 4.4. NFILX Subroutine Flowchart.** 

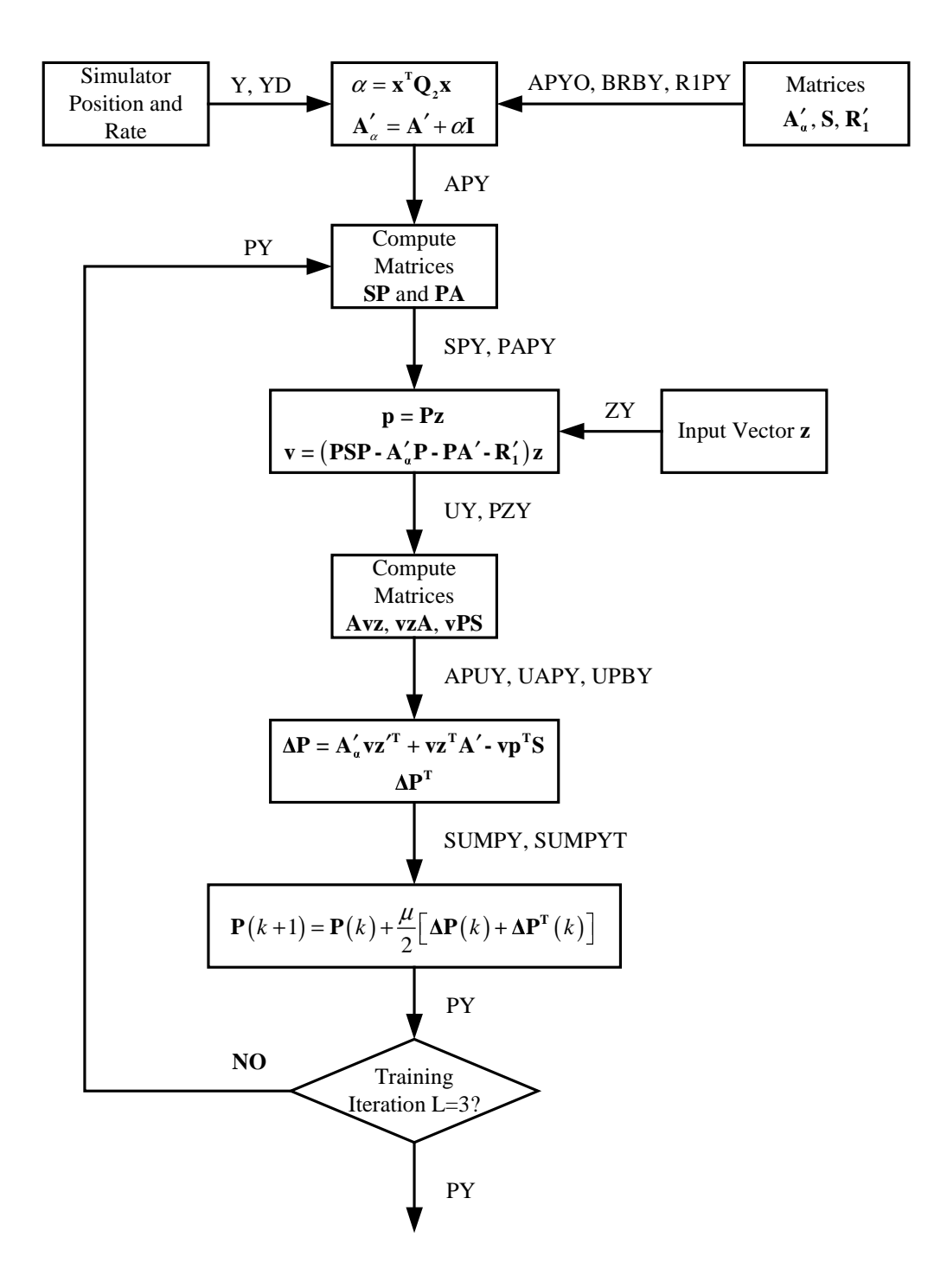

**Figure 4.5. NFILY Subroutine Flowchart.** 

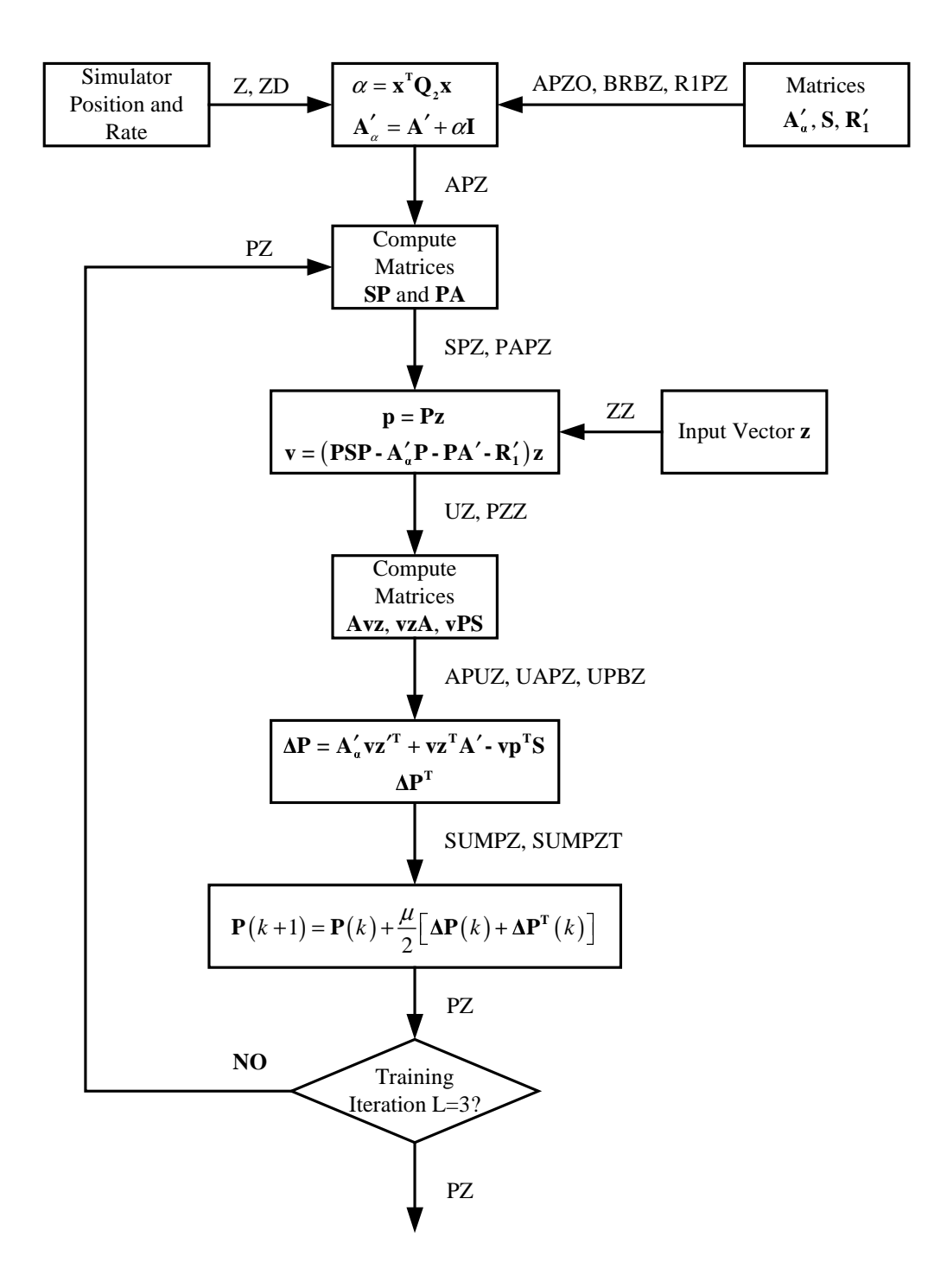

**Figure 4.6. NFILZ Subroutine Flowchart.** 

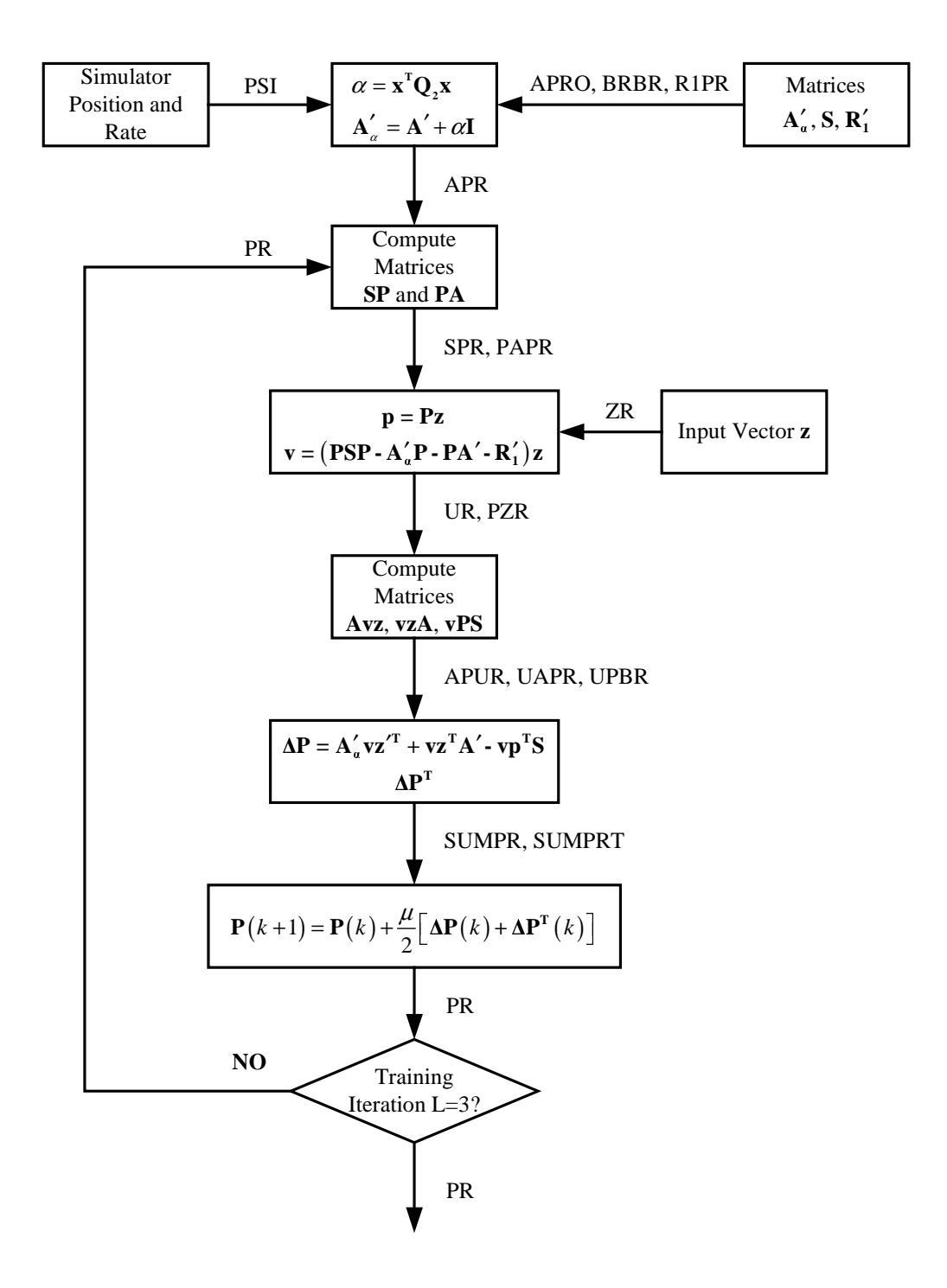

**Figure 4.7. NFILR Subroutine Flowchart.** 

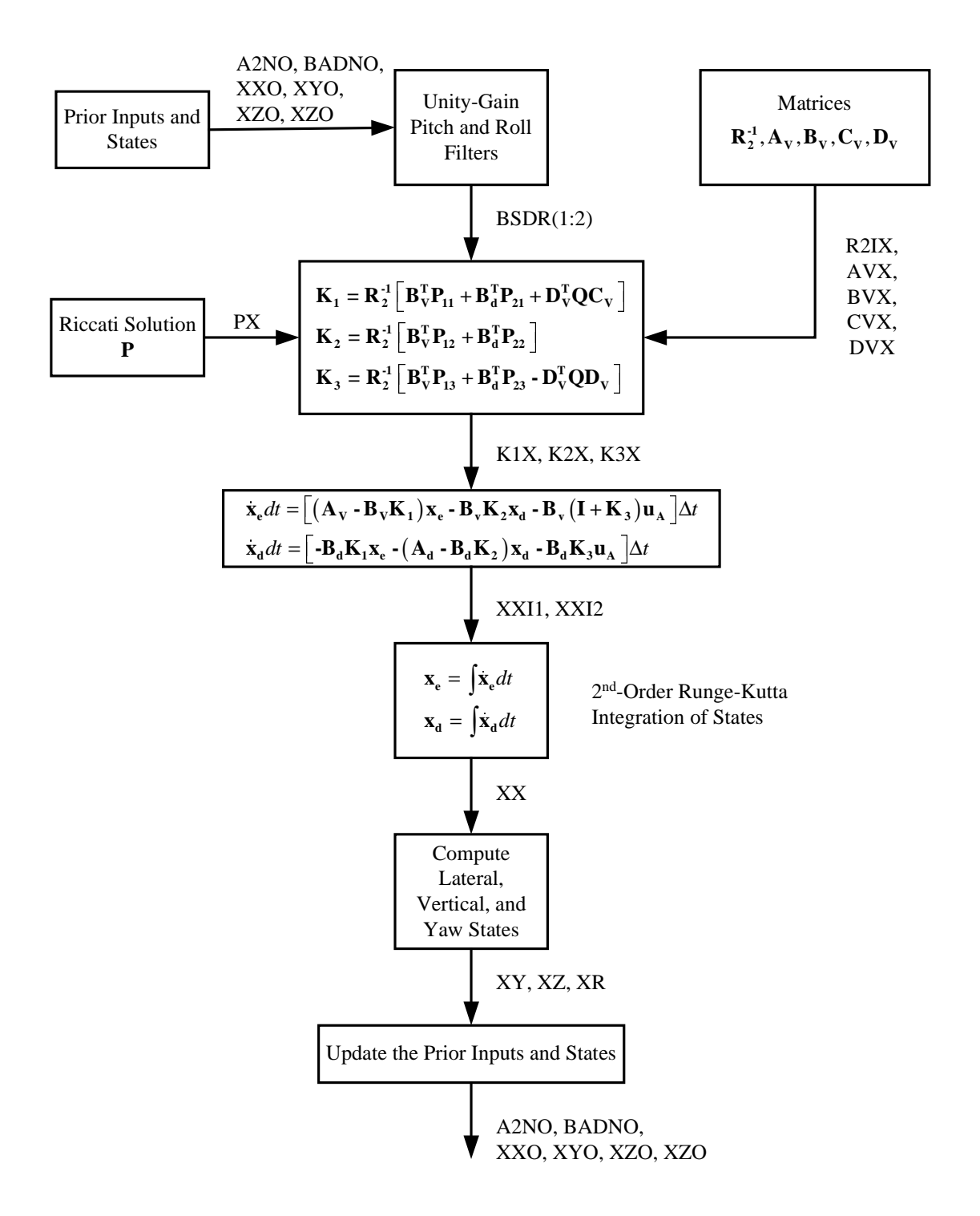

**Figure 4.8. STATE4 Subroutine Flowchart.** 

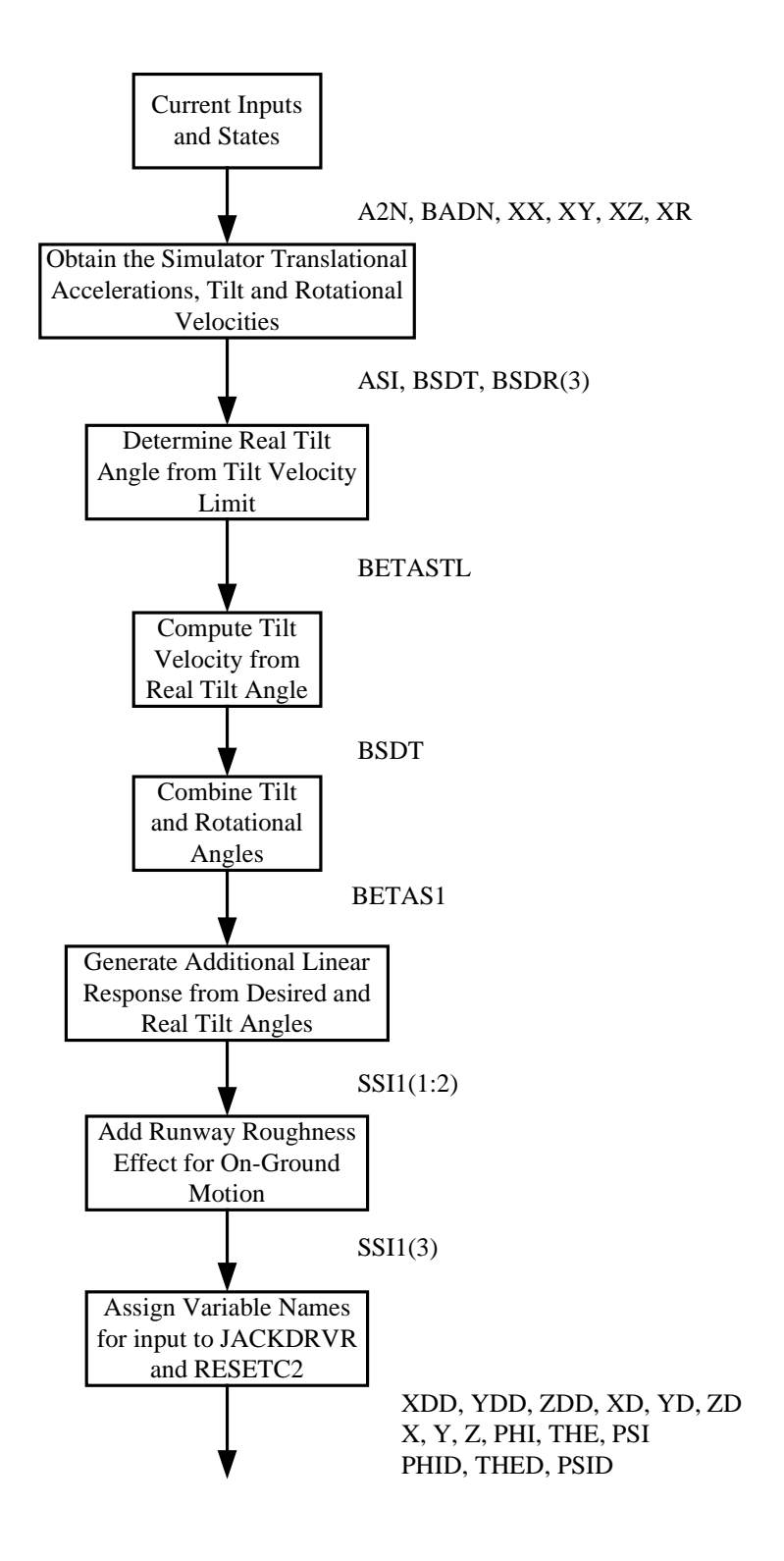

**Figure 4.9. INTEG4 Subroutine Flowchart.** 

### **5. Nonlinear Algorithm Tuning**

This section covers the procedures needed for tuning the nonlinear algorithm in order to produce the desired pilot performance. It is expected that the algorithm will require tuning with either a change of aircraft dynamics (the initial pilot tuning was done with the Boeing 757-200 aircraft model) or implementation on a new motion system such as the Cockpit Motion Facility (CMF).

The "off-line" development of the nonlinear algorithm mentioned in Section 4.1 and discussed in greater detail by Telban and Cardullo [1], resulted in a set of filters consisting of system matrices and an initial Riccati equation solution implemented for each mode. Each filter was optimized with single degree-of-freedom responses for synergistic six-degree-of-freedom motion systems similar to Figure 2.7. Except for special circumstances driven by suggested future research [1], these filters do not need to be re-synthesized. Only the nonlinear scaling coefficients for each degree-of-freedom, given in Eq. (2.3), will need to be adjusted to accommodate changes in aircraft dynamics or motion platform geometry.

It is expected that the optimal algorithm discussed in Section 3 will be used infrequently. However, in the event that future work with the optimal algorithm is desired, the same procedures described in this section for tuning the nonlinear algorithm gains can be applied.

### **5.1. Prior Tuning Experience**

In order to determine the nonlinear scaling (gain) coefficients for each degree-offreedom that resulted in the most desired pilot performance, a trained simulator pilot executed a series of pilot controlled maneuvers with the optimal algorithm on the Visual Motion Simulator (VMS). A series of maneuvers were first executed with the coefficients determined prior to testing. Coefficients for each degree-of-freedom were then adjusted until the simulator pilot subjectively felt the desired perception and performance were reached, while ensuring that the simulator motion platform limits were not exceeded. The following maneuvers were executed for both algorithms:

> Straight Approach and Landing (with varying wind from head to tail) Offset Approach and Landing (with and without turbulence) Pitch, Roll, and Yaw Doublets Throttle Increase and Decrease Coordinated Turn Ground Maneuvers (taxiing, effect of aircraft brakes) Takeoff from Full Stop.

The optimal algorithm resulted in motion cues with which the simulator pilot commented he had more control and confidence in comparison to the NASA adaptive algorithm. For both pitch and roll doublets, a fast response was observed when changing directions. On takeoffs, the optimal algorithm was found to be easier to pitch up to the desired attitude and control the aircraft. A noticeably large side force was observed with the coordinated turn maneuver. By reducing the gains for the roll degree-of-freedom, this side force was reduced to a minimal sensation. The pitch gains were decreased to reduce the likelihood of entering the braking region or exceeding the actuator limits. Reducing the gains for both roll and pitch degrees-of-freedom still yielded acceptable motion cues.

The severe turbulence effects that were included with the offset approach and landing maneuver were hardly noticeable. An increase of the vertical gain coefficients resulted in increased cues, but still less than satisfactory. This increase in the vertical gains (coupled with an increase of the surge gains) resulted in forward surge cues that are more coordinated with the pitch cues, and a larger aft surge cue (initially, the aft cue was

noticeably smaller than the forward cue). The unsatisfactory turbulence cues resulted in the inclusion of the augmented motion cue driven by the vertical gust.

 A second pilot tuning evaluation was later performed on the VMS with both the optimal and nonlinear algorithms, with augmented turbulence cues implemented for both algorithms. A series of maneuvers were first executed with the polynomial gain coefficients determined prior to testing. Coefficients for each degree-of-freedom were then adjusted until the simulator pilot subjectively felt the desired perception and performance were reached, while ensuring that the simulator motion platform limits were not exceeded. The following maneuvers were executed for both algorithms:

> Straight Approach and Landing (with varying wind from head to tail) Offset Approach and Landing (with and without turbulence) Takeoff from Full Stop (with and without engine failure) Ground Maneuvers (taxiing, effect of aircraft brakes).

No additional tuning was needed for either the straight-in or offset approach maneuvers. However, both algorithms showed a tendency to exceed the actuator limits of the motion system with the takeoff maneuver. Reducing the surge gains for the optimal algorithm and both the surge and pitch gains for the nonlinear algorithm resulted in platform motion within the actuator limits during the takeoff maneuvers. The augmented turbulence gain terms for the optimal and nonlinear algorithms discussed in Section 2.6 were adjusted to produce the desired turbulence cues.

Table 5.1 lists the resulting nonlinear gains by degree-of-freedom implemented for each algorithm. From Eq.  $(2.3)$ , the coefficients  $c_1$ ,  $c_2$ , and  $c_3$  are given for each degree-of-freedom.

|                 | <b>Optimal Algorithm</b> |                |                | <b>Nonlinear Algorithm</b> |                |                |
|-----------------|--------------------------|----------------|----------------|----------------------------|----------------|----------------|
| Degree-of-      | C <sub>1</sub>           | C <sub>2</sub> | C <sub>3</sub> | C <sub>1</sub>             | C <sub>2</sub> | C <sub>3</sub> |
| Freedom         |                          |                |                |                            |                |                |
| Surge $(X)$     | 0.6                      | $-0.055$       | 0.002          | 0.5                        | $-0.05$        | 0.002          |
| Sway $(Y)$      | 0.5                      | $-0.055$       | 0.002          | 0.4                        | $-0.035$       | 0.001          |
| In-Air $(Z)$    | 0.6                      | $-0.082$       | 0.0038         | 0.6                        | $-0.082$       | 0.0038         |
| On-Ground $(Z)$ | 1.3                      | $-0.0375$      | 0.0003         | 2.0                        | $-0.05$        | 0.0            |
| Roll(p)         | 0.3                      | $-0.3$         | 0.1            | 0.3                        | $-0.3$         | 0.1            |
| Pitch $(q)$     | 0.4                      | $-0.54$        | 0.26           | 0.3                        | $-0.3$         | 0.1            |
| Yaw $(r)$       | $1.1\,$                  | $-1.46$        | 0.64           | $1.1\,$                    | $-1.46$        | 0.64           |

 **Table 5.1. Nonlinear Gain Coefficients for the Cueing Algorithms.** 

#### **5.2. Tuning Procedure**

Nonlinear gain coefficients can be computed from Eq. (2.3) for each degree-offreedom with the use of an Excel<sup>TM</sup> spreadsheet. Using this approach, a set of coefficients for each degree-of-freedom can be tested with piloted simulations, resulting in the desired nonlinear gains for the cueing algorithm. Table 5.2 provides five sets of coefficients computed for each in-air degree-of-freedom (excluding yaw) for the nonlinear algorithm, with an additional set of coefficients for the on-ground heave gain. The yaw coefficients are omitted since these gains remained unchanged with initial tuning of both algorithms.

Each degree-of-freedom consists of five sets of gain coefficients, which are labeled to identify both the degree-of-freedom and the coefficient set, e.g., the roll degree-of-freedom coefficient sets are labeled from NP1 to NP5. The nonlinear gain coefficients for the nonlinear algorithm are initialized in data statements in the subroutine WINIT4. These data statements can be edited as individual degree-of-freedom coefficient sets are updated during the tuning process.

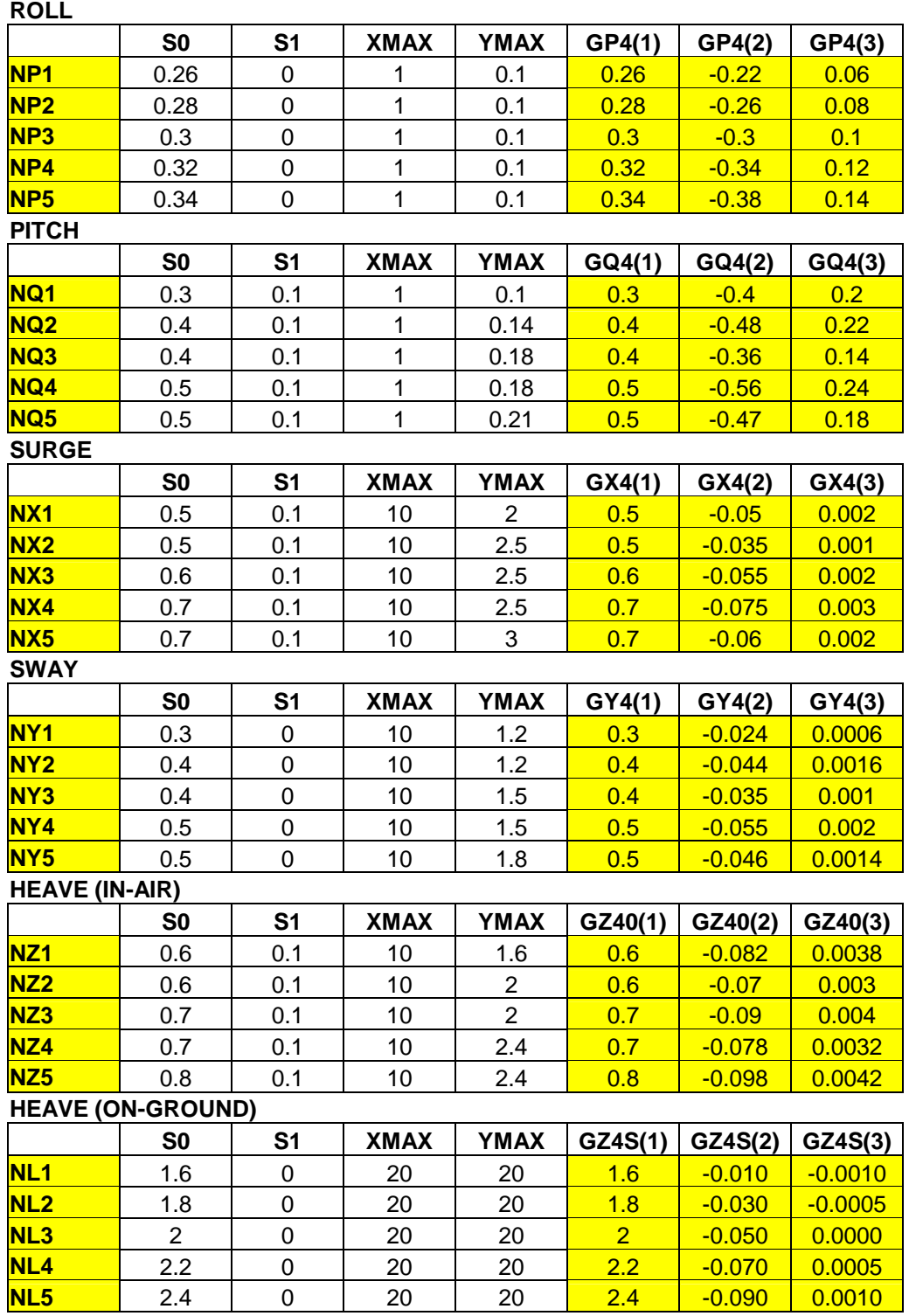

# **Table 5.2. Nonlinear Gain Coefficient Pilot Test Spreadsheet.**

Prior to adjustment of individual degree-of-freedom gain coefficient sets, it is suggested that an experienced simulator pilot execute a series of maneuvers to determine the baseline pilot performance for the current gain set, noting deficiencies for each degree-of-freedom that may arise from specific maneuvers. From prior piloted tuning tests, the following maneuvers are recommended for large transport aircraft:

> Pitch Stick, Roll Stick, and Rudder Pedal Doublets Throttle Increase and Decrease Takeoff from Full Stop Straight Approach and Landing (with and without turbulence) Coordinated Turn Offset Approach and Landing Ground Maneuvers (taxiing, effect of aircraft brakes).

Table 5.3 lists the maneuvers, the degrees of freedom that require tuning for the maneuver, and the desired outcomes that result from the tuning. The maneuvers should be executed in the order listed in Table 5.3. Adjustment of gains for individual degrees of freedom should be done repeatedly for each maneuver. In general, individual degreeof-freedom gain coefficient sets should be adjusted until the desired motion cues and pilot performance result for each maneuver, while ensuring that the platform does not exceed the actuator extension limits. Following execution of the maneuvers with tuning of the degree-of-freedom nonlinear gain sets, the simulator pilot should repeat execution of all maneuvers, noting any final deficiencies in the motion cues and piloted performance that may persist. If necessary, additional fine tuning of any degree-offreedom can then be performed.

The augmented turbulence gain  $K_G$  given in Figure 2.10 can be increased or decreased to produce the desired turbulence cues within the capabilities of the motion platform. An adjustment of  $K_G$  may also be sufficient with a change of the aircraft dynamics; a large transport aircraft similar to a Boeing 757-200 should produce similar turbulence cues. The transfer function time constants given in Eq. (2.8) can also be adjusted to produce the desired motion cues for greater changes in aircraft dynamics. The lead time constants in the numerator can be increased to increase the magnitude of the low-frequency cues. Decreasing the time constants in the denominator will increase the magnitude of the high-frequency cues, but these terms should be large enough so that the transfer function can be integrated within the simulation time step.

| Maneuver                   | Degree-of-Freedom      | Comments                                                                                                    |  |  |
|----------------------------|------------------------|----------------------------------------------------------------------------------------------------|--|--|
|                            |                        |                                                                                                    |  |  |
| <b>Pitch Stick Doublet</b> | Pitch                  | Adjust gains to obtain desired cues                                                                                                    |  |  |
| <b>Roll Stick Doublet</b>  | Roll/Yaw               | Adjust gains to obtain desired cues                                                                                                    |  |  |
| Rudder Pedal Doublet       | Roll/Yaw               | Adjust gains to obtain desired cues                                                                                                    |  |  |
| Throttle                   | Surge/Heave            | Adjust gains to obtain desired cues                                                                                                    |  |  |
| Increase/Decrease          |                        |                                                                                                    |  |  |
| <b>Takeoff</b>             | Pitch/Surge/Heave      | Ease in control of takeoff to desired pitch<br>attitude, forward surge cues should be<br>coordinated with pitch cues, vertical cues<br>noticeable, ensure pitch and heave gains do<br>not exceed platform limits |  |  |
| Straight-In Approach       | Pitch/Surge/Heave      | Ease in control of approach, forward surge<br>cues should be coordinated with pitch cues,<br>vertical cues noticeable                                                                                            |  |  |
| <b>Coordinated Turn</b>    | Roll/Sway/Yaw          | Minimize side force by reducing roll<br>and/or increasing sway cues, ensure roll<br>and sway gains do not exceed platform<br>limits                                                                              |  |  |
| <b>Offset Approach</b>     | Roll/Sway/Yaw          | Ease in control of approach, forward surge<br>cues should be coordinated with pitch cues,<br>minimal side forces                                                                                                 |  |  |
| Turbulence                 | Heave                  | Adjust augmented turbulence gains to<br>obtain desired turbulence sensation                                                                                                    |  |  |
| Landing Touchdown          | <b>On-Ground Heave</b> | Increase on-ground heave gain to obtain<br>desired touchdown sensation, ensure<br>motion platform limits are not exceeded                                                                                        |  |  |
| <b>Ground Maneuvers</b>    | <b>On-Ground Heave</b> | Increase on-ground heave gain to obtain<br>desired ground motion sensation, ensure<br>motion platform limits are not exceeded                                                                                    |  |  |

**Table 5.3. Maneuvers with Degree-of-Freedom Gains.** 

This page intentionally left blank.

### **6. Suggested Future Implementation**

Reducing the nonlinear gains for the optimal algorithm (surge) and the nonlinear algorithm (surge and pitch) was necessary so that the takeoff maneuver could be flown within the 60-inch actuator extension limits and low bandwidth (2-Hz) of the Langley Visual Motion Simulator (VMS). However, gain reductions contributed to degradation in pilot performance that was observed most frequently with the straight-in approach. These results were observed during piloted performance tests conducted with the optimal and nonlinear motion cueing algorithms [12]. Implementation of the optimal and nonlinear algorithms on a platform with increased actuator extensions would allow for increased gains, thus resulting in improved pilot performance. One such motion platform is located in the Cockpit Motion Facility (CMF) [13], shown in Figure 6.1, presently being erected at the NASA Langley Research Center.

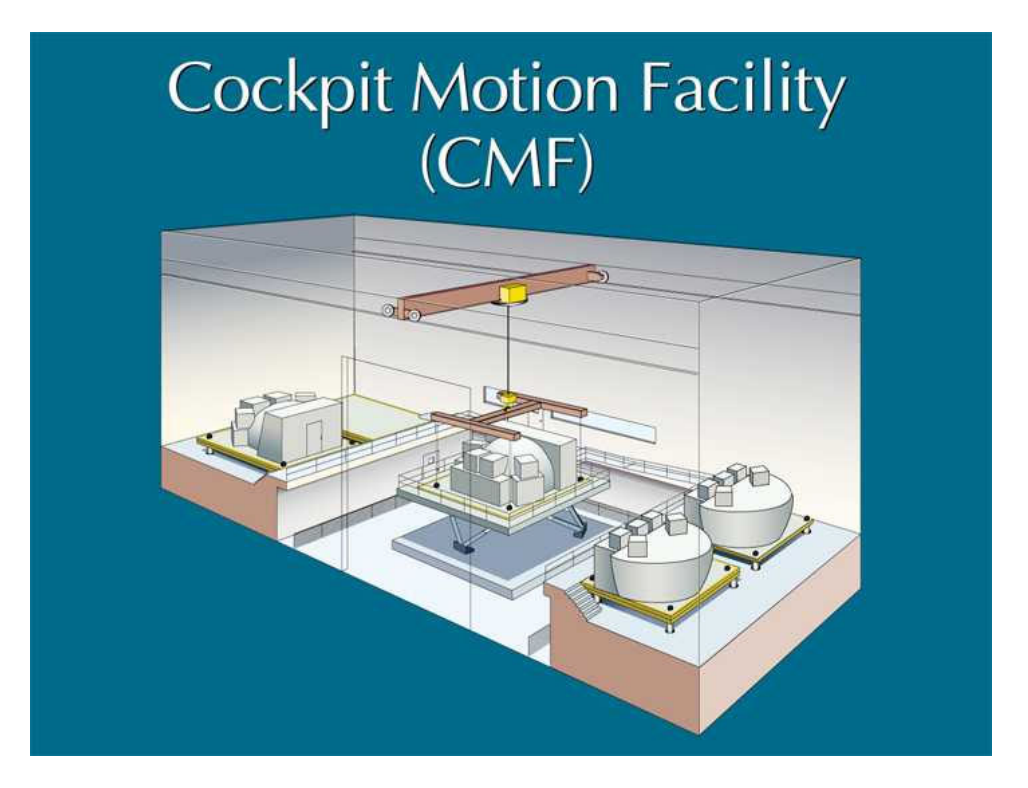

**Figure 6.1. NASA Langley Cockpit Motion Facility (CMF).** 

The Cockpit Motion Facility is made up of one motion system site and four fixedbase sites. The motion system site contains a six-degree-of-freedom state-of-the-art synergistic motion base with 76-inch actuator extensions. The four fixed-base sites allow the simulator cockpits to be used in fixed-base mode when they are not resident on the motion system. Each cockpit has its own visual display system and all cockpits share Evans and Sutherland ESIG 3000 image generators.

Pilot tests with the optimal algorithm [12] revealed a number of cases in which the braking algorithm arrested the motion, but with the braking algorithm being unable to recover the motion. In one case, an experienced military aircraft pilot exceeded the motion system actuator limits on several test runs due to aggressive liftoff rotations that resulted in a very high rate of climb and large heave displacement. Similar tests revealed that the nonlinear algorithm was less likely to enter the braking region, due to the fact that the algorithm progressively reduces the platform displacements for large inputs; thus resulting in a larger motion envelope than the optimal algorithm. However, similar problems persisted with the braking algorithm when simulator motion was restrained, with the braking algorithm failing to recover to normal motion. Based upon these results, the braking algorithm is not performing its desired function and future improvements need to be investigated. An improved algorithm that is effective in both restraining large excursions and resuming regular simulator motion would allow increased nonlinear gains and improve motion cueing performance. One suggested approach is the algorithm developed by McFarland [14] for NASA Ames.

The nonlinear algorithm will ultimately be implemented on the CMF. Pilot tuning of the nonlinear gains, similar to that previously done for the new algorithms on

50

the VMS as discussed in Section 5.1, will be performed. The tuning procedure given in Section 5.2 can be followed. The gain coefficient sets given in Table 5.2 were set up for tuning the CMF with increased actuator extensions in comparison to the VMS. It is expected that the CMF will accommodate increased gains for the pitch, surge, and possibly the heave degrees of freedom. Due to the algorithm producing faster washout with large motion cues, the necessity for a braking algorithm to address large excursions may be minimal. It is suggested that the nonlinear algorithm be first implemented and tuned without a braking algorithm, with a new braking algorithm to be developed if needed based on that performance.

This page intentionally left blank.

# **7. Common Block Variable Listings**

## **7.1. comint2.com (Variables Used in Optimal and Nonlinear Algorithms)**

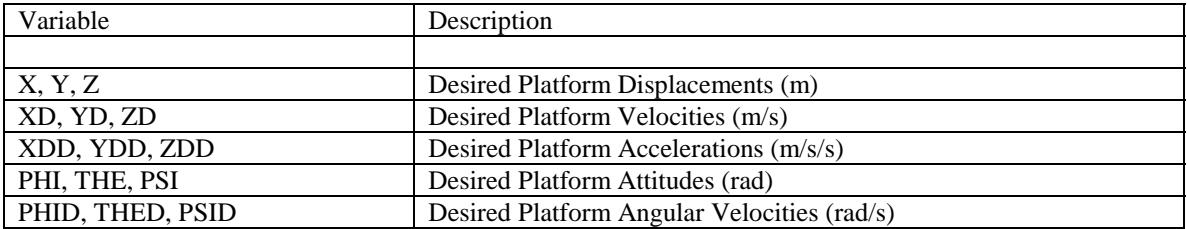

## **7.2. optint3.com**

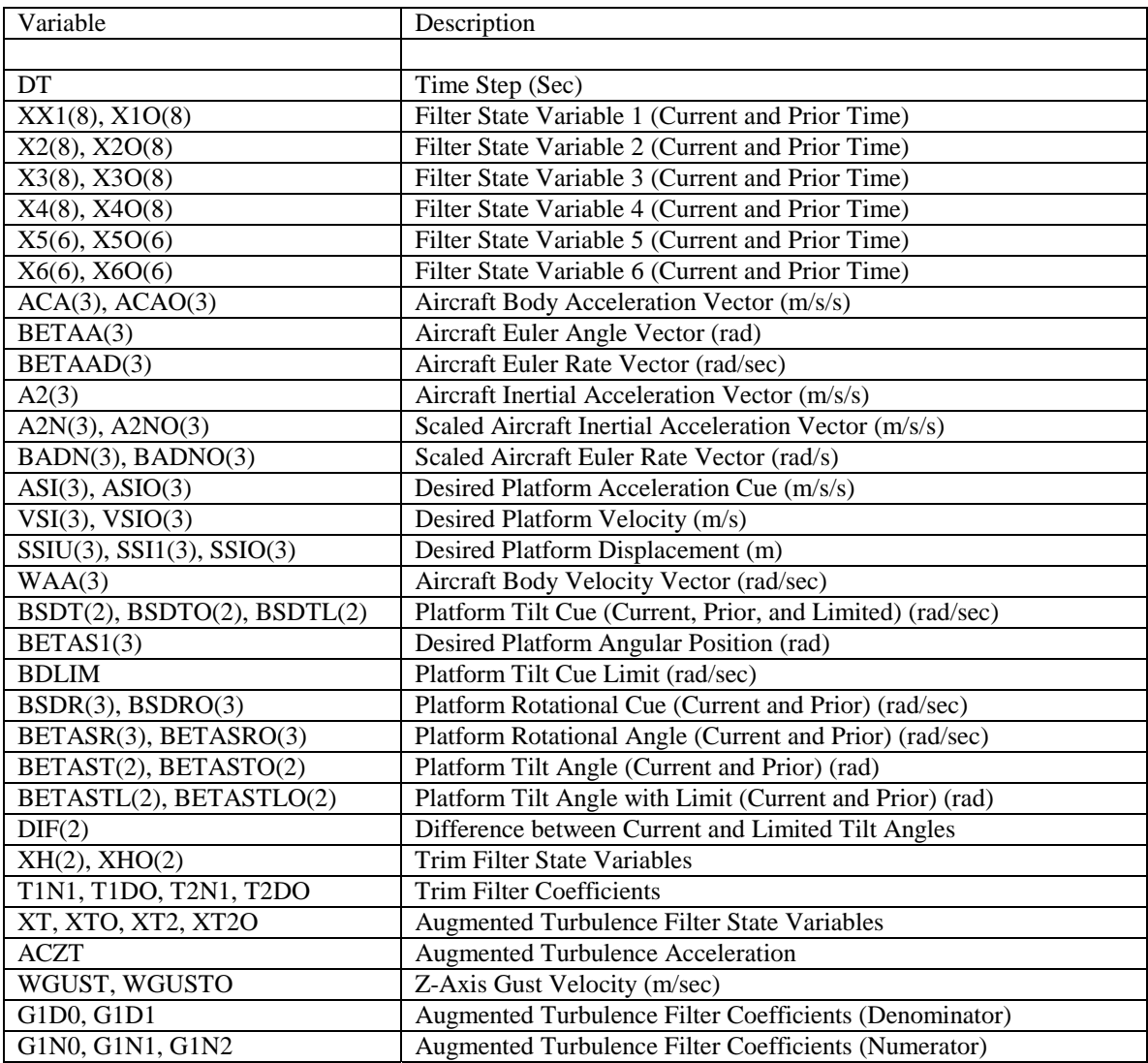

## **7.3. wopt3.com**

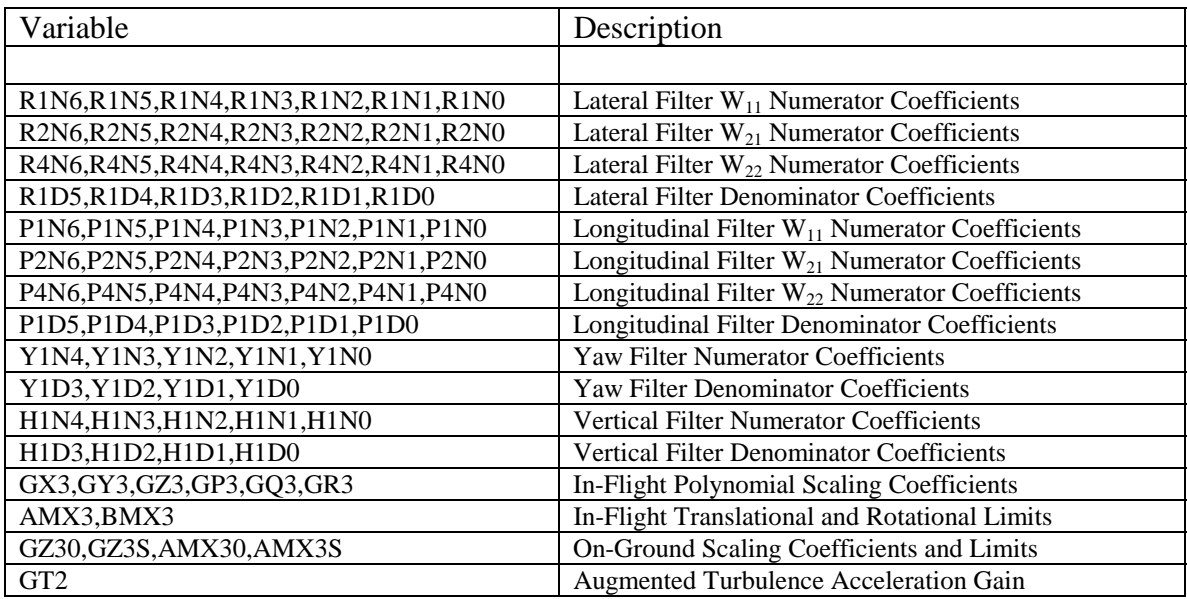

### **7.4. matrix1c.com**

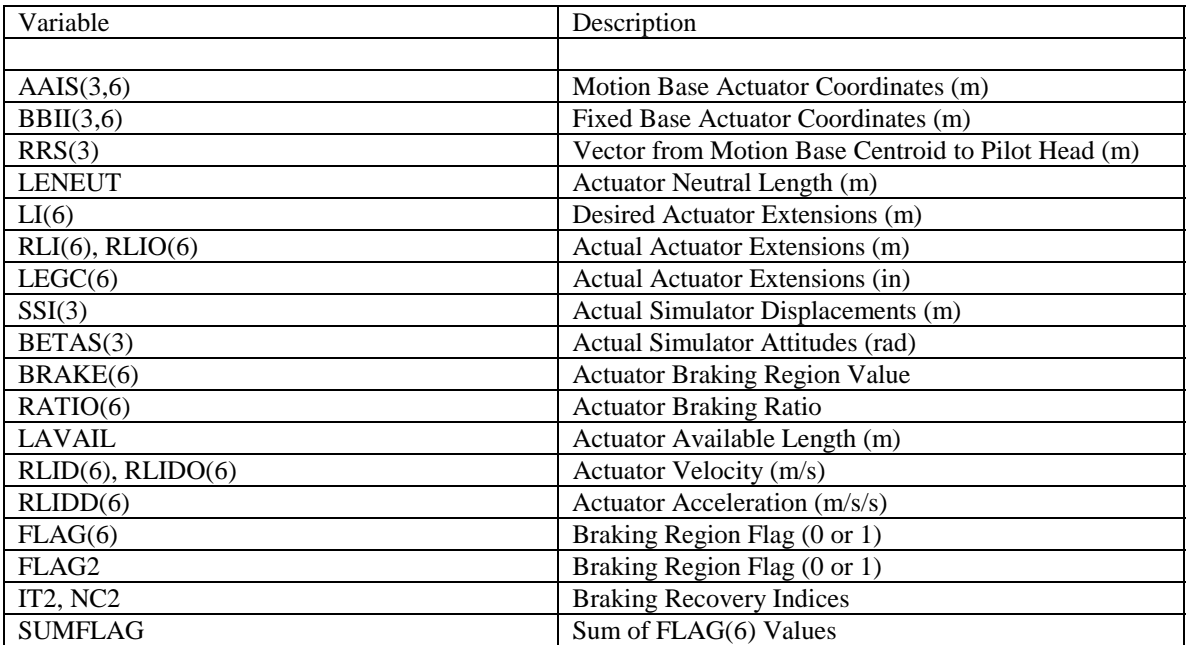

## **7.5. nopt4.com**

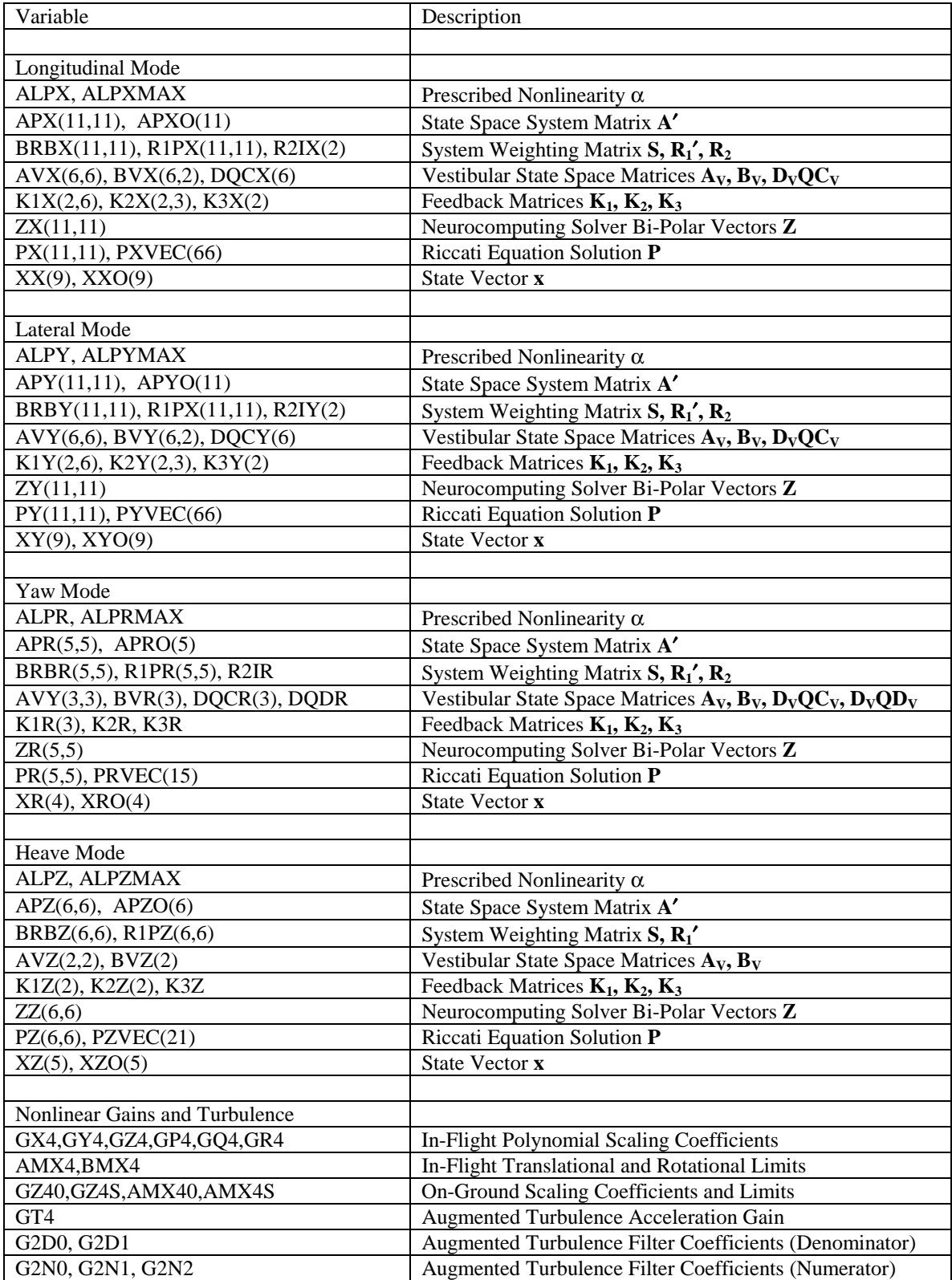

This page intentionally left blank.

### **8. Program Listing**

### **8.1. gainopt3.f**

```
C************************************************************* 
C OPTIMAL ALGORITHM NONLINEAR GAIN SUBROUTINE. 
C THE INPUT IS FIRST LIMITED AND THEN SCALED BY A POLYNOMIAL. 
C************************************************************* 
C 
       SUBROUTINE GAINOPT3 
       INCLUDE 'optint3.com' 
       INCLUDE 'wopt3.com' 
       REAL AA(3),BA(3) 
\mathsf CC Take Absolute Value of Input 
C 
       AA(1)=ABS(A2(1)) 
      AA(2) = ABS(A2(2)) AA(3)=ABS(A2(3)) 
      BA(1) = ABS(BETAAD(1))BA(2) = ABS(BETAAD(2)) BA(3)=ABS(BETAAD(3)) 
C 
C Limit Translational and Rotational Inputs 
\mathcal{C} AAM=MAX(AA(1),AA(2),AA(3)) 
       BAM=MAX(BA(1),BA(2),BA(3)) 
       IF(AAM.GT.AMX3) THEN 
            RATIO=AMX3/AAM 
          AA(1) = AA(1) * RATIOAA(2) = AA(2) * RATIOAA(3) = AA(3) * RATIO END IF 
       IF(BAM.GT.BMX3) THEN 
            RATIO=BMX3/BAM 
           BA(1)=BA(1)*RATIOBA(2) = BA(2) * RATIOBA(3)=BA(3)*RATIO END IF 
C 
C Perform Nonlinear Scaling of Inputs 
C 
      A2N(1) = (GX3(1) *AA(1) +GX3(2) *AA(1) **2.+GX3(3) *AA(1) **3.)
      +*SIGN(1.,A2(1)) 
      A2N(2) = (GY3(1) *AA(2) +GY3(2) *AA(2) **2. +GY3(3) *AA(2) **3.)
      +*SIGN(1.,A2(2)) 
      A2N(3) = (GZ3(1) *AA(3) +GZ3(2) *AA(3) **2. +GZ3(3) *AA(3) **3.)
      +*SIGN(1.,A2(3)) 
       BADN(1)=(GP3(1)*BA(1)+GP3(2)*BA(1)**2.+GP3(3)*BA(1)**3.) 
      +*SIGN(1.,BETAAD(1)) 
       BADN(2)=(GQ3(1)*BA(2)+GQ3(2)*BA(2)**2.+GQ3(3)*BA(2)**3.) 
     +*SIGN(1., BETAAD(2))
      BADN(3) = (GR3(1) *BA(3) +GR3(2) *BA(3) **2. +GR3(3) *BA(3) **3.)
```

```
 +*SIGN(1.,BETAAD(3))
```
 RETURN END

### **8.2. gainopt4.f**

```
C************************************************************* 
C NONLINEAR ALGORITHM NONLINEAR GAIN SUBROUTINE. 
C THE INPUT IS FIRST LIMITED AND THEN SCALED BY A POLYNOMIAL. 
C************************************************************* 
\mathcal{C} SUBROUTINE GAINOPT4 
       INCLUDE 'optint3.com' 
       INCLUDE 'nopt4.com' 
       REAL AA4(3),BA4(3) 
\mathcal{C}C Take Absolute Value of Input 
C 
       AA4(1)=ABS(A2(1)) 
       AA4(2)=ABS(A2(2)) 
       AA4(3)=ABS(A2(3)) 
       BA4(1)=ABS(BETAAD(1)) 
      BA4(2) = ABS(BETAAD(2))BA4(3) = ABS(BETAAD(3))C 
C Limit Translational and Rotational Inputs 
C 
       AAM=MAX(AA4(1),AA4(2),AA4(3)) 
       BAM=MAX(BA4(1),BA4(2),BA4(3)) 
       IF(AAM.GT.AMX4) THEN 
           RATIO=AMX4/AAM 
          AA4(1) = AA4(1) * RATIO
          AA4(2) = AA4(2) * RATIO
           AA4(3)=AA4(3)*RATIO 
       END IF 
       IF(BAM.GT.BMX4) THEN 
           RATIO=BMX4/BAM 
          BA4(1) = BA4(1) * RATIOBA4(2) = BA4(2) * RATIOBA4(3) = BA4(3) * RATIO END IF 
C 
C Perform Nonlinear Scaling of Inputs 
\mathcal{C}A2N(1) = (GX4(1) *AA4(1) +GX4(2) *AA4(1) **2. +GX4(3) *AA4(1) **3.)
     +*SIGN(1., A2(1))A2N(2) = (GY4(1) *AA4(2) +GY4(2) *AA4(2) **2. +GY4(3) *AA4(2) **3.)
      +*SIGN(1.,A2(2)) 
      A2N(3) = (GZ4(1) *AA4(3) +GZ4(2) *AA4(3) **2. +GZ4(3) *AA4(3) **3.)
      +*SIGN(1.,A2(3)) 
       BADN(1)=(GP4(1)*BA4(1)+GP4(2)*BA4(1)**2.+GP4(3)*BA4(1)**3.) 
      +*SIGN(1.,BETAAD(1)) 
       BADN(2)=(GQ4(1)*BA4(2)+GQ4(2)*BA4(2)**2.+GQ4(3)*BA4(2)**3.) 
      +*SIGN(1.,BETAAD(2)) 
       BADN(3)=(GR4(1)*BA4(3)+GR4(2)*BA4(3)**2.+GR4(3)*BA4(3)**3.) 
      +*SIGN(1.,BETAAD(3))
```
 RETURN END

 $\mathsf C$
### **8.3. integ3.f**

```
 SUBROUTINE INTEG3 
       INCLUDE 'optint3.com' 
       INCLUDE 'comint2.com' 
       INCLUDE 'wcom2.com' 
       INCLUDE 'matrix1c.com' 
\mathsf CC INTEGRATE: 
C SIMULATOR LINEAR ACCEL TO LINEAR DISPL 
C SIMULATOR ANGULAR VEL TO ANGULAR DISPL 
C 
       DO K=1,3 
           VSI(K)=VSIO(K)+DT*0.5*(ASI(K)+ASIO(K)) 
          SSIU(K)=SSIO(K)+DT*0.5*(VSI(K)+VSIO(K)) BETASR(K)=BETASRO(K)+DT*0.5*(BSDR(K)+BSDRO(K)) 
          ASIO(K)=ASI(K)VSTO(K)=VSI(K)SSTO(K)=SSTU(K)BSD(K)=BSD(R(K) BETASRO(K)=BETASR(K) 
       END DO 
C 
C LIMIT THE ANGULAR RATE IN THE CROSS-OVER TILT CHANNEL. 
C THE REAL TILT POSITION WILL BE DETERMINED BY BOTH THE DESIRED 
C POSITION AND THE DIFFERENCE BETWEEN THE DESIRED AND REAL 
C TILT POSITION. 
\overline{C} DO K=1,2 
          BETAST(K)=BETASTO(K)+DT*0.5*(BSDT(K)+BSDTO(K)) 
         DIF(K)=0.005*(BETAST(K)-BETASTLO(K))+(BETAST(K)-BETAST(C(K)))BETASTL(K)=BETASTLO(K)+MAX(-BDLIM*DT,MIN(BDLIM*DT,DIF(K)))
\mathsf CC COMPUTE THE TILT ANGULAR VELOCITY 
C 
          BSDTL(K)=(BETASTL(K)-BETASTLO(K))/DT 
          BETASTO(K)=BETAST(K) 
          BETASTLO(K)=BETASTL(K) 
          BSDTO(K)=BSDT(K) 
       END DO 
\mathsf CC COMBINE THE TILT AND ROTATIONAL CHANNELS TO OBTAIN 
C THE DESIRED ANGULAR POSITION 
C 
       BETAS1(1)=BETASTL(1)+BETASR(1) 
       BETAS1(2)=BETASTL(2)+BETASR(2) 
       BETAS1(3)=BETASR(3) 
C 
C USE DIFFERENCE BETWEEN DESIRED BETAST AND REAL BETAST
```

```
C TO GENERATE ADDITIONAL LINEAR RESPONSE AND ACHIEVE<br>C COORDINATION BETWEEN THE LINEAR AND TILT CHANNELS
      COORDINATION BETWEEN THE LINEAR AND TILT CHANNELS
\mathsf CSSI1(1)=SSIU(1)+RRS(3)*(BETAST(2)-BETASTL(2))SSI1(2)=SSIU(2)-RRS(3)*(BETAST(1)-BETASTL(1))\mathsf CC FOR ON-GROUND MOTION, ADD RUNWAY ROUGHNESS EFFECT 
C AMPLITUDE IS FAIRED UPON TOUCHDOWN OR TAKEOFF 
\mathsf C SSI1(3)=SSIU(3)+XKA*SIN((WB+XKG*VGSPD)*T) 
\mathcal{C}C Swap Variables To Match Modified Algorithm 
C For Input to JACKDRVR 
C 
      XDD = AST(1)YDD = AST(2)ZDD = AST(3)XD = VSI(1)YD = VSI(2)ZD = VSI(3)X = SST1(1)Y = SST1(2)Z = SST1(3)PHI = BETAS1(1)THE = BETAS1(2) PSI = BETAS1(3) 
      PHID = BSDTL(1) + BSDR(1)THED = BSDTL(2) + BSDR(2)PSID = BSDR(3) RETURN 
       END
```
### **8.4. integ4.f**

```
 SUBROUTINE INTEG4 
       INCLUDE 'optint3.com' 
       INCLUDE 'comint2.com' 
       INCLUDE 'wcom2.com' 
       INCLUDE 'matrix1c.com' 
       INCLUDE 'nopt4.com' 
\mathsf CC SURGE FILTER OUTPUT ASI(1) & BSDT(2) 
\Gamma ASI(1)=-K1X(2,1)*XX(1)-K1X(2,2)*XX(2)-K1X(2,3)*XX(3) 
    x -K1X(2,4)*XX(4)-K1X(2,5)*XX(5)-K1X(2,6)*XX(6)x -K2X(2,1)*XX(7)-K2X(2,2)*XX(8)-K2X(2,3)*XX(9)
    x -K3X(2) * A2N(1)BSDT(2)=-K1X(1,1)*XX(1)-K1X(1,2)*XX(2)-K1X(1,3)*XX(3)
    x -K1X(1,4)*XX(4)-K1X(1,5)*XX(5)-K1X(1,6)*XX(6)
    x -K2X(1,1)*XX(7)-K2X(1,2)*XX(8)-K2X(1,3)*XX(9)
    x -K3X(1) * A2N(1)C 
C SWAY FILTER OUTPUT ASI(2) & BSDT(1) 
\Gamma ASI(2)=-K1Y(2,1)*XY(1)-K1Y(2,2)*XY(2)-K1Y(2,3)*XY(3) 
    x -K1Y(2,4)*XY(4)-K1Y(2,5)*XY(5)-K1Y(2,6)*XY(6)x -K2Y(2,1)*XY(7)-K2Y(2,2)*XY(8)-K2Y(2,3)*XY(9)
    x -K3Y(2) * A2N(2)BSDT(1) = -K1Y(1,1) *XY(1) -K1Y(1,2) *XY(2) -K1Y(1,3) *XY(3)
    x -K1Y(1,4)*XY(4)-K1Y(1,5)*XY(5)-K1Y(1,6)*XY(6)x -K2Y(1,1)*XY(7)-K2Y(1,2)*XY(8)-K2Y(1,3)*XY(9)x -K3Y(1) *A2N(2)
\mathsf CC HEAVE FILTER OUTPUT ASI(3) 
C 
     ASI(3) = (-K1Z(1) * XZ(1) - K1Z(2) * XZ(2) - K2Z(1) * XZ(3)x -K2Z(2)*XZ(4)-K2Z(3)*XZ(5)-K3Z*A2N(3))
\mathcal{C}C YAW FILTER OUTPUT BSDR(3) 
C 
     BSDR(3) = -K1R(1) *XR(1) -K1R(2) *XR(2) -K1R(3) *XR(3)
    x -K2R * XR (4) - K3R * BADN (3)
C 
C LIMIT THE ANGULAR RATE IN THE CROSS-OVER TILT CHANNEL. 
C THE REAL TILT POSITION WILL BE DETERMINED BY BOTH THE DESIRED 
C POSITION AND THE DIFFERENCE BETWEEN THE DESIRED AND REAL 
C TILT POSITION. 
\overline{C} DO K=1,2 
         BETASR(K)=BETASRO(K)+DT*BSDRO(K) 
          BETAST(K)=BETASTO(K)+DT*BSDTO(K)
```

```
DIF(K)=0.005*(BETAST(K)-BETASTLO(K))+(BETAST(K)-BETAST(C(K)))BETASTL(K)=BETASTLO(K)+MAX(-BDLIM*DT,MIN(BDLIM*DT,DIF(K)))
\mathsf CC COMPUTE THE TILT ANGULAR VELOCITY 
C 
          BSDTL(K)=(BETASTL(K)-BETASTLO(K))/DT 
         BSD(R) = BSDR(K) BETASRO(K)=BETASR(K) 
          BETASTO(K)=BETAST(K) 
          BETASTLO(K)=BETASTL(K) 
         BSDTO(K)=BSDT(K) END DO 
\mathsf CC COMBINE THE TILT AND ROTATIONAL CHANNELS TO OBTAIN 
C THE DESIRED ANGULAR POSITION 
C 
       BETAS1(1)=BETASTL(1)+BETASR(1) 
       BETAS1(2)=BETASTL(2)+BETASR(2) 
       BETAS1(3)=XR(4) 
C 
C USE DIFFERENCE BETWEEN DESIRED BETAST AND REAL BETAST 
C TO GENERATE ADDITIONAL LINEAR RESPONSE AND ACHIEVE 
C COORDINATION BETWEEN THE LINEAR AND TILT CHANNELS 
C 
      SSI1(1) = XX(8) + RRS(3) * (BETAST(2) - BETASTL(2))SSI1(2) = XY(8) - RRS(3) * (BETAST(1) - BETASTL(1))C 
C FOR ON-GROUND MOTION, ADD RUNWAY ROUGHNESS EFFECT 
C AMPLITUDE IS FAIRED UPON TOUCHDOWN OR TAKEOFF 
\mathcal{C}SSI1(3)=XZ(4)+XKA*SIN( (WB+XKG*VGSPD) *T)
C 
C Swap Variables To Match Modified Algorithm 
C For Input to JACKDRVR 
C 
      XDD = AST(1)YDD = AST(2)ZDD = AST(3)XD = XX(9)YD = XY(9)ZD = XZ(5)X = SST1(1)Y = SST1(2)Z = SSI1(3)PHI = BETAS1(1)THE = BETAS1(2)PSI = BETAS1(3)PHID = BSDTL(1) + BSDR(1)THED = BSDTL(2) + BSDR(2)PSID = BSDR(3) RETURN
```
END

### **8.5. invplf.f**

```
C THIS SUBROUTINE WILL UNDERTAKE AN INVERSE TRANSFORMATION DEVELOPED 
C BY THE NEWTON-RAPHSON TECHNIQUE. LEG EXTENSIONS WILL BE TRANSFORMED 
C TO THE DEGREES OF FREEDOM. THIS INVERSE TRANSFORMATION IS PERFORMED 
C BY AN ITERATIVE METHOD DENOTED AS NEWTON-RAPHSON TECHNIQUE. 
C ITERATIONS ARE TERMINATED WHEN THE DIFFERENCE BETWEEN TWO SUBSEQUENT 
C ITERATIONS IS LESS THAN SOME ERROR CRITERION. 
C RLI IS THE LEG EXTENSIONS. 
C SSI IS THE TRANSLATIONAL DISPLACEMENT OF THE PLATFORM. 
C BETAS IS THE ANGULAR DISPLACEMENT OF THE PLATFORM. 
C XS,YS,ZS: COORDINATES OF THE FIXED ENDS OF THE LEGS. 
C XM,YM,ZM: COORDINATES OF THE MOVING ENDS OF THE LEGS. 
C AAIS,BBII: GEOMETRY OF THE MOTION SYSTEM. 
C SSIIN: INITIAL TRANSLATIONAL DISPLACEMENT. 
C RRS: VECTOR NOT USED BY THIS SUBROUTINE. 
C LENEUT: LENGTH OF LEGS IN NEUTRAL POSITION. 
C 
SUBROUTINE INVPLF 
       REAL RAML(6),XS(6),YS(6),ZS(6),XM(6),YM(6),ZM(6) 
       REAL F(6),PFX(6),PFY(6),PFZ(6),PFS(6),PFT(6),PFP(6), 
      + A(3,3),ZEBRA(36),P 
       INCLUDE 'matrix1c.com' 
      DATA IFLAG/0/ 
C********************************************** 
C INITIALIZE SIMULATOR POSITION. 
       DATA X/0./,Y/0./,Z/0./,P/0./,T/0./,S/0./ 
C********************************************** 
C 
       SAVE 
       IF(IFLAG.EQ.0) THEN 
           DO JACK=1,6 
               XM(JACK)=AAIS(1,JACK) 
               YM(JACK)=AAIS(2,JACK) 
               ZM(JACK)=AAIS(3,JACK) 
               XS(JACK)=BBII(1,JACK) 
               YS(JACK)=BBII(2,JACK) 
               ZS(JACK)=BBII(3,JACK) 
           END DO 
           IFLAG=1 
       END IF 
C*********************** 
C = X = SSI(1) + SSIIN(1)Y = SSI(2) + SSIIN(2)C = Z = SSI(3) + SSIIN(3)C P=BETAS(1) 
C = P = BETAS(2)C S=BETAS(3) 
C*********************** 
       DO JACK=1,6 
          RAML(JACK)=RLI(JACK)+LENEUT 
       END DO
```

```
IT=0\circCONTINUE
     A(1, 1) = COS(S) * COS(T)A(1, 2) = SIN(S) * COS(T)A(1, 3) = -SIN(T)A(2, 1) = COS(S) * SIN(T) * SIN(P) - SIN(S) *COS(P)A(2, 2) = SIN(S) * SIN(T) * SIN(P) + COS(S) * COS(P)A(2, 3) = COS(T) * SIN(P)A(3, 1) = COS(S) * SIN(T) * COS(P) + SIN(S) * SIN(P)A(3,2) = SIN(S) * SIN(T) * COS(P) - COS(S) * SIN(P)A(3,3) = COS(T) * COS(P)DO 17 I=1,6F(I) = XM(I) **2.+YM(I) **2.+ZM(I) **2.+KS(I) **2.+YS(I) **2.+\text{ZS}(I) **2.+X**2.+Y**2.+Z**2.-RAML(I) **2.
     ^{+}+2. * (X-XS(I)) * (XM(I) *A(1,1) +YM(I) *A(2,1) +ZM(I) *A(3,1))
     \ddot{}+2. * (Y-YS(I)) * (XM(I) *A(1,2) +YM(I) *A(2,2) +ZM(I) *A(3,2))
     \ddot{}+2. * (Z-ZS(I)) * (XM(I) * A(1, 3) + YM(I) * A(2, 3) + ZM(I) * A(3, 3))\ddot{+}-2.* (X*XS(I)+Y*YS(I)+Z*ZS(I))\pmPFX (I) = 2.* (X+XM (I) *A (1,1) + YM (I) *A (2,1) + ZM (I) *A (3,1) -XS (I))PFY (I) = 2.*(Y+XM (I)*A (1, 2) + YM (I)*A (2, 2) + ZM (I)*A (3, 2) -YS (I))PFZ(I) = 2.*(Z+XM(I)*A(1,3)+YM(I)*A(2,3)+ZM(I)*A(3,3)-ZS(I))PFS(I) = -2. * (X-XS(I)) * (XM(I) *A(1,2) + YM(I) *A(2,2) + ZM(I) *A(3,2))
                 +2. * (Y - YS(I)) * (XM(I) * A(1, 1) + YM(I) * A(2, 1) + ZM(I) * A(3, 1))+PFT(I) = 2.* (X-XS(I))*(-XM(I)*SIN(T)*COS(S)+YM(I)*SIN(P)*COS(T)*\cos(S) + ZM(I) * COS(P) * COS(T) * COS(S)) + 2 . * (Y - YS(I)) * (-XM(I) *
    \ddot{+}SIN(T) * SIN(S) *YM(I) * SIN(P) *COS(T) * SIN(S) *ZM(I) *COS(P) *COS(T)\ddot{}\ddot{+}*SIN(S)) -2. *(Z-ZS(I)) *(XM(I)*COS(T)+YM(I)*SIN(P)*SIN(T)+ZM(I) * COS(P) * SIN(T))\overline{+}PFP(I)=2. * (X-XS(I)) * (YM(I) *A(3,1) -ZM(I) *A(2,1))
               +2. * (Y-YS(I)) * (YM(I) * A(3, 2) - ZM(I) * A(2, 2))\ddot{+}+2.*(Z-ZS(I))*(YM(I)*A(3,3)-ZM(I)*A(2,3))\pm17CONTINUE
     DO 1 N=1,6
           ZEBRA(N)
                       = PFX (N)ZEBRA(N+6) = PFY(N)ZEBRA(N+12) = PFZ(N)ZEBRA(N+18) = PFS(N)ZEBRA(N+24) = PFT(N)ZEBRA(N+30) = PFP(N)\mathbf{1}CONTINUE
     N=6CALL SIMQ (ZEBRA, F, N, KS)
      IF (KS.EQ.1) THEN
           WRITE (*,*) ' 1 MATRIX IS SINGULAR'
           GOTO 22
     END IF
     TT = TT + 1IF(IT.EO.51) GO TO 22
     X = X - F(1)Y=Y-F(2)Z = Z - F(3)S = S - F(4)T = T - F(5)P = P - F(6)ZLIM1=0.01ZLIM2=0.1/57.296
      IF (MAX (ABS (F(1))), ABS (F(2)), ABS (F(3))), GT. ZLIM1) GO TO 9
```

```
66
```

```
IF(MAX(ABS(F(4)),ABS(F(5)),ABS(F(6))).GT.ZLIM2) GO TO 9<br>22 SSI(1)=X
     SSI(1)=XSSI(2)=YSSI(3)=ZBETAS(1)=P BETAS(2)=T 
      BETAS(3) = S RETURN 
        END 
\mathsf C
```
### **8.6. jackdrvr.f**

```
C COMPUTE THE ACTUATOR EXTENSION COMMANDS BASED ON POSITION 
C IN INERTIAL FRAME. 
\mathcal{C} SUBROUTINE JACKDRVR 
      INCLUDE 'matrix1c.com' 
       INCLUDE 'comint2.com' 
       INCLUDE 'optint3.com' 
      REAL DUMMY31A(3,1),LLIS(3,3),L1(6),L2(6),L3(6),LENGTHTOT(6) 
      REAL LLIMH,LLIML 
\GammaC********** Langley VMS motion system geometry ********** 
      DATA LENEUT/3.2649/ 
      DATA RRS/0.0254,-0.635,-2.1946/ 
      DATA AAIS/2.1117179, 0.0762, 0.0, 
     x 2.1117179, -0.0762, 0.0, 
     x -0.98986594, -1.8669, 0.0, 
     x -1.12184942, -1.7907, 0.0, 
     x -1.12184942, 1.7907, 0.0, 
     x -0.98986594, 1.8669, 0.0/ 
      DATA BBII/ 1.5021179, 1.9812, 2.58064, 
     x 1.5021179, -1.9812, 2.58064, 
     x 0.96471232, -2.29147116, 2.58064, 
     x -2.46682768, -0.31027116, 2.58064, 
     x -2.46682768, 0.31027116, 2.58064, 
     x 0.96471232, 2.29147116, 2.58064/ 
      DATA RLI/6*0./, SSI/3*0.0/, BETAS/3*0.0/ 
C******************************************************** 
\mathsf CC McFadden Actuator Stroke Limit 
C (When Used Replace LLIMH/LLIML with LLIM) 
C DATA LLIM/0.92075/ 
\mathsf CC Langley VMS Actuator Stroke Limits 
      DATA LLIMH/0.7864/,LLIML/0.6487/ 
\mathcal{C} DATA ACMAX/0.7/ 
      DATA FLAG/6*0/,FLAG2/0/,IT2/400/,NC2/400/,SUMFLAG/0/ 
      DATA RLID/6*0./,RLIDD/6*0./,RLIO/6*0./,RLIDO/6*0./ 
\mathsf CC EXACT ANGLE COMPUTATIONS 
\overline{C} SINPHI = SIN(PHI) 
     SINTH = SIN (THE) SINPSI = SIN(PSI) 
      COSPHI = COS(PHI) 
     COSTH = COS (THE) COSPSI = COS(PSI)
```

```
\mathsf{C}FORM LLIS TRANSFORMATION MATRIX
\mathsf CLLIS(1,1) = COSPSI*COSTH
      LLIS(2,1) = SINPSI*COSTH
      LLIS(3,1) = -SINTH
      LLIS(1,2) = COSPSI*SINTH*SINPHI - SINPSI*COSPHI
      LLIS(2,2) = SINPSI*SINTH*SINPHI + COSPSI*COSPHI
      LLIS(3, 2) = \text{COSTH*SINPHI}LLIS(1,3) = COSPSI*SINTH*COSPHI + SINPSI*SINPHILLIS(2,3) = SINPSI*SINTH*COSPHI - COSPSI*SINPHI
      LLIS(3,3) = \text{COSTH*COSPHI}\mathsf C\mathsf CCompute Leg Extensions
\mathcal{C}DO JACK = 1,6CALL VMULT (LLIS, AAIS (1, JACK), DUMMY31A, 3, 3, 1)
          L1 (JACK) = DUMMY31A(1,1) + X - BBII(1,JK)L2 (JACK) = DUMMY31A(2,1) + Y - BBII(2, JACK)
          L3 (JACK) = DUMMY31A(3,1) + Z - BBII(3, JACK)
          LENGTHTOT (JACK) = SQRT (L1 (JACK) **2+L2 (JACK) **2+L3 (JACK) **2)
          LI (JACK) = LENGTHTOT (JACK) - LENEUT
      END DO
\mathcal{C}C****************** JACK EXTENSION LIMITING ***********************
      DO JACK=1,6
          IF (FLAG (JACK) . EQ. 1) GOTO 5
\mathsf C\mathsf{C}Avail. Length for Same +/- Extension Limits
\rm CLAVAIL=LLIM-RLI (JACK) *SIGN(1., RLID(JACK))
\mathsf C\mathsf CAvail. Length for Different +/- Extension Limits
\mathsf{C}IF (RLI(JACK).GT.O.) THEN
                LAVAIL=LLIMH-RLI (JACK) *SIGN (1., RLID (JACK))
           ELSE
                LAVAIL=LLIML-RLI (JACK) *SIGN(1., RLID(JACK))
           END IF
\mathcal{C}BRAKE (JACK) = ABS (RLID (JACK)) ** 2-1.98 * ACMAX * LAVAIL
           IF (BRAKE (JACK) .LT.0.) GOTO 5
           FLAG(JACK) = 1VLEAD=RLID (JACK)
           FLAG2=1DO JK=1,6IF (FLAG(JK).EO.0) THEN
                    RATIO (JK) = ABS (RLID (JK) / VLEAD)
               ELSE
                    RATIO(JK)=1.
               END IF
           END DO
5\overline{5}END DO
       SUMFLAG = FLAG(1) + FLAG(2) + FLAG(3) + FLAG(4) + FLAG(5) + FLAG(6)\mathsf{C}\mathcal{C}
```
 $\mathcal{C}$ 

```
C When brake is set, determine if brake should be released 
\overline{C} DXX=ABS(X)-ABS(SSI(1)) 
       DYY=ABS(Y)-ABS(SSI(2)) 
       DZZ=ABS(Z)-ABS(SSI(3)) 
       DPHI=ABS(PHI)-ABS(BETAS(1)) 
       DTHE=ABS(THE)-ABS(BETAS(2)) 
       DPSI=ABS(PSI)-ABS(BETAS(3)) 
       DMAX=MAX(DXX,DYY,DZZ,DPHI,DTHE,DPSI) 
       DMIN=MIN(DXX,DYY,DZZ,DPHI,DTHE,DPSI) 
       IF((DMAX.LE.1.E-5).AND.(DMIN.LE.-0.01)) THEN 
         ID=0 ELSE 
         ID=1 END IF 
       DO JACK=1,6 
           IF(FLAG(JACK).EQ.0) GOTO 20 
           RLIDD(JACK)=-ACMAX*SIGN(1.,RLID(JACK)) 
           RLID(JACK) = RLID(JACK)+RLIDD(JACK)*H 
           GOTO 30 
20 IF(SUMFLAG.EQ.0) GOTO 50 
           IF(ABS(RLID(JACK)).GT.0.001) THEN 
               RLIDD(JACK)=-ACMAX*SIGN(1.,RLID(JACK))*RATIO(JACK) 
               RLID(JACK) = RLID(JACK)+RLIDD(JACK)*H 
           END IF 
30 IF(ABS(RLID(JACK)).GT.(ACMAX*H)) THEN 
               RLI(JACK)=RLI(JACK)+RLID(JACK)*H 
           ELSE 
              RLID(JACK)=0.
              FLAG(JACK)=0 END IF 
           GOTO 70 
50 IF(FLAG2.EQ.0) GOTO 60 
           IF(ID.NE.0) GOTO 70 
           FLAG2=0 
          IT2=060 RLI(JACK) =RLI(JACK) + 
      + (1.-COS(3.1416/2.*IT2/NC2))*(LI(JACK)-RLI(JACK)) 
           IF((JACK.EQ.6).AND.(IT2.LT.NC2)) IT2=IT2+1 
C 
70 END DO 
C 
       DO JACK=1,6 
C 
C Same +/- Extension limits 
C RLI(JACK)=MIN(0.999*LLIM,MAX(-0.999*LLIM,RLI(JACK))) 
\mathcal{C}C Different +/- Extension Limits 
           RLI(JACK)=MIN(0.999*LLIMH,MAX(-0.999*LLIML,RLI(JACK))) 
C 
           RLID(JACK)=(RLI(JACK)-RLIO(JACK))/H 
           RLIDD(JACK)=(RLID(JACK)-RLIDO(JACK))/H 
\mathsf C RLIO(JACK)=RLI(JACK) 
           RLIDO(JACK)=RLID(JACK) 
       END DO
```

```
8.7. liba.f
```

```
\mathcal{C}\mathsf{C}\mathsf CCOMPUTE THE TRANSFORMATION MATRICES LIA AND TS
\mathsf{C}SUBROUTINE LIBA
       INCLUDE 'optint3.com'
       REAL LIA(3,3), TA(3,3)
       DATA TA/1., 3*0.0, 1., 3*0.0, 1./
\mathcal{C}EXACT ANGLE COMPUTATIONS
\mathsf C\mathsf CSINPHI = SIN(BETAA(1))SINTH = SIN(BETAA(2))SINPSI = SIN(BETAA(3))COSPHI = COS(BETAA(1))COSTH = COS(BETAA(2))COSPSI = COS(BETAA(3))TANTH = SINTH/COSTH
\mathcal{C}FORM LIA TRANSFORMATION MATRIX
\mathsf C\mathsf{C}LIA(1,1) = COSPSI*COSTHLIA(2,1) = SINPSI*COSTHLIA(3,1) = -SINTHLIA(1,2) = COSPSI*SINTH*SINPHI - SINPSI*COSPHILIA(2,2) = SINPSI*SINTH*SINPHI + COSPSI*COSPHILIA(3,2) = COSTH*SINPHILIA(1,3) = COSPSI*SINTH*COSPHI + SINPSI*SINPHI
       LIA(2,3) = SINPSI*SINTH*COSPHI - COSPSI*SINPHILIA(3,3) = COSTH*COSPHI\mathsf C\mathsf CFORM TA TRANSFORMATION MATRIX
\rm CTA(1,2)=SINPHI*TANTHTA(1,3) = COSPHI * TANTHTA(2,2)=COSPHITA(2,3) = -SIMPHITA(3,2)=SINPHI/COSTHTA(3,3) = COSPHI/COSTH\mathsf C\mathsf CCompute Inertial Accleration A2
\rm CCALL VMULT (LIA, ACA, A2, 3, 3, 1)
\mathsf{C}\mathsf CCompute euler Rates BETAAD
\mathcal{C}CALL VMULT (TA, WAA, BETAAD, 3, 3, 1)
       RETURN
       \ensuremath{\mathrm{END}}
```
### 8.8. newopt4.f

```
C***** SUBROUTINE NEWOPT4.F ******
\mathsf CC NONLINEAR WASHOUT ALGORITHM: ANG. VELOCITY DEVELOPMENT.
C GIVEN A/C ACCELS ACA AND EULER RATES BETAAD,
C COMPUTE SIMULATOR INERTIAL DISPLACEMENT AND EULER ANGLES.
\mathcal{C}SUBROUTINE NEWOPT4 (MODE)
       INCLUDE 'comint2.com'
       INCLUDE 'wcom2.com'
       INCLUDE 'optint3.com'
       INCLUDE 'nopt4.com'
      INCLUDE 'matrix1c.com'
\mathsf{C}DATA IRESET/0/, IHOLD/0/
\mathsf{C}\mathsf CCompute Fairing Parameters
\mathcal{C}SQWASH=SQWASHP*EA+SQWASHI*(1.0-EA)
      DELSQ=MAX(MIN(SQWASH-SQWASHP, 1.0), -1.0)
       SQWASHP=SQWASH+DELSQ
      A=1.0-SQWASHP
      AA=1.0-SQWASHI
\mathcal{C}\mathsf CFairing of Heave Nonlinear Gain and Limit
\mathsf{C}GZ4(1) = AA*GZ40(1) + SQWASHI*GZ4S(1)GZ4 (2) = AA*GZ40 (2) + SQWASHI*GZ4S (2)GZ4(3) = AA*GZ40(3) + SQWASHI*GZ4S(3)AMX4=AA*AMX40+SQWASHI*AMX4S
\rm C\mathsf CFairing of Runway Roughness Amplitude
\mathsf{C}XKA=A*XKA0+SOWASHP*XKAS
      IF (MODE.EQ.1) THEN
          H = DT\mathsf C\mathsf CSet "old" variables for future use in HOLD and OPERATE modes
\mathsf{C}DO I=1, 3A2NO(I) = 0.BADNO(I) = 0.
          END DO
          DO I=1, 9XXO(I) = 0.
             XYO(I) = 0.
```

```
 END DO 
          DO J=1,11 
              DO I=1,11 
                 IF (I.GE.J) THEN 
                   PX(I,J)=PXVEC ((J-1) *11-J*(J-1)/2+I)
                   PX(J,I)=PX(I,J)PY(I, J)=PYVEC((J-1)*11-J*(J-1)/2+I)
                   PY(J,I)=PY(I,J) END IF 
              END DO 
          END DO 
          DO I=1,4 
             XRO(I)=0.
          END DO 
          DO J=1,5 
              DO I=1,5 
                 IF (I.GE.J) THEN 
                   PR(I, J)=PRVEC((J-1)*5-J*(J-1)/2+I)
                   PR(J,I)=PR(I,J) END IF 
              END DO 
          END DO 
          DO I=1,5 
             XZO(I)=0.
          END DO 
          DO J=1,6 
              DO I=1,6 
                 IF (I.GE.J) THEN 
                   PZ(I,J) = PZVEC((J-1)*6-J*(J-1)/2+I)PZ(J,I)=PZ(I,J) END IF 
              END DO 
           END DO 
          CALL RESETC2 
C Set "old" variables for future use in HOLD and OPERATE modes 
          BETASRO(1)=PHI 
          BETASRO(2)=THE 
          BSDRO(1)=PHID 
          BSDRO(2)=THED 
          DO I=1,2 
             XHO(I)=0.
             ACAO(I)=0.
             BSDTO(I)=0.BETASTO(I)=0.
             BETASTLO(I)=0.
             XTO=0.XT2O=0. WGUSTO=0.
```
C

C

```
ACZT=0.
          END DO 
          GO TO 1 
       END IF 
       IF(MODE.EQ.2) THEN 
          CALL WTRIM3 
       END IF 
C 
C Compute Augmented Acceleration from W-Gust 
\mathsf{C} IF(MODE.EQ.3) THEN 
          WGAV=0.5*(WGUST+WGUSTO) 
          XT=XTO+DT*(-G2D1*XTO+XT2O+(G2N1-G2D1*G2N2)*WGAV) 
          XTAV=0.5*(XT+XTO) 
          XT2=XT2O+DT*(-G2D0*XTAV+(G2N0-G2D0*G2N2)*WGAV) 
          ACZT=XT+G2N2*WGUST 
          XTO=XT 
          XT2O=XT2 
          WGUSTO=WGUST 
\mathsf{C}C (first-order turbulence model no longer used) 
C 
C XT=XTO+DT*(-G1D0*XTO+(G1N0-G1D0*G1N1)*WGUSTO) 
C XTO=XT 
C WGUSTO=WGUST 
C ACZT=XT+G1N1*WGUST 
       END IF 
       CALL LIBA 
       CALL GAINOPT4 
          A2N(3)=A2N(3)+GT4*ACZT 
       IF(MODE.EQ.3) THEN 
          CALL NFILX 
          CALL NFILY 
          CALL NFILZ 
          CALL NFILR 
          CALL STATE4 
          ELSE IF(MODE.EQ.2) THEN 
              CALL STATE4 
              CALL STATE4 
              CALL STATE4 
              CALL STATE4 
       END IF 
       IF(MODE.EQ.3) CALL INTEG4 
     1 RETURN 
       END 
C 
\mathsf C
```

```
 75
```
## **8.9. nfilr.f**

```
C 
C Yaw Filter Neurocomputing Solver for the Riccati Equation 
\overline{C} SUBROUTINE NFILR 
       INCLUDE 'comint2.com' 
       INCLUDE 'nopt4.com' 
      REAL SPR(5,5), SUMER, SUMPR, SUMPRT
       REAL PAPR(5,5),UPBR(5,5),UAPR(5,5),APUR(5,5) 
       REAL EUR(5,5),UR(5),PZR(5) 
\mathcal{C}C Compute Prescribed Nonlinearity Alpha 
C 
       ALPR=PSI*Q2R*PSI 
       IF(ALPR.GE.ALPRMAX) ALPR=ALPRMAX 
       DO I=1,5 
         APR(I,I)=APRO(I)+ALPR END DO 
C 
C Start Training Iterations & Initialize Variables 
\mathcal{C} DO L=1,3 
          DO I=1,5 
              DO J=1,5 
                SPR(I,J)=0.
                UPBR(I,J)=0.PAPR(I,J)=0.
                UAPR(I,J)=0.
                APUR(I,J)=0. END DO 
           END DO 
C 
C Compute Matrix Products SP and PA 
C 
          DO I=1, 5DO J=1, 5 DO K=1,5 
                   SPR(I,J)=SPR(I,J)+BRBR(I,K)*PR(K,J) END DO 
              END DO 
              DO K=1,5 
                PAPR(I, 1) = PAPR(I, 1) + PR(I, K) * APR(K, 1)PAPR(I,3)=PAPR(I,3)+PR(I,K) *APR(K,3)
                PAPR(I,5)=PAPR(I,5)+PR(I,K) *APR(K,5)
              END DO 
              PAPR(I,2)=PR(I,1)*APR(1,2)+PR(I,2)*APR(2,2) 
             PAPR(I, 4)=PR(I, 4) *APR(4, 4) END DO 
\mathsf{C}C Compute Error Signal v, Vector p and Matrix Product pz 
C Note: Matrix Product A'P is transpose of PA by symmetry of P
```
 $\overline{C}$ 

```
 DO I=1,5 
             UR(I)=0.
             PZR(I)=0. DO J=1,5 
                  IF(I.LE.J) THEN 
                     SUMER=0. 
                     DO K=1,5 
                        SUMER=SUMER+PR(I,K)*SPR(K,J) 
                     END DO 
                    EUR(I,J)=SUMER-PAPR(I,J)-PAPR(J,I)-R1PR(I,J)EUR(J,I)=EUR(I,J) END IF 
                 UR(I)=UR(I)+EUR(I,J) * ZR(L,J)
                 PZR(I)=PZR(I)+PR(I,J) *ZR(L,J)
              END DO 
           END DO 
C 
C Compute Matrix Product Avz 
\mathsf CDO I=1, 2DO J=1, 5 DO K=1,3 
                    APUR(I,J)=APUR(I,J)+APR(I,K)*UR(K)*ZR(L,J) END DO 
                    APUR(I,J)=APUR(I,J)+APR(I,5)*UR(5)*ZR(L,J)
              END DO 
           END DO 
          DO I=3, 4 DO J=1,5 
                    APUR(I,J)=APUR(I,J)+APR(I,1)*UR(1)*ZR(L,J)
                  DO K=3,5 
                    APUR(I,J) = APUR(I,J) + APR(I,K) * UR(K) * ZR(L,J) END DO 
              END DO 
           END DO 
              DO J=1,5 
                 APUR(5, J)=APR(5, 5) *UR(5) *ZR(L, J)
              END DO 
\mathsf{C}C Compute Matrix Product vzA 
\mathcal{C} DO I=1,5 
              DO K=1,5 
                 UAPR(I,1) = UAPR(I,1) + UR(I) * ZR(L,K) * APR(K,1)UAPR(I,3)=UAPR(I,3)+UR(I) * ZR(L, K) * APR(K,3)
                 UAPR(I,5)=UAPR(I,5)+UR(I)*ZR(L,K)*APR(K,5)
              END DO 
             UAPR(I, 2)=UR(I) * ZR(L, 1) * APR(1, 2)
     x +UR(I)*ZR(L,2)*APR(2,2)UAPR(I, 4) = UR(I) * ZR(L, 4) *APR(4, 4) END DO 
C 
C Compute Matrix Product vp'S 
C 
           DO I=1,5 
              DO J=1,4
```

```
 DO K=1,4 
                   UPBR(I,J)=UPBR(I,J)+UR(I)*PZR(K)*BRBR(K,J)
                 END DO 
              END DO 
           END DO 
\mathsf CC Sum Avz + vzA + vp'S and integrate to update Riccati Solution P 
C 
           DO I=1,5 
             DO J=1, 5 IF(I.LE.J) THEN 
                     SUMPR=APUR(I,J)+UAPR(I,J)-UPBR(I,J) 
                     IF(I.NE.J) THEN 
                        SUMPRT=APUR(J,I)+UAPR(J,I)-UPBR(J,I) 
                     ELSE 
                        SUMPRT=SUMPR 
                     END IF 
                   PR(I,J)=PR(I,J)+MUR*(SUMPR+SUMPRT)
                   PR(J,I)=PR(I,J) END IF 
              END DO 
           END DO 
       END DO 
       RETURN 
       END
```
# 8.10. nfilx.f

```
\mathsf{C}\mathsf CSurge Filter Neurocomputing Solver for the Riccati Equation
\overline{C}SUBROUTINE NFILX
       INCLUDE 'comint2.com'
       INCLUDE 'nopt4.com'
       REAL SPX (11, 11), SUMEX, SUMPX, SUMPXT
       REAL PAPX(11, 11), UPBX(11, 11), UAPX(11, 11), APUX(11, 11)
       REAL EUX (11, 11), UX (11), PZX (11)
\mathcal{C}\mathsf CCompute Prescribed Nonlinearity Alpha
\mathsf CALPX=X*Q2X(1)*X+XD*Q2X(2)*XDIF (ALPX.GT. ALPXMAX) ALPX=ALPXMAX
       DO I=1, 11{\tt APX (I, I) = } {\tt APXO (I) + } {\tt ALPX}END DO
\mathsf C\mathcal{C}Start Training Iterations & Initialize Variables
\mathsf CDO L=1, 3DO I=1, 11DO J=1, 11SPX (I,J) = 0.0PAPX(I,J)=0.0UPBX(I,J)=0.0UAPX(I,J)=0.0APUX (I,J) = 0.0END DO
           END DO
\mathsf C\mathsf CCompute Matrix Product SP
\mathsf{C}DO I=1, 6DO J=1, 11DO K=1,6SPX (I,J) = SPX (I,J) + BRBX (I,K) * PX (K,J)END DO
                      SPX (I, J) = SPX (I, J) + BRBX (I, 9) * PX (9, J)END DO
           END DO
               DO J=1, 11DO K=1,6
                      SPX (9, J) = SPX (9, J) + BRBX (9, K) * PX (K, J)END DO
                      SPX (9, J) = SPX (9, J) + BRBX (9, 9) * PX (9, J)END DO
\mathsf C\mathsf CCompute Matrix Product PA
```

```
\overline{C}
```

```
 DO I=1,11 
               DO J=1,6 
                  DO K=1,6 
                     PAPX(I,J)=PAPX(I,J)+PX(I,K)*APX(K,J) END DO 
               END DO 
               PAPX(I,7)=PX(I,7)*APX(7,7) 
               PAPX(I,8)=PX(I,7)*APX(7,8)+PX(I,8)*APX(8,8) 
              PAPX(I, 9) = P X (I, 8) * A P X (8, 9) + P X (I, 9) * A P X (9, 9) DO K=1,6 
                      PAPX(I,10)=PAPX(I,10)+PX(I,K)*APX(K,10) 
                  END DO 
                      PAPX(I,10)=PAPX(I,10)+PX(I,10)*APX(10,10) 
                  DO K=1,6 
                      PAPX(I,11)=PAPX(I,11)+PX(I,K)*APX(K,11) 
                  END DO 
                      PAPX(I,11)=PAPX(I,11)+PX(I,11)*APX(11,11) 
           END DO 
\mathsf{C}C Compute Error Signal v, Vector p and Matrix Product vz<br>C Note: Matrix Product A'P is transpose of PA by symmetr
      Note: Matrix Product A'P is transpose of PA by symmetry of P
C 
           DO I=1,11 
              UX(T)=0.PZX(I)=0.
               DO J=1,11 
                  IF(I.LE.J) THEN 
                     SUMEX = 0.
                      DO K=1,11 
                         SUMEX=SUMEX+PX(I,K)*SPX(K,J) 
                      END DO 
                      EUX(I,J)=SUMEX-PAPX(J,I)-PAPX(I,J)-R1PX(I,J) 
                     EUX(J,I)=EUX(I,J) END IF 
                 UX(I) = UX(I) + EUX(I, J) * ZX(L, J)PZX(I) = PZX(I) + PX(I,J) * ZX(L,J) END DO 
           END DO 
\mathcal{C}C Compute Matrix Product Avz 
\mathcal{C} DO I=1,6 
               DO J=1,11 
                  DO K=1,6 
                     APUX(I,J) = APUX(I,J) + APX(I,K) * UX(K) * ZX(L,J) END DO 
                     APUX(I,J)=APUX(I,J)+APX(I,10)*UX(I0)*ZX(L,J)x +APX(I,11)*UX(11)*ZX(L,J) END DO 
           END DO 
               DO J=1,11 
                 APUX(7, J) = APX(7, 7) * UX(7) * ZX(L, J)X + APX(7, 8) *UX(8) *ZX(L, J)APUX(8,J)=APX(8,8) *UX(8) *ZX(L,J)x +APX(8, 9) *UX(9) *ZX(L, J) APUX(9,J)=APX(9,9)*UX(9)*ZX(L,J)
```

```
 APUX(10,J)=APX(10,10)*UX(10)*ZX(L,J) 
                APUX(11, J)=APX(11, 11) *UX(11) *ZX(L, J) END DO 
\mathsf CC Compute Matrix Product vzA 
C 
           DO I=1,11 
             DO J=1,6 DO K=1,6 
                   UAPX(I,J)=UAPX(I,J)+UX(I)*ZX(L,K)*APX(K,J) END DO 
              END DO 
             UAPX(I, 7)=UX(I) * ZX(L, 7) * APX(7, 7) UAPX(I,8)=UX(I)*ZX(L,7)*APX(7,8) 
     x +UX(I) * ZX(L, 8) * APX(8, 8) UAPX(I,9)=UX(I)*ZX(L,8)*APX(8,9) 
     X +UX(I) *ZX(L, 9) *APX(9, 9) DO K=1,6 
                  UAPX(I,10)=UAPX(I,10)+UX(I)*ZX(L,K)*APX(K,10) 
              END DO 
                  UAPX(I,10)=UAPX(I,10)+UX(I)*ZX(L,10)*APX(10,10) 
              DO K=1,6 
                 UAPX(I, 11)=UAPX(I, 11)+UX(I) *ZX(L, K) *APX(K, 11) END DO 
                  UAPX(I,11)=UAPX(I,11)+UX(I)*ZX(L,11)*APX(11,11) 
           END DO 
\mathsf CC Compute Matrix Product vp'S 
\mathcal{C} DO I=1,11 
              DO J=1,6 
                 DO K=1,6 
                    UPBX(I,J) =UPBX(I,J) +UX(I) *PZX(K) *BRBX(K,J) END DO 
                    UPBX(I,J)=UPBX(I,J)+UX(I)*PZX(9)*BRBX(9,J) END DO 
                 DO K=1,6 
                    UPBX(I,9)=UPBX(I,9)+UX(I) * PZX(K) * BRBX(K,9)
                 END DO 
                    UPBX(I,9)=UPBX(I,9)+UX(I) *PZX(9) *BRBX(9,9)
           END DO 
C 
C Sum Avz + vzA + vp'S and integrate to update Riccati Solution P 
C 
           DO I=1,11 
              DO J=1,11 
                  IF(I.LE.J) THEN 
                    SUMPX=APUX(I,J)+UAPX(I,J)-UPBX(I,J) 
                    IF(I.NE.J) THEN 
                    SUMPXT=APUX(J,I)+UAPX(J,I)-UPBX(J,I) 
                    ELSE 
                    SUMPXT=SUMPX 
                    END IF 
                   PX(I,J)=PX(I,J)+MUX*(SUMPX+SUMPXT)PX(J,I)=PX(I,J) END IF 
              END DO
```
 END DO END DO

### **8.11. nfily.f**

```
C 
C Sway Filter Neurocomputing Solver for the Riccati Equation 
\overline{C} SUBROUTINE NFILY 
       INCLUDE 'comint2.com' 
       INCLUDE 'nopt4.com' 
      REAL SPY(11,11), SUMEY, SUMPY, SUMPYT
       REAL PAPY(11,11),UPBY(11,11),UAPY(11,11),APUY(11,11) 
       REAL EUY(11,11),UY(11),PZY(11) 
\rm _C^CCompute Prescribed Nonlinearity Alpha
C 
       ALPY=Y*Q2Y(1)*Y+YD*Q2Y(2)*YD 
       IF(ALPY.GT.ALPYMAX) ALPY=ALPYMAX 
       DO I=1,11 
          APY(T, I) = APYO(T) + ALPY END DO 
C 
C Start Training Iterations & Initialize Variables 
C 
      DO L=1, 3 DO I=1,11 
              DO J=1,11 
                SPY(I,J)=0.0PAPY(I,J)=0.0UPBY(I,J)=0.0UAPY(I,J)=0.0APUY(I,J)=0.0 END DO 
           END DO 
C 
C Compute Matrix Product SP 
C 
           DO I=1,6 
              DO J=1,11 
                 DO K=1,6 
                    SPY(I,J)=SPY(I,J)+BRBY(I,K)*PY(K,J) END DO 
                    SPY(I,J)=SPY(I,J)+BRBY(I,9)*PY(9,J) END DO 
           END DO 
              DO J=1,11 
                 DO K=1,6 
                    SPY(9, J) = SPY(9, J) + BRBY(9, K) * PY(K, J) END DO 
                    SPY(9, J) = SPY(9, J) + BRBY(9, 9) * PY(9, J) END DO 
\mathsf CC Compute Matrix Product PA
```

```
\overline{C}
```

```
 DO I=1,11 
              DO J=1,6 
                 DO K=1,6 
                    PAPY(I,J)=PAPY(I,J)+PY(I,K)*APY(K,J) END DO 
              END DO 
              PAPY(I,7)=PY(I,7)*APY(7,7) 
              PAPY(I,8)=PY(I,7)*APY(7,8)+PY(I,8)*APY(8,8) 
             PAPY(I,9)=PY(I,8)*APY(8,9)+PY(I,9)*APY(9,9)
                 DO K=1,6 
                    PAPY(I,10)=PAPY(I,10)+PY(I,K) *APY(K,10)
                  END DO 
                     PAPY(I,10)=PAPY(I,10)+PY(I,10)*APY(10,10) 
                 DO K=1,6 
                     PAPY(I,11)=PAPY(I,11)+PY(I,K)*APY(K,11) 
                  END DO 
                     PAPY(I,11)=PAPY(I,11)+PY(I,11)*APY(11,11) 
           END DO 
\mathsf{C}C Compute Error Signal v, Vector p and Matrix Product vz<br>C Note: Matrix Product A'P is transpose of PA by symmetr
      Note: Matrix Product A'P is transpose of PA by symmetry of P
C 
           DO I=1,11 
             UY(I)=0.PZY(I)=0.
              DO J=1,11 
                  IF(I.LE.J) THEN 
                    SUMEY=0.
                     DO K=1,11 
                        SUMEY=SUMEY+PY(I,K)*SPY(K,J) 
                     END DO 
                    EUY(I,J)=SUMEY-PAPY(J,I)-PAPY(I,J)-R1PY(I,J)EUY(J,I)=EUY(I,J) END IF 
                UY(I)=UY(I)+EUY(I,J) *ZY(L,J)
                PZY(I) = PZY(I) + PY(I,J) * ZY(L,J) END DO 
           END DO 
C 
C Compute Matrix Product Avz 
C 
          DO I=1, 6 DO J=1,11 
                 DO K=1,6 
                    APUY(I,J) =APUY(I,J) +APY(I,K) *UY(K) *ZY(L,J) END DO 
                    APUY(I,J)=APUY(I,J)+APY(I,10)*UY(10)*ZY(L,J)x +APY(I,11) *UY(11) *ZY(L,J)
              END DO 
           END DO 
              DO J=1,11 
                APUY(7,J)=APY(7,7) *UY(7) *ZY(L,J)x +APY(7,8) *UY(8) *ZY(L,J)
                APUY(8, J)=APY(8, 8) *UY(8) *ZY(L, J)
     x +APY(8,9) *UY(9) *ZY(L,J)
```

```
APUY(9, J)=APY(9, 9) *UY(9) *ZY(L, J)
                 APUY(10,J)=APUY(10,J)+APY(10,10)*UY(10)*ZY(L,J) 
                 APUY(11,J)=APUY(11,J)+APY(11,11)*UY(11)*ZY(L,J) 
              END DO 
C 
C Compute Matrix Product vzA 
C 
          DO I=1,11 
             DO J=1,6 DO K=1,6 
                   UAPY(I,J)=UAPY(I,J)+UY(I)*ZY(L,K)*APY(K,J) END DO 
              END DO 
              UAPY(I,7)=UY(I)*ZY(L,7)*APY(7,7) 
             UAPY(I,8)=UY(I) *ZY(L,7) *APY(7,8)
      x +UY(I) * ZY(L, 8) * APY(8, 8) UAPY(I,9)=UY(I)*ZY(L,8)*APY(8,9) 
      x +UY(I) * ZY(L, 9) * APY(9, 9) DO K=1,6 
                  UAPY(I,10)=UAPY(I,10)+UY(I)*ZY(L,K)*APY(K,10) 
              END DO 
                  UAPY(I,10)=UAPY(I,10)+UY(I)*ZY(L,10)*APY(10,10) 
                 DO K=1,6 
                   UAPY(I,11) = UAPY(I,11) + UY(I) * ZY(L,K) * APY(K,11) END DO 
                    UAPY(I,11)=UAPY(I,11)+UY(I)*ZY(L,11)*APY(11,11) 
          END DO 
C 
C Compute Matrix Product vp'S 
\mathcal{C} DO I=1,11 
             DO J=1,6 
                 DO K=1,6 
                   UPBY(I,J)=UPBY(I,J)+UY(I)*PZY(K)*BRBY(K,J)
                 END DO 
                   UPBY(I,J)=UPBY(I,J)+UY(I)*PZY(9)*BRBY(9,J)
              END DO 
                 DO K=1,6 
                   UPBY(I,9)=UPBY(I,9)+UY(I)*PZY(K)*BRBY(K,9)
                 END DO 
                   UPBY(I,9)=UPBY(I,9)+UY(I)*PZY(9)*BRBY(9,9)
          END DO 
C 
C Sum Avz + vzA + vp'S and integrate to update Riccati Solution P 
C 
          DO I=1,11 
             DO J=1,11 
                 IF(I.LE.J) THEN 
                    SUMPY=APUY(I,J)+UAPY(I,J)-UPBY(I,J) 
                    IF(I.NE.J) THEN 
                       SUMPYT=APUY(J,I)+UAPY(J,I)-UPBY(J,I) 
                    ELSE 
                       SUMPYT=SUMPY 
                    END IF 
                   PY(I,J)=PY(I,J)+MUY*(SUMPY+SUMPYT)PY(J,I)=PY(I,J) END IF
```
 END DO END DO

END DO

# **8.12. nfilz.f**

```
C 
C Heave Filter Neurocomputing Solver for the Riccati Equation 
\overline{C} SUBROUTINE NFILZ 
       INCLUDE 'comint2.com' 
       INCLUDE 'nopt4.com' 
      REAL SPZ(6,6), SUMEZ, SUMPZ, SUMPZT
       REAL PAPZ(6,6),UPBZ(6,6),UAPZ(6,6),APUZ(6,6) 
       REAL EUZ(6,6),UZ(6),PZZ(6) 
\rm _C^CCompute Prescribed Nonlinearity Alpha
C 
       ALPZ=Z*Q2Z(1)*Z+ZD*Q2Z(2)*ZD 
       IF(ALPZ.GT.ALPZMAX) ALPZ=ALPZMAX 
       DO I=1,6 
          APZ(I,I)=APZO(I)+ALPZ 
       END DO 
C 
C Start Training Iterations & Initialize Variables 
C 
       DO L=1,3 
          DO I=1,6 
             DO J=1,6 
                SPI(I,J)=0.
                PAPZ(I,J)=0.
                UPBZ(I,J)=0.UAPZ(I,J)=0.
                APUZ(I,J)=0.
              END DO 
          END DO 
C 
C Compute Matrix Product SP 
C 
         DO I=1, 2 DO J=1,6 
                SPZ(I,J) = BRBZ(I,1) * PZ(I,J) x +BRBZ(I,2)*PZ(2,J)+BRBZ(I,5)*PZ(5,J) 
              END DO 
          END DO 
             DO J=1,6 
                SPZ(5,J) = BRBZ(5,1) * PZ(1,J) x +BRBZ(5,2)*PZ(2,J)+BRBZ(5,5)*PZ(5,J) 
              END DO 
\mathsf CC Compute Matrix Product PA 
\overline{C} DO I=1,6 
              PAPZ(I,1)=PZ(I,1)*APZ(1,1)+PZ(I,2)*APZ(2,1)
```

```
 PAPZ(I,2)=PZ(I,1)*APZ(1,2)+PZ(I,2)*APZ(2,2) 
            PAPZ(I, 3) = PZ(I, 3) * APZ(3, 3) PAPZ(I,4)=PZ(I,3)*APZ(3,4)+PZ(I,4)*APZ(4,4) 
             PAPZ(I,5)=PZ(I,4)*APZ(4,5)+PZ(I,5)*APZ(5,5) 
             PAPZ(I,6)=PZ(I,1)*APZ(1,6)+PZ(I,2)*APZ(2,6) 
      x + PZ(I, 6) * APZ(6, 6) END DO 
C 
C Compute Error Signal v, Vector p and Matrix Product vz 
C Note: Matrix Product A'P is transpose of PA by symmetry of P 
\mathcal{C} DO I=1,6 
            UZ(I)=0.
            PZZ(I)=0.
             DO J=1,6 
                 IF(I.LE.J) THEN 
                    SUMEZ=0. 
                    DO K=1,6 
                       SUMEZ=SUMEZ+PZ(I,K)*SPZ(K,J) 
                   END DO 
                  EUZ(I,J)=SUMEZ-PAPZ(J,I)-PAPZ(I,J)-R1PZ(I,J)EUZ(J,I)=EUZ(I,J) END IF 
               UZ(I) = UZ(I) + EUZ(I,J) * ZZ(L,J)PZZ(I) = PZZ(I) + PZ(I,J) * ZZ(L,J) END DO 
          END DO 
C 
C Compute Matrix Product Avz 
\mathcal{C} DO I=1,2 
            DO J=1,6APUZ(I,J)=APZ(I,1) *UZ(1) *ZZ(L,J) x +APZ(I,2)*UZ(2)*ZZ(L,J)+APZ(I,6)*UZ(6)*ZZ(L,J) 
             END DO 
          END DO 
             DO J=1,6 
               APUZ(3,J)=APZ(3,3)*UZ(3)*ZZ(L,J)\angle +APZ(3,4) * UZ(4) * ZZ(L,J)
               APUZ(4, J) = APZ(4, 4) * UZ(4) * ZZ(L, J)x +APZ(4,5)*UZ(5)*ZZ(L,J)APUZ(5, J)=APZ(5, 5) *UZ(5) *ZZ(L, J)APUZ(6,J)=APZ(6,6)*UZ(6)*ZZ(L,J) END DO 
\mathsf CC Compute Matrix Product vzA 
\mathsf{C} DO I=1,6 
             UAPZ(I,1)=UZ(I)*ZZ(L,1)*APZ(1,1)+UZ(I)*ZZ(L,2)*APZ(2,1) 
             UAPZ(I,2)=UZ(I)*ZZ(L,1)*APZ(1,2)+UZ(I)*ZZ(L,2)*APZ(2,2) 
             UAPZ(I,3)=UZ(I)*ZZ(L,3)*APZ(3,3) 
            UAPZ(I,4)=UZ(I)*ZZ(L,3)*APZ(3,4)+UZ(I)*ZZ(L,4)*APZ(4,4)
            UAPZ(I,5) = UZ(I)*ZZ(L,4)*APZ(4,5)+UZ(I)*ZZ(L,5)*APZ(5,5)UAPZ(I, 6) = UZ(I) * ZZ(L, 1) * APZ(1, 6)x +UZ(I)*ZZ(L,2)*APZ(2,6)+UZ(I)*ZZ(L,6)*APZ(6,6)
```

```
 END DO 
\mathsf{C}C Compute Matrix Product vp'S 
\mathsf C DO I=1,6 
             DO J=1, 2UPBZ(I,J) = UZ(I) * PZZ(1) * BRBZ(1,J) x +UZ(I)*PZZ(2)*BRBZ(2,J)+UZ(I)*PZZ(5)*BRBZ(5,J) 
               END DO 
                 UPBZ(I,5) = UZ(I) * PZZ(1) * BRBZ(1,5)x +UZ(I)*PZZ(2)*BRBZ(2,5)+UZ(I)*PZZ(5)*BRBZ(5,5) END DO 
\rm CC Sum Avz + vzA + vp'S and integrate to update Riccati Solution P 
\mathsf{C} DO I=1,6 
               DO J=1,6 
                  IF(I.LE.J) THEN 
                      SUMPZ=APUZ(I,J)+UAPZ(I,J)-UPBZ(I,J) 
                      IF(I.NE.J) THEN 
                         SUMPZT=APUZ(J,I)+UAPZ(J,I)-UPBZ(J,I) 
                      ELSE 
                         SUMPZT=SUMPZ 
                      END IF 
                     PZ(I,J)=PZ(I,J)+MUZ* (SUMPZ+SUMPZT)
                     PZ(\mathbb{J}\, ,\mathbb{I}\, ) =PZ(\mathbb{I}\, ,\mathbb{J}\,) END IF 
               END DO 
           END DO 
        END DO 
        RETURN 
        END
```
### **8.13. ofil3.f**

```
C OPTIMAL FILTERS (ALL IN INERTIAL FRAME): 
C 
C 6TH ORDER PHIAD TO PHISD 
C 6TH ORDER A2(2) TO PHISD 
C 6TH ORDER A2(2) TO AYSI 
C 6TH ORDER THETAAD TO THETASD 
C 6TH ORDER A2(1) TO THETASD 
C 6TH ORDER A2(1) TO AXSI 
C 4TH ORDER PSIA TO PSIS 
C 4TH ORDER A2(3) TO AZSI 
C 
       SUBROUTINE OFIL3 
      REAL B1(8),C1(8),D1(8),E1(8),F1(6),G1(6) 
      REAL B2(8),C2(8),D2(8),E2(8),F2(6),G2(6) 
       INCLUDE 'matrix1c.com' 
       INCLUDE 'optint3.com' 
       INCLUDE 'wopt3.com' 
C 
C************************ BLOCK NO. C1 ****************************
C FILTER FROM PHIAD TO PHISD: 
\Gamma B1(1)=DT*(-R1D5*X1O(1)+X2O(1)+(R1N5-R1D5*R1N6)*BADNO(1)) 
     C1(1)=DT*(-R1D4*X1O(1)+X3O(1)+(R1N4-R1D4*R1N6)*BADNO(1))
      D1(1)=DT*(-R1D3*X1O(1)+X4O(1)+(R1N3-R1D3*R1N6)*BADNO(1)) 
     E1(1)=DT*(-R1D2*X10(1)+X50(1)+(R1N2-R1D2*R1N6)*BADNO(1))F1(1)=DT*(-R1D1*X1O(1)+X6O(1)+(R1N1-R1D1*R1N6)*BADNO(1))G1(1) = DT*(-R1D0*X1O(1)) + (R1N0-R1D0*R1N6)*BADNO(1))B2(1) = DT*x (-R1D5*(X1O(1)+B1(1))+X2O(1)+C1(1)+(R1N5-R1D5*R1N6)*BADN(1))
  C2(1) = DT*x (-R1D4*(X1O(1)+B1(1))+X3O(1)+D1(1)+(R1N4-R1D4*R1N6)*BADN(1))
  D2(1) = DT*x (-R1D3 * (X1O(1)+B1(1)) + X4O(1) + E1(1) + (R1N3-R1D3 * R1N6) * BADN(1))
  E2(1)=DT*x \left( -R1D2*(X10(1)+B1(1))+X50(1)+F1(1)+(R1N2-R1D2*R1N6)*BADN(1) \right)F2(1)=DT*x (-R1D1*(X1O(1)+B1(1))+X6O(1)+G1(1)+(R1N1-R1D1*R1N6)*BADN(1))
  G2(1)=DT*x (-R1D0*(X1O(1)+B1(1))+(R1N0-R1D0*R1N6)*BADN(1))
      XX1(1)=X1O(1)+0.5*(B1(1)+B2(1)) 
     X2(1) = X2O(1) + 0.5*(C1(1) + C2(1))X3(1) = X30(1) + 0.5*(D1(1) + D2(1))X4(1) = X40(1) + 0.5*(E1(1) + E2(1))X5(1)=X50(1)+0.5*(F1(1)+F2(1))X6(1)=X60(1)+0.5*(G1(1)+G2(1))C
```

```
C************************ BLOCK NO. C2 **************************** 
C FILTER FROM A2(2) TO PHISD: 
\mathcal{C} B1(2)=DT*(-R1D5*X1O(2)+X2O(2)+(R2N5-R1D5*R2N6)*A2NO(2)) 
      C1(2)=DT*(-R1D4*X1O(2)+X3O(2)+(R2N4-R1D4*R2N6)*A2NO(2))
       D1(2)=DT*(-R1D3*X1O(2)+X4O(2)+(R2N3-R1D3*R2N6)*A2NO(2)) 
      E1(2) = DT*(-R1D2*X1O(2)+X5O(2)+(R2N2-R1D2*P2N6)*A2NO(2)) F1(2)=DT*(-R1D1*X1O(2)+X6O(2)+(R2N1-R1D1*P2N6)*A2NO(2)) 
      G1(2) = DT * (-R1D0 * X1O(2)) + (R2N0 - R1D0 * P2N6) * A2NO(2))B2(2) = DT*x (-R1D5*(X1O(2)+B1(2))+X2O(2)+C1(2)+(R2N5-R1D5*R2N6)*A2N(2))
      C2(2) = DT*x (-R1D4 * (X1O(2)+B1(2)) +X3O(2) +D1(2) + (R2N4-R1D4 *R2N6) *A2N(2))
      D2(2)=DT*x (-R1D3 * (X1O(2)+B1(2)) +X4O(2) +E1(2) + (R2N3-R1D3 *R2N6) *A2N(2))
      E2(2) = DT*x (-R1D2*(X1O(2)+B1(2))+X5O(2)+F1(2)+(R2N2-R1D2*R2N6)*A2N(2))
      F2(2) = DT*x (-R1D1 * (X1O(2)+B1(2)) +X6O(2) +G1(2) + (R2N1-R1D1 *R2N6) *A2N(2))
      G2(2) = DT*x \left( -R1D0*(X10(2)+B1(2))+(R2N0-R1D0*K2N6)*A2N(2) \right)XX1(2) = X10(2) + 0.5*(B1(2) + B2(2))X2(2) = X2O(2) + 0.5*(C1(2) + C2(2)) X3(2)=X3O(2)+0.5*(D1(2)+D2(2)) 
      X4(2) = X40(2) + 0.5*(E1(2) + E2(2))X5(2) = X50(2) + 0.5*(F1(2) + F2(2)) X6(2)=X6O(2)+0.5*(G1(2)+G2(2)) 
\GammaC************************ BLOCK NO. C3 **************************** 
C FILTER FROM A2(2) TO AYSI: 
C 
       B1(3)=DT*(-R1D5*X1O(3)+X2O(3)+(R4N5-R1D5*R4N6)*A2NO(2)) 
      CI(3) = DT*(-R1D4*X1O(3)+X3O(3)+(R4N4-R1D4*R4N6)*A2NO(2)) D1(3)=DT*(-R1D3*X1O(3)+X4O(3)+(R4N3-R1D3*R4N6)*A2NO(2)) 
      E1(3)=DT*(-R1D2*X1O(3)+X5O(3)+(R4N2-R1D2*P4N6)*A2NO(2))
      F1(3)=DT*(-R1D1*X1O(3)+X6O(3)+(R4N1-R1D1*P4N6)*A2NO(2))G1(3) = DT * (-R1D0 * X1O(3) + (R4N0 - R1D0 * P4N6) * A2NO(2))B2(3) = DT*x = (-R1D5*(X1O(3)+B1(3))+X2O(3)+C1(3)+(R4N5-R1D5*R4N6)*A2N(2))C2(3) = DT*x \left( -R1D4*(X10(3)+B1(3))+X30(3)+D1(3)+(R4N4-R1D4*R4N6)*A2N(2) \right)D2(3) = DT*x (-R1D3 * (X1O(3) +B1(3)) +X4O(3) +E1(3) + (R4N3-R1D3 *R4N6) *A2N(2))
      E2(3) = DT*x (-R1D2*(X1O(3)+B1(3))+X5O(3)+F1(3)+(R4N2-R1D2*R4N6)*A2N(2))
      F2(3) = DT*x (-R1D1 * (X1O(3) +B1(3)) +X6O(3) +G1(3) + (R4N1-R1D1 *R4N6) *A2N(2))
      G2(3) = DT*x (-R1D0*(X1O(3)+B1(3))+(R4N0-R1D0*R4N6)*A2N(2))
      XX1(3) = X10(3) + 0.5*(B1(3) + B2(3))X2(3) = X2O(3) + 0.5*(C1(3) + C2(3)) X3(3)=X3O(3)+0.5*(D1(3)+D2(3)) 
      X4(3) = X40(3) + 0.5*(E1(3) + E2(3))
```

```
X5(3) = X50(3) + 0.5*(F1(3) + F2(3))X6(3) = X60(3) + 0.5*(G1(3) + G2(3))\mathcal{C}C************************ BLOCK NO. C4 ****************************
C FILTER FROM THETAAD TO THETASD: 
C 
       B1(4)=DT*(-P1D5*X1O(4)+X2O(4)+(P1N5-P1D5*P1N6)*BADNO(2)) 
      C1(4) =DT*(-P1D4*X1O(4)+X3O(4)+(P1N4-P1D4*P1N6)*BADNO(2))
       D1(4)=DT*(-P1D3*X1O(4)+X4O(4)+(P1N3-P1D3*P1N6)*BADNO(2)) 
      E1(4)=DT*(-P1D2*X1O(4)+X5O(4)+(P1N2-P1D2*P1N6)*BADNO(2))
      F1(4)=DT*(-P1D1*X10(4)+X60(4)+(P1N1-P1D1*P1N6)*BAD(2))G1(4) = DT*(-P1D0*X1O(4) + (P1N0-P1D0*P1N6)*BADNO(2))B2(4) = DT*x (-P1D5*(X1O(4)+B1(4))+X2O(4)+C1(4)+(P1N5-P1D5*P1N6)*BADN(2))
      C2(4) = DT*x (-P1D4 * (X1O(4)+B1(4))+X3O(4)+D1(4)+(P1N4-P1D4 * P1N6) *BADN(2))
      D2(4) = DT*x (-P1D3 * (X1O(4)+B1(4))+X4O(4)+E1(4)+(P1N3-P1D3 * P1N6) *BADN(2))
      E2(4) = DT*x (-P1D2*(X1O(4)+B1(4))+X5O(4)+F1(4)+(P1N2-P1D2*P1N6)*BADN(2))
      F2(4) = DT*x (-P1D1*(X1O(4)+B1(4))+X6O(4)+G1(4)+(P1N1-P1D1*P1N6)*BADN(2))
      G2(4) = DT*x = (-P1D0*(X10(4)+B1(4))+(P1N0-P1D0*P1N6)*BADN(2))XX1(4) = X10(4) + 0.5*(B1(4) + B2(4))X2(4) = X2O(4) + 0.5*(C1(4) + C2(4)) X3(4)=X3O(4)+0.5*(D1(4)+D2(4)) 
      X4(4) = X40(4) + 0.5*(E1(4)) + E2(4))X5(4) = X50(4) + 0.5*(F1(4) + F2(4)) X6(4)=X6O(4)+0.5*(G1(4)+G2(4)) 
C 
C************************ BLOCK NO. C5 **************************** 
C FILTER FROM A2(1) TO THETASD: 
C 
       B1(5)=DT*(-P1D5*X1O(5)+X2O(5)+(P2N5-P1D5*P2N6)*A2NO(1)) 
      C1(5)=DT*(-P1D4*X1O(5)+X3O(5)+(P2N4-P1D4*P2N6)*A2NO(1))
       D1(5)=DT*(-P1D3*X1O(5)+X4O(5)+(P2N3-P1D3*P2N6)*A2NO(1)) 
      E1(5) = DT*(-P1D2*X1O(5) + X5O(5) + (P2N2 - P1D2*P2N6)*A2NO(1))F1(5)=DT*(-P1D1*X1O(5)+X6O(5)+(P2N1-P1D1*P2N6)*A2NO(1))G1(5)=DT*(-P1D0*X1O(5) +(P2N0-P1D0*P2N6)*A2NO(1))
      B2(5)=DT*x (-P1D5*(X1O(5)+B1(5))+X2O(5)+C1(5)+(P2N5-P1D5*P2N6)*A2N(1))
      C2(5) = DT*x (-P1D4*(X1O(5)+B1(5))+X3O(5)+D1(5)+(P2N4-P1D4*P2N6)*A2N(1))
      D2(5) = DT*x (-P1D3*(X1O(5)+B1(5))+X4O(5)+E1(5)+(P2N3-P1D3*P2N6)*A2N(1))
      E2(5) = DT*x = (-P1D2*(X10(5)+B1(5)) *X50(5) +F1(5)+(P2N2-P1D2*P2N6)*A2N(1))F2(5) = DT*x \left( -P1D1*(X10(5)+B1(5)) +X60(5)+G1(5)+(P2N1-P1D1*P2N6)*A2N(1) \right)G2(5) = DT*x \left( -P1D0*(X10(5)+B1(5))+(P2N0-P1D0*P2N6)*A2N(1) \right)XX1(5) = X10(5) + 0.5*(B1(5) + B2(5))
```

```
 92
```

```
X2(5) = X20(5) + 0.5*(C1(5) + C2(5)) X3(5)=X3O(5)+0.5*(D1(5)+D2(5)) 
      X4(5) = X40(5) + 0.5*(E1(5) + E2(5))X5(5)=X50(5)+0.5*(F1(5)+F2(5))X6(5) = X60(5) + 0.5*(G1(5) + G2(5))C 
C************************ BLOCK NO. C6 ****************************
C FILTER FROM A2(1) TO AXSI: 
C 
       B1(6)=DT*(-P1D5*X1O(6)+X2O(6)+(P4N5-P1D5*P4N6)*A2NO(1)) 
      C1(6) = DT*(-P1D4*X10(6)+X30(6)+(P4N4-P1D4*P4N6)*A2N0(1)) D1(6)=DT*(-P1D3*X1O(6)+X4O(6)+(P4N3-P1D3*P4N6)*A2NO(1)) 
       E1(6)=DT*(-P1D2*X1O(6)+X5O(6)+(P4N2-P1D2*P4N6)*A2NO(1)) 
       F1(6)=DT*(-P1D1*X1O(6)+X6O(6)+(P4N1-P1D1*P4N6)*A2NO(1)) 
      G1(6)=DT*(-P1D0*X1O(6) +(P4N0-P1D0*P4N6)*A2NO(1))
      B2(6) = DT*x (-P1D5*(X1O(6)+B1(6))+X2O(6)+C1(6)+(P4N5-P1D5*P4N6)*A2N(1))
      C2(6) = DT*x (-P1D4 * (X1O(6) +B1(6)) +X3O(6) +D1(6) + (P4N4-P1D4 * P4N6) *A2N(1))
      D2(6) = DT*x (-P1D3*(X1O(6)+B1(6))+X4O(6)+E1(6)+(P4N3-P1D3*P4N6)*A2N(1))
      E2(6) = DT*x (-P1D2*(X1O(6)+B1(6))+X5O(6)+F1(6)+(P4N2-P1D2*P4N6)*A2N(1))
      F2(6)=DT*x (-P1D1*(X1O(6)+B1(6))+X6O(6)+G1(6)+(P4N1-P1D1*P4N6)*A2N(1))
      G2(6) = DT*x (-P1D0*(X1O(6)+B1(6))+(P4N0-P1D0*P4N6)*A2N(1))
      XX1(6) = X10(6) + 0.5*(B1(6) + B2(6))X2(6) = X20(6) + 0.5*(C1(6) + C2(6)) X3(6)=X3O(6)+0.5*(D1(6)+D2(6)) 
      X4(6) = X40(6) + 0.5*(E1(6) + E2(6))X5(6) = X50(6) + 0.5*(F1(6) + F2(6))X6(6) = X60(6) + 0.5*(G1(6) + G2(6))\GammaC************************ BLOCK NO. C7 **************************** 
C FILTER FROM PSIAD2 TO PSISD2: 
\mathcal{C} B1(7)=DT*(-Y1D3*X1O(7)+X2O(7)+(Y1N3-Y1D3*Y1N4)*BADNO(3)) 
      C1(7)=DT*(-Y1D2*X1O(7)+X3O(7)+(Y1N2-Y1D2*Y1N4)*BADNO(3))
       D1(7)=DT*(-Y1D1*X1O(7)+X4O(7)+(Y1N1-Y1D1*Y1N4)*BADNO(3)) 
      E1(7)=DT*(-Y1D0*X1O(7)+ (Y1N0-Y1D0*Y1N4)*BADNO(3))
      B2(7) = DT* x (-Y1D3*(X1O(7)+B1(7))+X2O(7)+C1(7)+(Y1N3-Y1D3*Y1N4)*BADN(3)) 
      C2(7) = DT*x (-Y1D2*(X1O(7)+B1(7))+X3O(7)+D1(7)+(Y1N2-Y1D2*Y1N4)*BADN(3))
      D2(7) = DT*x (-Y1D1*(X1O(7)+B1(7))+X4O(7)+E1(7)+(Y1N1-Y1D1*Y1N4)*BADN(3))E2(7) = DT*x (-Y1D0*(X10(7)+B1(7))+(Y1N0-Y1D0*Y1N4)*BADN(3))XX1(7) = X10(7) + 0.5*(B1(7) + B2(7))X2(7) = X2O(7) + 0.5*(C1(7) + C2(7)) X3(7)=X3O(7)+0.5*(D1(7)+D2(7))
```
 $X4(7) = X40(7) + 0.5*(E1(7) + E2(7))$ 

```
\mathcal{C}C************************ BLOCK NO. C8 **************************** 
C FILTER FROM A2(3) TO AZSI: 
\mathsf C B1(8)=DT*(-H1D3*X1O(8)+X2O(8)+(H1N3-H1D3*H1N4)*A2NO(3)) 
      C1(8) = DT * (-H1D2 * X10(8) + X30(8) + (H1N2 - H1D2 * H1N4) * A2N0(3)) D1(8)=DT*(-H1D1*X1O(8)+X4O(8)+(H1N1-H1D1*H1N4)*A2NO(3)) 
      E1(8) = D T * (-H1D0 * X1O(8) + (H1N0-H1D0*H1N4)*A2NO(3))
      B2(8) = DT*x (-H1D3 * (X1O(8)+B1(8))+X2O(8)+C1(8)+(H1N3-H1D3 *H1N4) *A2N(3))
      C2(8) = DT*x (-H1D2 * (X1O(8)+B1(8))+X3O(8)+D1(8)+(H1N2-H1D2 *H1N4) *A2N(3))
      D2(8) = DT*x (-H1D1*(X1O(8)+B1(8))+X4O(8)+E1(8)+(H1N1-H1D1*H1N4)*A2N(3))
      E2(8) = DT*x (-H1D0*(X1O(8)+B1(8))+(H1N0-H1D0*H1N4)*A2N(3))
       XX1(8)=X1O(8)+0.5*(B1(8)+B2(8)) 
      X2(8) = X20(8) + 0.5*(C1(8) + C2(8)) X3(8)=X3O(8)+0.5*(D1(8)+D2(8)) 
      X4(8) = X40(8) + 0.5*(E1(8) + E2(8))C 
C COMPUTE STATE VARIABLES TO OBTAIN: 
C SIMULATOR TRANS ACCEL 
C SIMULATOR ANGULAR VEL (TILT AND PURE) 
C 
       BSDT(1)=XX1(2)+R2N6*A2N(2) 
       BSDT(2)=XX1(5)+P2N6*A2N(1) 
       BSDR(1)=XX1(1)+R1N6*BADN(1) 
       BSDR(2)=XX1(4)+P1N6*BADN(2) 
       BSDR(3)=XX1(7)+Y1N4*BADN(3) 
       ASI(1)=XX1(6)+P4N6*A2N(1) 
       ASI(2)=XX1(3)+R4N6*A2N(2) 
       ASI(3)=XX1(8)+H1N4*A2N(3) 
\mathsf CC UPDATE ALL THE DUMMY VARIABLES: 
\mathsf{C}DO I=1, 8 X1O(I)=XX1(I) 
         X2O(I) = X2(I)X3O(I) = X3(I)X4O(I) = X4(I) END DO 
\mathsf C DO I=1,6 
         X5O(I)=X5(I) X6O(I)=X6(I) 
       END DO 
C 
       DO IJ=1,3 
         A2NO(IJ) = A2N(IJ)BADNO(IJ) = BADN(IJ) END DO
```
### 8.14. resetc2.f

```
SUBROUTINE RESETC2
\rm C\mathsf CTHIS ROUTINE:
\mathsf C\mathsf C(1) DOES T=0 INITIALIZATION OF MOTION VARIABLES
\mathsf C(2) USES A SECOND ORDER SCHEME TO DRIVE TO THE NEUTRAL
\mathsf CPOSITION. (OVERDAMPED OSCILLATOR; ZETA = 1.5, OMEGAN = 1.0)
\mathsf{C}\mathcal{C}INCLUDE 'comint2.com'
      INCLUDE 'wcom2.com'
      INCLUDE 'matrix1c.com'
\mathcal{C}GAINS, ACCELERATION AND VELOCITY LIMITS FOR SECOND ORDER.
\mathsf C\mathsf CVALUES FOR ACCELERATION AND VELOCITY ARE METERS/SEC**2
\mathsf{C}AND METERS/SEC. ROTATIONS AND ROTATIONAL VELOCITIES
\mathsf{C}ARE IN RADIANS AND RADIANS/SECOND.
\mathsf C\Gamma\mathsf{C}\mathsf{C}.03492 RADIANS/SEC**2 == 2.0 DEG/SEC**2
\mathsf{C}.294 METERS/SEC**2 == .03 G
\mathsf CPARAMETER (A ACCLIM = .03491)
      PARAMETER (T ACCLIM = .294)\mathsf CTHESE PARAMETERS ARE SET TO THE PERFORMANCE LIMIT OF THE BASE
\mathsf C\mathsf C\rm C.2617 RAD/SEC == 15 DEG/SEC.610 METERS/SEC
\mathsf C\rm CPARAMETER (A VELLIM = .2617)
      PARAMETER (T VELLIM = .610 )
\mathsf{C}\mathsf{C}VALUES FOR X FILTER
\mathcal{C}DATA XDDLIM / T ACCLIM /
      DATA XDLIM / T VELLIM /
\mathsf C\mathsf CVALUES FOR Y FILTER
\mathsf{C}DATA YDDLIM / T ACCLIM /
      DATA YDLIM / T_VELLIM /
\mathsf C\mathsf CVALUES FOR Z FILTER
\mathcal{C}DATA ZDDLIM / T ACCLIM /
      DATA ZDLIM / T VELLIM /
\mathsf C
```
```
C VALUES FOR PSI FILTER 
\Gamma DATA PSIDDLIM / A_ACCLIM / 
       DATA PSIDLIM / A_VELLIM / 
C 
C VALUES FOR THETA FILTER 
C 
       DATA THEDDLIM / A_ACCLIM / 
      DATA THEDLIM / A VELLIM /C 
C VALUES FOR PHI FILTER 
\mathsf{C} DATA PHIDDLIM / A_ACCLIM / 
      DATA PHIDLIM / A<sup></sup>VELLIM /
       DATA TWOZOMGN/ 3.0 / 
\mathsf CC local functions 
      CLIMIT(X, XMLN, XMAX) = MIN(MAX(X, XMLN), XMAX)\mathsf CC If last operate run ended braked, reset braking algorithm 
      to unbraked state
\mathsf{C} IF (FLAG2.EQ.1) THEN 
         X = SST(1)Y = SST(2)Z = SST(3)PHI = BETAS(1)THE = BETAS(2)
         PSI = BETAS(3) DO IJ=1,6 
            RLID(IJ)=0.RLIDO(IJ)=0. END DO 
          IT2=0 FLAG2=0 
       END IF 
\mathsf CC T = 0 INITIALIZATION;
\mathsf{C}\mathbb{T} \qquad \qquad = \; 0 \; .INT = 0DXDLX = 0.DXDLXD = 0.DXDDX = 0.DXDDXD = 0.DTHDDX = 0.LAMX = LAMX0 DELX = DELX0 
      DYDLY = 0. DYDLYD = 0. 
       DYDDY = 0. 
       DYDDYD = 0. 
      DPHDDY = 0. LAMY = LAMY0 
       DELY = DELY0 
      DZDEZ = 0.
```

```
DZDEZD = 0.ETAZ = ETAZ0DPSDE = 0.ETAPS = ETAPSOC 
C FADE TO THE NEUTRAL POSITION USING SECOND ORDER FILTER TO ROVIDE 
C VELOCITY AND ACCELERATION CONTROL. 
C 
C 
C DRIVE X TO NEUTRAL POSITION (X = 0) 
\mathcal{C}XDDF = -X - TWOZOMGN*XDXDD = CLIMIT(XDDF, -XDDLIM,XDDLIM)XDF = XD + XDD*H XD = CLIMIT(XDF,-XDLIM,XDLIM) 
     X = X + XD*HC 
C DRIVE Y TO NEUTRAL POSITION (Y = 0) 
C 
     YDDF = -Y - TWOZOMGN*YD YDD = CLIMIT(YDDF,-YDDLIM,YDDLIM) 
     YDF = YD + YDD * H YD = CLIMIT(YDF,-YDLIM,YDLIM) 
     Y = Y + YD*H\mathsf CC DRIVE Z TO NEUTRAL POSITION (Z = 0) 
C 
     ZDDF = -Z - TWOZOMGN*ZD ZDD = CLIMIT(ZDDF,-ZDDLIM,ZDDLIM) 
     ZDF = ZD + ZDD*H ZD = CLIMIT(ZDF,-ZDLIM,ZDLIM) 
     Z = Z + ZD*H\mathsf CC DRIVE PSI TO NEUTRAL POSITION (PSI = 0) 
C 
      PSIDDF = -PSI - TWOZOMGN*PSID 
     PSIDDFL = CLIMIT(PSIDDF, -PSIDDLIM, PSIDDLIM)
      PSIDF = PSID + PSIDDFL*H 
      PSID = CLIMIT(PSIDF,-PSIDLIM,PSIDLIM) 
      PSI = PSI + PSID*H 
C 
C DRIVE THETA TO NEUTRAL POSITION (THETA = 0) 
C 
      THEDDF = -THE - TWOZOMGN*THED 
      THEDDFL = CLIMIT(THEDDF,-THEDDLIM,THEDDLIM) 
     THEDF = THED + THEDDFL*H
     THED = CLIMIT (THEDF, -THEDLIM, THEDLIM)
     THE = THE + THED*H
\mathsf CC DRIVE PHI TO NEUTRAL POSITION (PHI = 0) 
C 
      PHIDDF = -PHI - TWOZOMGN*PHID 
     PHIDDFL = CLIMIT(PHIDDF, - PHIDDLIM, PHIDDLIM)
      PHIDF = PHID + PHIDDFL*H 
     PHID = CLIMIT(PHIDF, - PHIDLIM, PHIDLIM)
      PHI = PHI + PHID*H
```
C<br> C DUMMY INTEGRATIONS  $\mathsf C$  $XD1 = XD$  DXDLXD1 = DXDLXD DXDDXD1 = DXDDXD  $YD1 = YD$  DYDLYD1 = DYDLYD DYDDYD1 = DYDDYD  $ZD1 = ZD$  DZDEZD1 = DZDEZD RETURN END

## **8.15. simq.f**

```
 SUBROUTINE SIMQ(A,B,N,KS) 
       DIMENSION A(36),B(6) 
       TOL=0. 
      KS=0JJ=-N DO 65 J=1,N 
          JY=J+1 JJ=JJ+N+1 
           BIGA=0. 
           IT=JJ-J 
           DO 30 I=J,N 
                IJ=IT+I 
                IF(ABS(BIGA)-ABS(A(IJ))) 20,30,30 
  20 BIGA=A(IJ) 
                IMAX=I 
 30 CONTINUE 
           IF(ABS(BIGA)-TOL) 35,35,40 
  35 KS=1 
           RETURN 
 40 I1=J+N*(J-2) IT=IMAX-J 
           DO 50 K=J,N 
               I1=I1+N I2=I1+IT 
               SAVE1=A(I1) 
              A(I1)=A(I2)A(12)=SAVE1 50 A(I1)=A(I1)/BIGA 
           SAVE1=B(IMAX) 
          B(IMAX)=B(J) B(J)=SAVE1/BIGA 
           IF(J-N) 55,70,55 
  55 IQS=N*(J-1) 
           DO 65 IX=JY,N 
                IXJ=IQS+IX 
                IT=J-IX 
               DO 60 JX=JY,N 
                   IXJX=N*(JX-1)+IX JJX=IXJX+IT 
 60 A(IXJX) = A(IXJX) - (A(IXJ) * A(JJX))65 B(IX)=B(IX)-(B(J)*A(IXJ))
 70 NY=N-1 
       IT=N*N 
       DO 80 J=1,NY 
           IA=IT-J 
           IB=N-J 
          IC=N DO 80 K=1,J 
              B(IB) = B(IB) - A(IA) * B(IC) IA=IA-N 
  80 IC=IC-1 
       RETURN 
       END 
\rm C
```
## **8.16. state4.f**

```
C 
C NONLINEAR STATE SPACE FILTERS (ALL IN INERTIAL FRAME): 
\overline{C} SUBROUTINE STATE4 
       INCLUDE 'optint3.com' 
       INCLUDE 'nopt4.com' 
       REAL ABK1X(6,6),BK2X(6,3),BK3X(6),XXI1(9),XXI2(9) 
       REAL ABK1Y(6,6),BK2Y(6,3),BK3Y(6),XYI1(9),XYI2(9) 
       REAL XZI1(5),XZI2(5),XRI1(4),XRI2(4) 
\mathcal{C}C ROLL AND PITCH UNITY GAIN FILTERS 
C 
      BSDR(1)=BADNO(1) BSDR(2)=BADNO(2) 
\mathsf CC 9TH ORDER SURGE/PITCH STATE SPACE FILTER 
C 
       DO I=1,6 
          DO J=1,6 
            K1X(1,J)=R2IX(1)*
     x (BVX(1,1)*PX(1,J)+BVX(2,1)*PX(2,J)+BVX(3,1)*PX(3,J)x +BVX(4,1)*PX(4,J)+BVX(5,1)*PX(5,J)+BVX(6,1)*PX(6,J)
     x + DQCX(J)K1X(2,J)=R2IX(2)*x (BVX(1,2)*PX(1,J)+BVX(2,2)*PX(2,J)+BVX(3,2)*PX(3,J)
     x +BVX(4,2)*PX(4,J)+BVX(5,2)*PX(5,J)+BVX(6,2)*PX(6,J)
     x + PX(9,J)ABK1X(I,J) =x AVX(I,J) - BVX(I,1)*K1X(1,J) - BVX(I,2)*K1X(2,J) END DO 
       END DO 
       DO I=1,6 
          DO J=1,3 
            K2X(1,J)=R2IX(1) *
     x (BVX(1,1)*PX(1,J+6)+BVX(2,1)*PX(2,J+6)+BVX(3,1)*PX(3,J+6)
     x +BVX(4,1)*PX(4,J+6)+BVX(5,1)*PX(5,J+6)+BVX(6,1)*PX(6,J+6))
            K2X(2, J) = R2IX(2) *x (BVX(1,2)*PX(1,J+6)+BVX(2,2)*PX(2,J+6)+BVX(3,2)*PX(3,J+6)
     x +BVX(4,2) *PX(4, J+6) +BVX(5,2) *PX(5, J+6) +BVX(6,2) *PX(6, J+6)
     x +PX(9, J+6) BK2X(I,J)=BVX(I,1)*K2X(1,J)+BVX(I,2)*K2X(2,J) 
          END DO 
       END DO 
         K3X(1) = R2IX(1) *x (BVX(1,1)*PX(1,11)+BVX(2,1)*PX(2,11)+BVX(3,1)*PX(3,11)
```

```
x + BVX(4,1)*PX(4,11)+BVX(5,1)*PX(5,11)+BVX(6,1)*PX(6,11))K3X(2) = R2IX(2) *x (BVX(1,2)*PX(1,11)+BVX(2,2)*PX(2,11)+BVX(3,2)*PX(3,11)x + BVX(4,2)*PX(4,11)+BVX(5,2)*PX(5,11)+BVX(6,2)*PX(6,11)x + PX(9,11) DO I=1,6 
         BK3X(I)=BVX(I,1)*K3X(1)+BVX(I,2)*(1.0+K3X(2)) 
      END DO 
     DO I=1,6XXII(I)=DT*x (ABK1X(I,1)*XXO(1)+ABK1X(I,2)*XXO(2)+ABK1X(I,3)*XXO(3))x +ABK1X(I,4)*XXO(4)+ABK1X(I,5)*XXO(5)+ABK1X(I,6)*XXO(6)
    x -BK2X(I,1)*XXO(7) - BK2X(I,2)*XXO(8) - BK2X(I,3)*XXO(9)x -BK3X(I) *A2NO(1))
      END DO 
     XXI1(7) = DT*XXO(8)XXI1(8)=DT*XXO(9)XXII(9)=DT*x (-K1X(2,1)*XXO(1)-K1X(2,2)*XXO(2)-K1X(2,3)*XXO(3)
    x -K1X(2,4)*XXO(4)-K1X(2,5)*XXO(5)-K1X(2,6)*XXO(6)
    x -K2X(2,1)*XXO(7)-K2X(2,2)*XXO(8)-K2X(2,3)*XXO(9)
    x -K3X(2) * A2NO(1)DO I=1, 6XXI2(I)=DT*x (ABK1X(I,1)*(XXO(1)+XXI1(1))+ABK1X(I,2)*(XXO(2)+XXI1(2))
    x + ABK1X(I,3)*(XXO(3)+XXII(3))+ABK1X(I,4)*(XXO(4)+XXII(4))x + ABK1X(I,5) * (XXO(5) + XXII(5)) + ABK1X(I,6) * (XXO(6) + XXII(6)))x -BK2X(I,1)*(XXO(7)+XXI1(7))-BK2X(I,2)*(XXO(8)+XXI1(8))
    x -BK2X(I,3)*(XXO(9)+XXI1(9))-BK3X(I)*A2N(1))
      END DO 
     XXI2(7) = DT* (XXO(8) + XXI1(8))XXI2(8) = DT* (XXO(9) + XXI1(9))XXI2(9) = DT * (-K1X(2,1) * (XXO(1) + XXII(1)))x -K1X(2,2)*(XXO(2)+XXI1(2))-K1X(2,3)*(XXO(3)+XXI1(3))
    x -K1X(2,4)*(XXO(4)+XXI1(4))-K1X(2,5)*(XXO(5)+XXI1(5))
    x -K1X(2,6)*(XXO(6)+XXI1(6))-K2X(2,1)*(XXO(7)+XXI1(7))
    x -K2X(2,2)*(XXO(8)+XXI1(8))-K2X(2,3)*(XXO(9)+XXI1(9))
    x -K3X(2) * A2N(1) DO I=1,9 
         XX(I) = XXO(I) + 0.5*(XXII(I) + XXII(I))) END DO 
C 9TH ORDER SWAY/ROLL STATE SPACE FILTER 
      DO I=1,6 
        DO J=1,6K1Y(1,J)=R2IY(1) *x (BVY(1,1)*PY(1,J)+BVY(2,1)*PY(2,J)+BVY(3,1)*PY(3,J)x +BVY(4,1)*PY(4,J)+BVY(5,1)*PY(5,J)+BVY(6,1)*PY(6,J)
    x + DQCY(J)K1Y(2,J)=R2IY(2)*
```

```
 102
```
 $\mathsf C$ 

 $\overline{C}$ 

```
x (BVY(1,2)*PY(1,J)+BVY(2,2)*PY(2,J)+BVY(3,2)*PY(3,J)
x +BVY(4,2)*PY(4,J)+BVY(5,2)*PY(5,J)+BVY(6,2)*PY(6,J)
x + PY(9,J)ABK1Y(I,J) =
x AVY(I,J) - BVY(I,1) * K1Y(1,J) - BVY(I,2) * K1Y(2,J) END DO 
 END DO 
 DO I=1,6 
   DO J=1.3K2Y(1,J)=R2IY(1) *
x (BVY(1,1)*PY(1,J+6)+BVY(2,1)*PY(2,J+6)+BVY(3,1)*PY(3,J+6)
x +BVY(4,1)*PY(4,J+6)+BVY(5,1)*PY(5,J+6)+BVY(6,1)*PY(6,J+6))
       K2Y(2,J)=R2IY(2)*x (BVY(1,2)*PY(1,J+6)+BVY(2,2)*PY(2,J+6)+BVY(3,2)*PY(3,J+6))x +BVY(4,2)*PY(4,J+6)+BVY(5,2)*PY(5,J+6)+BVY(6,2)*PY(6,J+6)
x + PY(9, J+6) BK2Y(I,J)=BVY(I,1)*K2Y(1,J)+BVY(I,2)*K2Y(2,J) 
    END DO 
 END DO 
K3Y(1) = R2IY(1) *x (BVY(1,1)*PY(1,11)+BVY(2,1)*PY(2,11)+BVY(3,1)*PY(3,11)
x +BVY(4, 1) *PY(4, 11) +BVY(5, 1) *PY(5, 11) +BVY(6, 1) *PY(6, 11))
K3Y(2) = R2IY(2) *x (BVY(1,2)*PY(1,11)+BVY(2,2)*PY(2,11)+BVY(3,2)*PY(3,11)
x +BVY(4,2)*PY(4,11)+BVY(5,2)*PY(5,11)+BVY(6,2)*PY(6,11)
x + PY(9, 11) DO I=1,6 
    BK3Y(I)=BVY(I,1)*K3Y(1)+BVY(I,2)*(1.0+K3Y(2)) 
 END DO 
DO I=1, 6XYI1(I)=DT*x (ABK1Y(I,1)*XYO(1)+ABK1Y(I,2)*XYO(2)+ABK1Y(I,3)*XYO(3)
x + ABK1Y(I,4)*XYZ(4) + ABK1Y(I,5)*XYO(5) + ABK1Y(I,6)*XYO(6)x -BK2Y(I,1)*XYO(7)-BK2Y(I,2)*XYO(8)-BK2Y(I,3)*XYO(9)
x - BK3Y(I) * A2NO(2)) END DO 
XYI1(7)=DT*XYO(8)XYI1(8) = DT*XYO(9)XYI1(9)=DT*x = (-K1Y(2,1)*XYO(1)-K1Y(2,2)*XYO(2)-K1Y(2,3)*XYO(3))x -K1Y(2,4)*XYO(4)-K1Y(2,5)*XYO(5)-K1Y(2,6)*XYO(6)
x -X2Y(2,1)*XYO(7) - K2Y(2,2)*XYO(8) - K2Y(2,3)*XYO(9)x -K3Y(2) *A2NO(2))
DO I=1, 6XYZ(I)=DT*x (ABK1Y(I,1)*(XYO(1)+XYI1(1))+ABK1Y(I,2)*(XYO(2)+XYI1(2))
x +ABK1Y(I,3)*(XYO(3)+XYI1(3))+ABK1Y(I,4)*(XYO(4)+XYI1(4))
x +ABK1Y(I,5)*(XYO(5)+XYI1(5))+ABK1Y(I,6)*(XYO(6)+XYI1(6))
```

```
x -BK2Y(I,1)*(XYO(7)+XYII(7))-BK2Y(I,2)*(XYO(8)+XYII(8))x -BK2Y(I,3)*(XYO(9)+XYI1(9))-BK3Y(I)*A2N(2))
   END DO 
      XYZ(7)=DT*(XYO(8)+XYII(8))XYZ(8)=DT*(XYO(9)+XYII(9))XYZ(9) = DT * (-K1Y(2,1) * (XYO(1) + XYII(1)))x -K1Y(2,2)*(XYO(2)+XYI1(2))-K1Y(2,3)*(XYO(3)+XYI1(3))
     x -K1Y(2,4)*(XYO(4)+XYII(4))-K1Y(2,5)*(XYO(5)+XYII(5))x -K1Y(2,6)*(XYO(6)+XYI1(6))-K2Y(2,1)*(XYO(7)+XYI1(7))
     x -K2Y(2,2)*(XYO(8)+XYI1(8))-K2Y(2,3)*(XYO(9)+XYI1(9))
     x -K3Y(2)*A2N(2) DO I=1,9 
         XY(I) = XYO(I) + 0.5*(XYII(I) + XYI2(I)) END DO 
C 5TH ORDER HEAVE STATE SPACE FILTER 
      K1Z(1) = BVZ(1)*PZ(1,1) + BVZ(2)*PZ(2,1) + PZ(5,1)K1Z(2) = BVZ(1)*PZ(1,2) + BVZ(2)*PZ(2,2) + PZ(5,2)K2Z(1)=BVZ(1)*PZ(1,3)+BVZ(2)*PZ(2,3)+PZ(5,3)K2Z(2) = BVZ(1) * PZ(1,4) + BVZ(2) * PZ(2,4) + PZ(5,4)K2Z(3) = BVZ(1) * PZ(1,5) + BVZ(2) * PZ(2,5) + PZ(5,5) K3Z=BVZ(1)*PZ(1,6)+BVZ(2)*PZ(2,6)+PZ(5,6) 
       DO I=1,2 
      XZI1(I)=DT*x ((AVZ(I, 1)-BVZ(I)*K1Z(1))*XZO(1)
     x + (AVZ(I, 2) - BVZ(I) * K1Z(2)) * XZO(2) x -BVZ(I)*(K2Z(1)*XZO(3)+K2Z(2)*XZO(4)+K2Z(3)*XZO(5)) 
     x -BVZ(I) * (1+K3Z) *A2NO(3))
   END DO 
      XZI1(3) = DT*XZO(4)XZI1(4) = DT*XZO(5) XZI1(5)=DT*(-K1Z(1)*XZO(1)-K1Z(2)*XZO(2)-K2Z(1)*XZO(3) 
      x -K2Z(2)*XZO(4)-K2Z(3)*XZO(5)-K3Z*A2NO(3)) 
       DO I=1,2 
      XZI2(I)=DT*x ((AVZ(I, 1)-BVZ(I)*K1Z(1))*(XZO(1)+XZI1(1))
     x + (AVZ(I, 2) - BVZ(I) * K1Z(2)) * (XZO(2) + XZI1(2))x -BVZ(I)*(K2Z(1)*(XZO(3)+XZI1(3))+K2Z(2)*(XZO(4)+XZI1(4))
     x + K2Z(3) * (XZO(5) + XZII(5)))x -BVZ(I) * (1+K3Z) *A2N(3))
   END DO 
      XZI2(3) = DT* (XZO(4) + XZI1(4))XZI2(4) = DT* (XZO(5) + XZI1(5))XZI2(5) = DT*(-K1Z(1)*(XZO(1)+XZI1(1)))x -K1Z(2) * (XZO(2) +XZI1(2))
     x -K2Z(1) * (XZO(3) +XZI1(3))
     x -K2Z(2) * (XZO(4) +XZI1(4))
     x -K2Z(3)*(XZO(5)+XZI1(5))-K3Z*A2N(3))
       DO I=1,5 
         XZ(I) = XZO(I) + 0.5*(XZII(I) + XZI2(I)) END DO
```

```
C
```
 $\mathsf C$ 

C

```
C 4TH ORDER YAW STATE SPACE FILTER 
\GammaDO I=1, 3K1R(I)=R2IR*x (BVR(1) *PR(1, I) +BVR(2) *PR(2, I) +BVR(3) *PR(3, I) +PR(4, I) +DQCR(I))
       END DO 
       K2R=R2IR* 
     x (BVR(1) *PR(1,4) + BVR(2) *PR(2,4) + BVR(3) *PR(3,4) + PR(4,4))
       K3R=R2IR* 
     x (BVR(1)*PR(1,5)+BVR(2)*PR(2,5)+BVR(3)*PR(3,5)+PR(4,5)-DODR)
      DO I=1, 3XRI1(I)=DT*x (AVR(I,1)-BVR(I)*K1R(1))*XRO(1))x + (AVR(I, 2) - BVR(I) * K1R(2)) *XRO(2)x + (AVR(I, 3) - BVR(I) * K1R(3)) * XRO(3)x -BVR(I) * K2R * XRO(4)
     x -BVR(I) * (1+K3R) * BADNO(3))
       END DO 
      XRI1(4) = DT * (-K1R(1) * XRO(1) - K1R(2) * XRO(2))x -K1R(3)*XRO(3)-K2R*XRO(4)-K3R*BADNO(3))
      DO I=1, 3XRI2(I)=DT*x ((XX - Y) - BYR(T) * K1R(T)) * (XRO(T) * KR1(T)))
     x + (AVR(I, 2) - BVR(I) * KIR(2)) * (XRO(2) + XRII(2))x + (AVR(I, 3) - BVR(I) * KIR(3)) * (XRO(3) + XRII(3))x -BVR(I) * K2R * (XRO(4) + XRI1(4))
     x -BVR(I) * (1+K3R) * BADN(3))
    END DO 
      XRI2(4) = DT*(-K1R(1)*(XRO(1)+XRII(1)))x -K1R(2) * (XRO(2) + XRI1(2)) x -K1R(3)*(XRO(3)+XRI1(3)) 
     x -K2R*(XRO(4)+XRI1(4))-K3R*BADN(3))
      DO I=1, 4XR(I) = XRO(I) + 0.5*(XRII(I) + XRI2(I)) END DO 
\GammaC************* UPDATE ALL THE DUMMY VARIABLES: ******************** 
C 
       DO I=1,9 
         XXO(I)=XX(I)XYO(I)=XY(I) END DO 
C 
       DO I=1,5 
         XZO(I)=XZ(I) END DO 
      DO I=1, 4XRO(I)=XR(I) END DO 
      A2NO(1) = A2N(1)A2NO(2) = A2N(2)A2NO(3) = A2N(3)
```
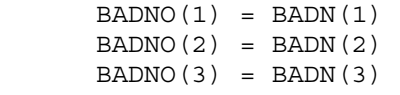

 RETURN END

```
8.17. vmult.f
```
 $\mathsf C$ C\*\*\*\*\*\*\*\*\*\*\*\*\*\*\*\*\*\*\*\*\*\*\*\*\*\*\*\*\*\*\*\*\*\*\*\*\*\*\*\*\*\*\*\*\*\*\*\*\*\*\*\*\*\*\*\*\*\*\*\*\*\*\*\*\*\*\*\*\*\* C Subroutine VMULT : MATRIX MULTIPLICATION. C\*\*\*\*\*\*\*\*\*\*\*\*\*\*\*\*\*\*\*\*\*\*\*\*\*\*\*\*\*\*\*\*\*\*\*\*\*\*\*\*\*\*\*\*\*\*\*\*\*\*\*\*\*\*\*\*\*\*\*\*\*\*\*\*\*\*\*\*\*\* C SUBROUTINE VMULT(A,B,C,K,L,M) DIMENSION  $A(K, L)$ ,  $B(K, L)$ ,  $C(K, M)$  DO 20 KK = 1,K DO 20 MM = 1,M  $C(KK, MM) = 0.0$  DO 20 LL = 1,L  $C(KK, MM) = C(KK, MM) + A(KK, LL) * B(LL, MM)$  20 CONTINUE RETURN END

#### **8.18. washopt3.f**

```
C***** SUBROUTINE WASHOPT3.FOR ****** 
C 
      C OPTIMAL WASHOUT ALGORITHM: ANG. VELOCITY DEVELOPMENT. 
C GIVEN A/C ACCELS ACA AND EULER RATES BETAAD, 
C COMPUTE SIMULATOR INERTIAL DISPLACEMENT AND EULER ANGLES. 
\mathcal{C} SUBROUTINE WASHOPT3(MODE) 
       INCLUDE 'comint2.com' 
       INCLUDE 'wcom2.com' 
       INCLUDE 'optint3.com' 
       INCLUDE 'wopt3.com' 
       INCLUDE 'matrix1c.com' 
\mathsf CC Compute Fairing Parameters 
C 
       SQWASH=SQWASHP*EA+SQWASHI*(1.0-EA) 
       DELSQ=MAX(MIN(SQWASH-SQWASHP,1.0),-1.0) 
       SQWASHP=SQWASH+DELSQ 
       A=1.0-SQWASHP 
       AA=1.0-SQWASHI 
\mathsf CC Fairing of Heave Nonlinear Gain and Limit 
C 
       GZ3(1)=AA*GZ30(1)+SQWASHI*GZ3S(1) 
       GZ3(2)=AA*GZ30(2)+SQWASHI*GZ3S(2) 
       GZ3(3)=AA*GZ30(3)+SQWASHI*GZ3S(3) 
       AMX3=AA*AMX30+SQWASHI*AMX3S 
C 
C Fairing of Runway Roughness Amplitude 
\mathsf C XKA=A*XKA0+SQWASHP*XKAS 
       IF(MODE.EQ.1) THEN 
         H = DT\mathcal{C}C Set "old" variables for future use in OFIL3 
C 
          DO I=1, 3A2NO(I)=0.BADNO(I)=0.
          END DO 
          DO I=1,8 
             X1O(I)=0.
            X2O(I)=0.
            X3O(I)=0.
            X4O(I)=0.
```

```
 END DO 
           DO I=1,6 
             X5O(I)=0.
             X6O(I)=0.
           END DO 
           CALL RESETC2 
C 
C Set "old" variables for future use in HOLD and OPERATE modes 
\mathcal{C} ASIO(1)=XDD 
           ASIO(2)=YDD 
           ASIO(3)=ZDD 
           VSIO(1)=XD 
           VSIO(2)=YD 
          VSTO(3)=ZDSSIO(1)=XSSTO(2)=YSSIO(3)=Z BETASRO(1)=PHI 
           BETASRO(2)=THE 
           BETASRO(3)=PSI 
           BSDRO(1)=PHID 
           BSDRO(2)=THED 
           BSDRO(3)=PSID 
           DO I=1,2 
             XHO(I)=0.
             ACAO(I)=0.
             BSDTO(I)=0.BETASTO(I)=0.
             BETASTLO(I)=0.
              XTO=0. 
             XT2O=0. WGUSTO=0. 
              ACZT=0. 
           END DO 
           GO TO 1 
       END IF 
       IF(MODE.EQ.2) CALL WTRIM3 
\mathsf CC Compute Augmented Acceleration from W-Gust 
\mathsf C IF(MODE.EQ.3) THEN 
           WGAV=0.5*(WGUST+WGUSTO) 
           XT=XTO+DT*(-G1D1*XTO+XT2O+(G1N1-G1D1*G1N2)*WGAV) 
           XTAV=0.5*(XT+XTO) 
           XT2=XT2O+DT*(-G1D0*XTAV+(G1N0-G1D0*G1N2)*WGAV) 
           ACZT=XT+G1N2*WGUST 
           XTO=XT 
           XT2O=XT2 
           WGUSTO=WGUST 
C 
C (first-order turbulence model no longer used)
```

```
\rm \frac{C}{C}C XT=XTO+DT*(-G1D0*XTO+(G1N0-G1D0*G1N1)*WGUSTO)<br>C ACZT=XT+G1N1*WGUSTOC ACZT=XT+G1N1*WGUSTO<br>C XTO=XT
C XTO=XT<br>C WGUSTO=
           WGUSTO=WGUST
        END IF 
        CALL LIBA 
        CALL GAINOPT3 
           A2N(3)=A2N(3)+GT2*ACZT 
       CALL OFIL3 
        IF (MODE.EQ.3) CALL INTEG3 
      1 RETURN 
        END
```
 $\rm C$ 

## **8.19. winit2.f**

```
 SUBROUTINE WINIT2 
C 
C THIS ROUTINE LOADS THE INITIAL VALUES INTO THE WASHOUT<br>C PARAMETER ARRAYS.
     PARAMETER ARRAYS.
      INCLUDE 'comint2.com' 
      INCLUDE 'wcom2.com' 
      INCLUDE 'optint3.com' 
       INCLUDE 'wopt3.com' 
      INCLUDE 'matrix1c.com' 
      REAL DERIV(64) 
C 
      EQUIVALENCE (DERIV (1), THESDD ) 
C 
C INITIALIZATION OF ADAPTIVE ALGORITHM DERIVATIVES 
C 
     DO 10 I = 1.64DERIV(I) = 0.10 CONTINUE 
C 
C***************************** WU ********************************** 
C NOTE: RX,RY,RZ HAVE DIFFERENT MEANING FROM THOSE IN UTIAS REPORT. 
C R IS THE VECTOR FROM C.G. TO CENTROID OF A/C . 
C RX = SSIIN(1)
CY = SSIIN(2)C RZ = SSIIN(3)
      DATA RX/0./, RY/0./, RZ/0./ 
******************************************************************** 
\mathsf CC FOR 737 MOTION BASE RX,RY,RZ = 12.192,0.2286,1.7399 
C 
C INTEGRATION CONSTANTS 
C 
C*******changed by wu************ 
      DATA T /0./ 
      DATA INT /0/ 
      DATA NEQ /30/ 
C**************** CHANGED BY WU **********************
C** GAINS ARE CHANGED FOR CONVENIENCE OF COMPARISON 
C** BETWEEN NASA & ADAPTIVE ALGORITHMS. 
C DATA X1 /3.6576/ 
C DATA SX0 /0.500/ 
C DATA Y1 /2.4384/ 
C DATA SYO<br>C DATA Z1
    C DATA Z1 /1.2192/ 
C DATA SZ0
      DATA X1 /3.6576/
```
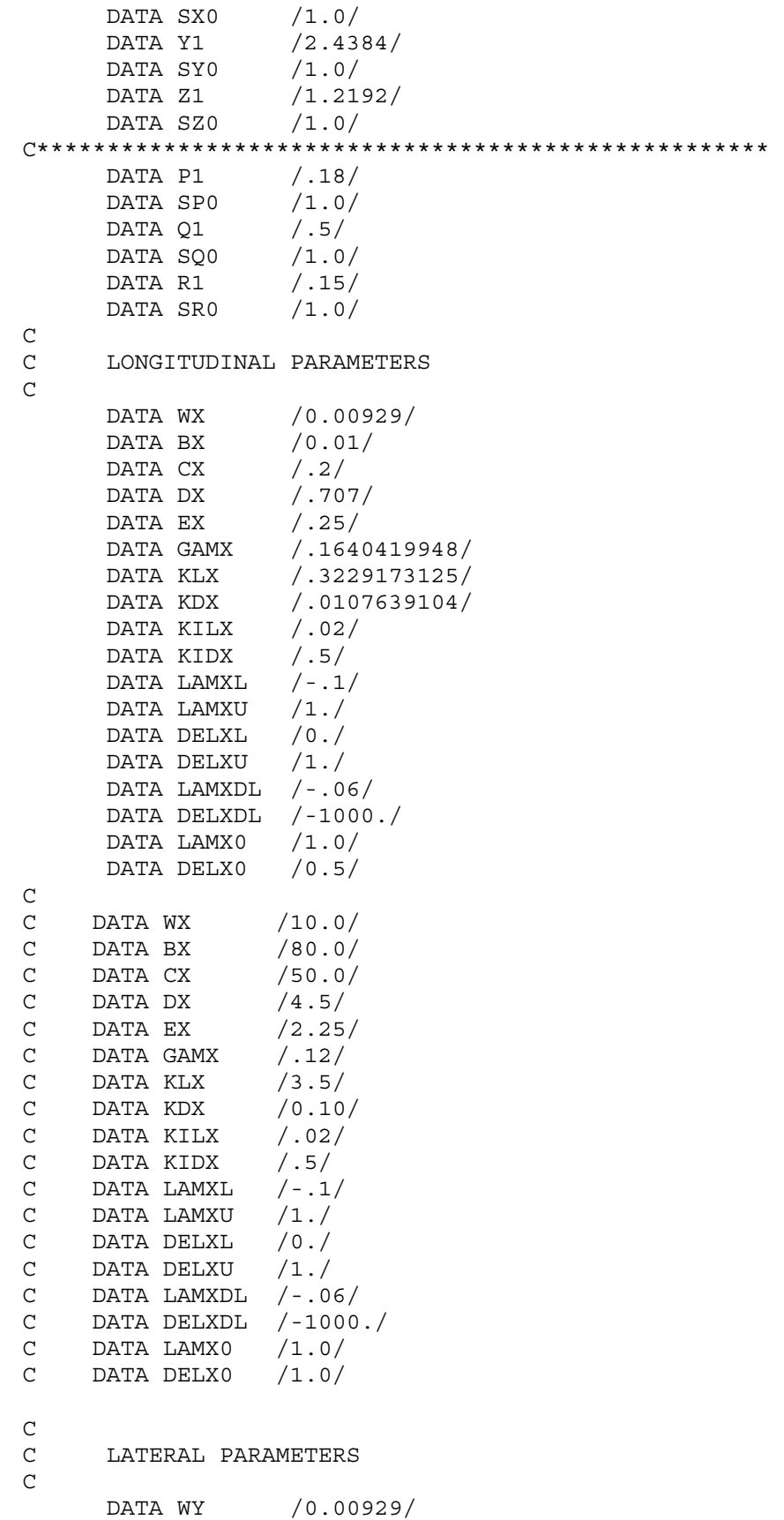

 DATA BY /0.1/ DATA CY /2.0/ DATA DY /1.2727/ DATA EY /0.81/ C\*\*\*\*\*\*\*\*\*\*\* CHANGE BY WU \*\*\*\*\*\*\*\*\*\*\* C DATA GAMY /0.0328084/ DATA GAMY /.1640419948/ C\*\*\*\*\*\*\*\*\*\*\*\*\*\*\*\*\*\*\*\*\*\*\*\*\*\*\*\*\*\*\*\*\*\*\*\* DATA KLY /0.516668/ DATA KDY / 0.269098/<br>DATA KILY / 05/ DATA KILY DATA KIDY /1.5/ DATA LAMYL /-.1/ DATA LAMYU /.8/ DATA DELYL /0./ DATA DELYU /.3/ DATA LAMYDL /-.06/ DATA DELYDL /-.2/ DATA LAMY0 /0.8/ DATA DELY0 /0.3/ C C DATA WY /1500./ C DATA BY /400.0/ C DATA CY /100.0/ C DATA DY /12.80/ C DATA EY /10.24/ C DATA GAMY /0.05/ C DATA KLY /0.085/ C DATA KDY /0.15/ C DATA KILY /.05/<br>C DATA KIDY /1.5/ C DATA KIDY C DATA LAMYL /-.1/ C DATA LAMYU /.2/ C DATA DELYL /0./ C DATA DELYU /.3/ C DATA LAMYDL /-.06/ C DATA DELYDL  $/-.04/$ <br>C DATA LAMY0  $/0.2/$ C DATA LAMYO C DATA DELY0 /0.3/  $\mathsf C$ C VERTICAL PARAMETERS  $\mathcal{C}$ DATA BZ  $/ .1/$  DATA CZ /0.1/ DATA DZ /1.2727/ DATA EZ /.81/ DATA KEZ /.516669/ DATA KIEZ /.05/ DATA ETAZL /0./ DATA ETAZU /.25/ DATA ETAZDL /-.06/ DATA ETAZ0 /.25/  $\mathsf C$ C YAW PARAMETERS  $\mathsf C$  DATA BPS /1.0/ DATA EPS /0.3/

```
 DATA KEPS /100.0/ 
       DATA KIEPS /0.1/ 
       DATA ETAPSU /1.0/ 
       DATA ETAPSL /0./ 
       DATA ETAPSDL /-.4/ 
       DATA ETAPS0 /1./ 
C 
C TOUCHDOWN PARAMETERS 
C 
          DATA KLXS /3.229173125/ 
       DATA KILXS /.1/ 
       DATA LAMXDLS /-.1/ 
       DATA LAMX0S /1./ 
       DATA WYS /.009290304/ 
       DATA BYS /.01/ 
       DATA CYS /.2/ 
       DATA DYS /.707/ 
      DATA EYS /.25/ 
      DATA GAMYS /.1640419948/ 
      DATA KLYS /3.229173125/ 
      DATA KILYS /.1/ 
       DATA LAMYLS /-.1/ 
       DATA LAMYUS /1./ 
       DATA LAMYDLS /-.1/ 
       DATA LAMY0S /1.0/ 
       DATA ETAZUS /.5/ 
      DATA ETAZ0S /.5/ 
\mathsf CC FLIGHT PARAMETERS 
C 
          KLX0 = KLX 
       KILX0 = KILX 
       LAMXDL0 = LAMXDL 
      LAMX00 = LAMX0WY0 = WYBY0 = BYCY0 = CYDY0 = DYEYO = EY GAMY0 = GAMY 
      KLY0 = KLY KILY0 = KILY 
       LAMYL0 = LAMYL 
       LAMYU0 = LAMYU 
       LAMYDL0 = LAMYDL 
       LAMY00 = LAMY0 
       ETAZU0 = ETAZU 
      ETAZ00 = ETAZ0\mathsf CC Runway Roughness Parameters 
\mathsf C DATA XKA0/0./,XKAS/0.00027/,WB/30.0/,XKG/0.1/ 
\mathsf CC Fairing Parameters 
C
```

```
 DATA SQWASHI/0.0/,EA/0.939413/,SQWASHP/0.0/ 
\overline{C}C COMPENSATION TERMS 
C 
       DATA CCXA /.0069/ 
       DATA CCYA /.0069/ 
       DATA CCZA /.0069/ 
       DATA CCXV /.15/ 
       DATA CCYV /.15/ 
       DATA CCZV /.133/ 
       DATA CCPS /.12/ 
       DATA CCTH /.12/ 
       DATA CCPH /.12/ 
C 
C GRAVITATIONAL CONSTANT 
C 
      DATA G /9.806178/
C 
C Initialization of Optimal Algorithm Inputs 
C 
       DATA SSI1/3*0.0/,VSI/3*0.0/,BETAS1/3*0.0/ 
\mathsf{C}C Initialization of Dummy Variables 
C 
       DATA A2NO/3*0./,BADNO/3*0./ 
       DATA X1O/8*0./,X2O/8*0./,X3O/8*0./,X4O/8*0./ 
       DATA X5O/6*0./,X6O/6*0./ 
       DATA SSIO/3*0.0/,VSIO/3*0.0/,ASIO/3*0./ 
       DATA BSDTO/2*0.0/,BSDRO/3*0.0/ 
       DATA BETASRO/3*0.0/,BETASTO/2*0.0/,BETASTLO/2*0.0/ 
       DATA XHO/2*0.0/,ACAO/2*0.0/ 
       DATA T1N1,T1D0,T2N1,T2D0/-0.019,0.333333,0.019,0.333333/ 
\mathsf CC Tilt Coordination Limit 
\mathsf C DATA BDLIM/0.0873/ 
C 
C Nonlinear Scaling Coefficients 
\mathcal{C} DATA GX/0.6,-0.046,0.0014/ 
       DATA GY/0.6,-0.064,0.0026/ 
       DATA GZ0/0.6,-0.082,0.0038/ 
       DATA GZS/0.6,-0.01,0.0/ 
       DATA GP/1.0,-1.35,0.6/ 
       DATA GQ/1.0,-0.5,0.0/ 
       DATA GR/1.1,-1.46,0.64/ 
\mathsf CC Translational and Rotational Limits 
\mathcal{C} DATA AMX0/10./,BMX/1./,AMXS/50./ 
\mathsf CC Parameters for optimal roll/sway channel filters. 
C 
      DATA R1N6, R1N5, R1N4,
    + R1N3,R1N2,R1N1,R1N0, 
    + R2N6,R2N5,R2N4, 
    + R2N3,R2N2,R2N1,R2N0,
```

```
 + R4N6,R4N5,R4N4, 
     + R4N3,R4N2,R4N1,R4N0, 
     + R1D5,R1D4, 
     + R1D3,R1D2,R1D1,R1D0/ 
     + 1.0006, 15.9733, 42.0572, 
     + 56.8102, 43.5211, 16.2283, 1.2344, 
     + -0.0008, -1.1663, -4.7183, 
     + -3.5599, -1.2765, -0.0785, 0.0000, 
     + 3.4188, 24.4014, 29.7868, 
     + -0.0048, 0.0000, 0.0000, 0.0000, 
     + 16.3952, 43.7546, 
     + 58.6718, 44.7900, 16.7041, 1.2927/ 
C 
C Parameters for optimal pitch/surge channel filters. 
C 
     DATA P1N6, P1N5, P1N4,
     + P1N3,P1N2,P1N1,P1N0, 
     + P2N6,P2N5,P2N4, 
     + P2N3,P2N2,P2N1,P2N0, 
     + P4N6,P4N5,P4N4, 
     + P4N3,P4N2,P4N1,P4N0, 
     + P1D5,P1D4, 
     + P1D3,P1D2,P1D1,P1D0/ 
     + 1.0006, 15.9733, 42.0572, 
     + 56.8102, 43.5210, 16.2282, 1.2344, 
     + 0.0008, 1.1663, 4.7183, 
     + 3.5599, 1.2765, 0.0785, -0.0000, 
     + 3.4188, 24.4014, 29.7868, 
     + -0.0048, 0.0000, 0.0000, 0.0000, 
     + 16.3952, 43.7546, 
         + 58.6718, 44.7900, 16.7041, 1.2927/ 
\mathsf CC Parameters for optimal yaw channel filters. 
C 
      DATA Y1N4,Y1N3,Y1N2,Y1N1,Y1N0, 
     + Y1D3,Y1D2,Y1D1,Y1D0/ 
     + 0.9734, 11.7588, 1.6345, 0.0000, 0.0000, 
     + 17.1168, 10.1205, 1.4510, 0.0232/ 
C 
C Parameters for optimal heave channel filters. 
C 
     DATA H1N4, H1N3, H1N2, H1N1, H1N0,
     + H1D3,H1D2,H1D1,H1D0/ 
     + 0.2779, 0.0540, 0.0000, 0.0000, 0.0000, 
     + 1.5321, 1.1124, 0.2736, 0.0209/ 
\mathsf CC Nonlinear Scaling Coefficients 
C 
      DATA GX3/0.6,-0.055,0.002/ 
      DATA GY3/0.5,-0.055,0.002/ 
      DATA GZ30/0.6,-0.082,0.0038/ 
      DATA GZ3S/1.3,-0.0375,0.0003/
```

```
 DATA GP3/0.3,-0.3,0.1/ 
       DATA GQ3/0.4,-0.54,0.26/ 
       DATA GR3/1.1,-1.46,0.64/ 
C<br>C
      Translational and Rotational Limits
\mathsf C DATA AMX30/10./,BMX3/1./,AMX3S/20./ 
\rm _C^CAugmented Turbulence Parameters
\mathsf{C} DATA G1D0,G1D1,G1N0,G1N1,G1N2 
      + /25.0,12.5,2.5,12.0,14.4/ 
       DATA XTO,XT2O/2*0.0/,WGUSTO/0.0/,ACZT/0.0/ 
       DATA GT2/0.8/ 
       RETURN 
       END
```
#### **8.20. winit4.f**

```
 SUBROUTINE WINIT4 
C 
C THIS ROUTINE LOADS THE INITIAL VALUES INTO THE WASHOUT 
c PARAMETER ARRAYS. 
      INCLUDE 'nopt4.com' 
      REAL BRBXVEC(66),R1PXVEC(66),ZXVEC(66) 
      REAL BRBYVEC(66),R1PYVEC(66),ZYVEC(66) 
      REAL BRBRVEC(15),R1PRVEC(15),ZRVEC(15) 
      REAL BRBZVEC(21),R1PZVEC(21),ZZVEC(21) 
\mathcal{C}C Initialization of Nonlinear Algorithm Inputs 
\mathsf C DATA XXO/9*0./XYO/9*0./,XRO/4*0./,XZO/5*0./ 
C 
C Parameters for nonlinear roll/sway channel filters. 
\mathcal{C} DATA ALPY /0.0/, ALPYMAX /1.0/, Q2Y /0.0,0.8/, MUY /4.0E-6 / 
      DATA APY / 
     + -0.48601433, 1.50095561, 0.43295640, -2.00166583, 2.30852675, 
     + 0.93783312, 0.0000, 0.0000, 0.0000, 0.0000, 0.0000, 
     + -0.22785440, 1.23627334, 0.43548518, -2.00719798, 2.32816934, 
     + 0.92719057, 0.0000, 0.0000, 0.0000, 0.0000, 0.0000, 
     + 0.00000000, 0.00000000, 0.00000000, -0.50000000, 0.50000000, 
     + -0.00000000, 0.0000, 0.0000, 0.0000, 0.0000, 0.0000, 
     + 0.17852148, -0.42864297, 0.00091112, -0.01882892, 0.19024153, 
     + 0.74839400, 0.0000, 0.0000, 0.0000, 0.0000, 0.0000, 
     + 0.84518815, 0.23802370, 0.00091112, 0.18117108, -0.00975847, 
     + 0.08172733, 0.0000, 0.0000, 0.0000, 0.0000, 0.0000, 
     + 0.47047268, -2.17119788, -0.42654860, 1.84882203, -2.39757925, 
     + -1.63405743, 0.0000, 0.0000, 0.0000, 0.0000, 0.0000, 
     + 0.00000000, 0.00000000, 0.00000000, 0.00000000, 0.00000000, 
     + 0.00000000, 0.0000, 0.0000, 0.0000, 0.0000, 0.0000, 
     + 0.00000000, 0.00000000, 0.00000000, 0.00000000, 0.00000000, 
     + 0.00000000, 1.0000, 0.0000, 0.0000, 0.0000, 0.0000, 
     + 0.00000000, 0.00000000, 0.00000000, 0.00000000, 0.00000000, 
     + 0.00000000, 0.0000, 1.0000, 0.0000, 0.0000, 0.0000, 
     + -0.00007038, 0.00070080, 0.00016391, -0.00074143, 0.00089035, 
 + 0.00036336, 0.0000, 0.0000, 0.0000, -1.000000, 0.0000, 
 + -1.33333333, -1.33333333, 0.00000000, -0.20000000, 0.20000000, 
     + 1.33333333, 0.0000, 0.0000, 0.0000, 0.0000, -3.14159265/ 
      DATA BRBYVEC / 
     + 1.77789635, 1.77659704, -0.00027616, 0.26791584, -0.26816675, 
     + -1.77838998, 0.0000, 0.0000, 1.33333333, 0.0000, 0.0000, 
     + 1.78953524, 0.00274996, 0.25422767, -0.25172914, 
     + -1.77168162, 0.0000, 0.0000, 1.33333333, 0.0000, 0.0000, 
     + 0.00064319, -0.00290936, 0.00349374, 
     + 0.00142583, 0.0000, 0.0000, -0.00000000, 0.0000, 0.0000, 
     + 0.05316003, -0.05580338, 
     + -0.27311620, 0.0000, 0.0000, 0.20000000, 0.0000, 0.0000, 
     + 0.05897769,
```

```
 + 0.27441166, 0.0000, 0.0000, -0.20000000, 0.0000, 0.0000, 
    + 1.78093859, 0.0000, 0.0000, -1.33333333, 0.0000, 0.0000, 
    + 0.0000, 0.0000, 0.00000000, 0.0000, 0.0000, 
    + 0.0000, 0.00000000, 0.0000, 0.0000, 
    + 1.00000000, 0.0000, 0.0000, 
     + 0.0000, 0.0000, 
    + 0.0000/ 
     DATA R1PYVEC / 
 + 8.63477261, 7.08082902, 0.00000000, -0.55988506, -0.55988506, 
 +-12.57237449, 0.0000, 0.0000, 0.0000, -0.11033547, 0.0000, 
    + 5.80695939, 0.00000000, -0.45897456, -0.45897456, 
    +-10.30873990, 0.0000, 0.0000, 0.0000, -0.11097991, 0.0000, 
    + 0.00000000, -0.00000000, -0.00000000, 
    + -0.00000000, 0.0000, 0.0000, 0.0000, 0.00000000, 0.0000, 
    + 0.03635800, 0.03635800, 
    + 0.81558635, 0.0000, 0.0000, 0.0000, -0.00023219, 0.0000, 
    + 0.03635800, 
    + 0.81558635, 0.0000, 0.0000, 0.0000, -0.00023219, 0.0000, 
    + 18.30829171, 0.0000, 0.0000, 0.0000, 0.10870250, 0.0000, 
    + 8.00000000, 0.0000, 0.0000, 0.0000, 0.0000, 
    + 4.00000000, 0.0000, 0.0000, 0.0000, 
    + 1.00000000, 0.0000, 0.0000, 
    + 1.0000, 0.00000000, 
   + 0.0000/ DATA R2IY /4.17714546E-005, 1.00000000/ 
     DATA AVY / 
    + -0.3001182, -0.3501544, -0.0, -0.0432552, -0.0432552,-0.0219541, 
    + -0.0408725, -0.6256486, -0.0, -0.0373488, -0.0373488,-0.0382025, 
    + 0.0000000, 0.0000000, 0.0, -0.5000000, 0.5000000,-0.0000000, 
 + 0.1789127, -0.4325385, 0.0, -0.0147076, 0.1852924, 0.7463742, 
 + 0.8455793, 0.2341282, -0.0, 0.1852924, -0.0147076, 0.0797075, 
     + 0.2873278, -0.3474845, 0.0, -0.0806039, -0.0806039,-0.6884752/ 
     DATA BVY / 
    + 1.684826,-16.777107, -3.924000, 17.749601,-21.314831,-8.698809, 
     + 1.333333, 1.333333, -0.000000, 0.200000, -0.200000,-1.333333/ 
     DATA DQCY / 
   + 2641.408443, 2656.836237, -0.000000,
    + 5.558626, 5.558626, -2602.315320/ 
     DATA ZYVEC / 
 + 1.0, -1.0, -1.0, -1.0, -1.0, 
 + -1.0, -1.0, -1.0, -1.0, -1.0, 1.0, 
    + 1.0, -1.0, -1.0, -1.0, 
    + -1.0, -1.0, -1.0, -1.0, -1.0, 1.0, 
   + 1.0, -1.0, -1.0,
    + -1.0, -1.0, -1.0, -1.0, -1.0, 1.0, 
    + 1.0, -1.0,
     + -1.0, -1.0, -1.0, -1.0, -1.0, 1.0, 
     + 1.0, 
 + -1.0, -1.0, -1.0, -1.0, -1.0, 1.0, 
 + 1.0, -1.0, -1.0, -1.0, -1.0, 1.0, 
 + 1.0, -1.0, -1.0, -1.0, -1.0, 
   + 1.0, -1.0, -1.0, -1.0, -1.0,
   + 1.0, -1.0, -1.0,
   + 1.0, -1.0,
    + 1.0/ 
    DATA PYVEC / 
    + 8.78919914,
```

```
 119
```
 + 8.64675152, 2.04454782, -5.18310331, 3.53876667, -7.88399752, + -8.38739821,-21.02141997,-25.10394095, 0.01775090, -6.40258907, + 9.07316301, 2.21477279, -4.18934594, 4.64570745, -7.69883299, + -8.39486263,-21.05959150,-25.21567898, 0.01774509, -6.43447599, + 0.71635788, -1.20003026, 0.98991751, -1.32889642, + -1.74100084, -4.45442250, -5.59861393, 0.02613645, -1.44219625, + 5.44431336, 0.18951117, 3.77151434, + 4.13378917, 10.88195613, 13.90068610, -0.02161095, 3.56872382, + 4.49770413, -3.84403097, + -4.01767838,-10.33185268,-12.56415459, 0.02169120, -3.19600160, + 8.54553179, + 8.27250466, 20.46798345, 23.69772741, -0.01783242, 6.00808010, + 23.81195147, 33.64457162, 29.33323432, -0.00748064, 6.63816656, + 71.85128707, 71.56090170, -0.03103290, 16.77905545, + 82.30634518, -0.06573714, 19.98961531, + 0.49999450, -0.01797396, + 5.06794969/ DO J=1,11  $APYO(J) = APY(J,J)$  DO I=1,11 IF(I.GE.J) THEN BRBY(I, J)=BRBYVEC( $(J-1)*11-J*(J-1)/2+I$ ) BRBY $(J, I)$ =BRBY $(I, J)$ R1PY(I, J)=R1PYVEC( $(J-1)*11-J*(J-1)/2+I$ )  $R1PY(J,I)=R1PY(I,J)$  $PY(I,J)=PYVEC((J-I)*11-J*(J-I)/2+I)$  $PY(J,I)=PY(I,J)$  $ZY(I,J)=ZYVEC$  ((J-1) \*11-J\*(J-1)/2+I)  $ZY(J,I)=ZY(I,J)$  END IF END DO END DO C Parameters for nonlinear pitch/surge channel filters. DATA ALPX /0.0/, ALPXMAX /1.0/, Q2X /0.0,0.6/, MUX /4.0E-6/ DATA APX / + 0.35214308, -1.72273247, 0.43037039, -2.38099014, 1.90345806, + -1.44348410, 0.0000, 0.0000, 0.0000, 0.0000, 0.0000, + 0.60755620, -1.99016155, 0.42784160, -2.36134755, 1.89792591, + -1.45137984, 0.0000, 0.0000, 0.0000, 0.0000, 0.0000, + 0.00000000, 0.00000000, 0.00000000, -0.50000000, 0.50000000, + -0.00000000, 0.0000, 0.0000, 0.0000, 0.0000, 0.0000, + 0.17753181, -0.42963264, -0.00091112, -0.00975847, 0.18117108, + 0.74938368, 0.0000, 0.0000, 0.0000, 0.0000, 0.0000, + 0.84419847, 0.23703402, -0.00091112, 0.19024153, -0.01882892, + 0.08271701, 0.0000, 0.0000, 0.0000, 0.0000, 0.0000, + -0.37464499, 1.04552994, -0.43677819, 2.29193764, -2.05630186, + 0.75422005, 0.0000, 0.0000, 0.0000, 0.0000, 0.0000, + 0.00000000, 0.00000000, 0.00000000, 0.00000000, 0.00000000, + 0.00000000, 0.0000, 0.0000, 0.0000, 0.0000, 0.0000, + 0.00000000, 0.00000000, 0.00000000, 0.00000000, 0.00000000, + 0.00000000, 1.0000, 0.0000, 0.0000, 0.0000, 0.0000, + 0.00000000, 0.00000000, 0.00000000, 0.00000000, 0.00000000, + 0.00000000, 0.0000, 1.0000, 0.0000, 0.0000, 0.0000,

C

C

```
 + -0.00024842, 0.00052276, -0.00016391, 0.00089035, -0.00074143, 
     + 0.00054140, 0.0000, 0.0000, 0.0000, -1.000000, 0.0000, 
     + -1.33333333, -1.33333333, 0.00000000, -0.20000000, 0.20000000, 
     + 1.33333333, 0.0000, 0.0000, 0.0000, 0.0000, -3.14159265/ 
     DATA BRBXVEC / 
     + 1.77925517, 1.77466884, 0.00097480, 0.26137162, -0.26225730, 
     + -1.78099759, 0.0000, 0.0000, 1.33333333, 0.0000, 0.0000, 
     + 1.78432002, -0.00205131, 0.27780923, -0.27594547, 
 + -1.77100221, 0.0000, 0.0000, 1.33333333, 0.0000, 0.0000, 
 + 0.00064319, -0.00349374, 0.00290936, 
     + -0.00212447, 0.0000, 0.0000, -0.00000000, 0.0000, 0.0000, 
     + 0.05897769, -0.05580338, 
     + -0.25512671, 0.0000, 0.0000, 0.20000000, 0.0000, 0.0000, 
     + 0.05316003, 
 + 0.25705694, 0.0000, 0.0000, -0.20000000, 0.0000, 0.0000, 
 + 1.78479499, 0.0000, 0.0000, -1.33333333, 0.0000, 0.0000, 
     + 0.0000, 0.0000, 0.00000000, 0.0000, 0.0000, 
     + 0.0000, 0.00000000, 0.0000, 0.0000, 
     + 1.00000000, 0.0000, 0.0000, 
     + 0.0000, 0.0000, 
     + 0.0000/ 
     DATA R1PXVEC / 
     + 12.10587580, 13.94623075, -0.00000000, 0.66307892, 0.66307892, 
     + -7.44252436, 0.0000, 0.0000, 0.0000, 0.10967645, 0.0000, 
     + 16.06665966, -0.00000000, 0.76398942, 0.76398942, 
     + -8.57318831, 0.0000, 0.0000, 0.0000, 0.10903201, 0.0000, 
     + 0.00000000, -0.00000000, -0.00000000, 
     + 0.00000000, 0.0000, 0.0000, 0.0000, 0.00000000, 0.0000, 
     + 0.03635800, 0.03635800, 
     + -0.40737763, 0.0000, 0.0000, 0.0000, -0.00023219, 0.0000, 
     + 0.03635800, 
     + -0.40737763, 0.0000, 0.0000, 0.0000, -0.00023219, 0.0000, 
     + 4.57748825, 0.0000, 0.0000, 0.0000, -0.11130943, 0.0000, 
     + 8.00000000, 0.0000, 0.0000, 0.0000, 0.0000, 
     + 4.00000000, 0.0000, 0.0000, 0.0000, 
     + 1.00000000, 0.0000, 0.0000, 
     + 1.0000, 0.00000000, 
     + 0.0000/ 
     DATA R2IX /4.17714546E-005, 1.00000000/ 
     DATA AVX / 
     + -0.3001182, -0.3501544, -0.0, -0.0432552, -0.0432552,-0.0219541, 
     + -0.0408725, -0.6256486, -0.0, -0.0373488, -0.0373488,-0.0382025, 
 + 0.0000000, 0.0000000, 0.0, -0.5000000, 0.5000000,-0.0000000, 
 + 0.1789127, -0.4325385, 0.0, -0.0147076, 0.1852924, 0.7463742, 
     + 0.8455793, 0.2341282, -0.0, 0.1852924, -0.0147076, 0.0797075, 
     + 0.2873278, -0.3474845, 0.0, -0.0806039, -0.0806039,-0.6884752/ 
     DATA BVX / 
     + 5.947141,-12.514793, 3.924000,-21.314831,17.749601,-12.961123, 
     + 1.333333, 1.333333, -0.000000, 0.200000, -0.200000,-1.333333/ 
     DATA DQCX / 
    + -2625.631557, -2610.203763, -0.000000,
     + 5.558626, 5.558626, 2664.724680/ 
     DATA ZXVEC / 
 + 1.0, -1.0, -1.0, -1.0, -1.0, 
 + -1.0, -1.0, -1.0, -1.0, -1.0, 1.0, 
    + 1.0, -1.0, -1.0, -1.0, -1.0,
     + -1.0, -1.0, -1.0, -1.0, -1.0, 1.0,
```

```
+ 1.0, -1.0, -1.0,
     + -1.0, -1.0, -1.0, -1.0, -1.0, 1.0, 
    + 1.0, -1.0,
 + -1.0, -1.0, -1.0, -1.0, -1.0, 1.0, 
    + 1.0, + -1.0, -1.0, -1.0, -1.0, -1.0, 1.0, 
 + 1.0, -1.0, -1.0, -1.0, -1.0, 1.0, 
 + 1.0, -1.0, -1.0, -1.0, -1.0, 
+ 1.0, -1.0, -1.0, -1.0, -1.0,
    + 1.0, -1.0, -1.0,
    + 1.0, -1.0,
     + 1.0/ 
     DATA PXVEC / 
     + 8.30351624, 
     + 8.09520238, 1.68093020, -4.48023672, 3.57953908, -8.19270520, 
     + -8.31577879,-20.67790997,-24.24095727, -0.01780137, -6.16084104, 
     + 8.45574766, 1.51070523, -3.37329594, 4.57329645, -7.94167444, 
     + -8.30831437,-20.63973845,-24.12921925, -0.01780718, -6.12895412, 
     + 0.71635788, -0.98991751, 1.20003026, -2.39658160, 
     + -1.74100084, -4.45442250, -5.59861393, -0.02613645, -1.44219625, 
     + 4.49770413, 0.18951117, 4.17497242, 
     + 4.01767838, 10.33185268, 12.56415459, 0.02169120, 3.19600160, 
     + 5.44431336, -4.99112805, 
     + -4.13378917,-10.88195613,-13.90068610, -0.02161095, -3.56872382, 
     + 9.64863006, 
     + 8.43067234, 21.23134650, 25.64717081, 0.01771985, 6.55535001, 
     + 23.81195147, 33.64457162, 29.33323432, 0.00748064, 6.63816656, 
     + 71.85128707, 71.56090170, 0.03103290, 16.77905545, 
     + 82.30634518, 0.06573714, 19.98961531, 
     + 0.49999450, 0.01797396, 
     + 5.06794969/ 
      DO J=1,11 
       APXO(J) = APX(J,J) DO I=1,11 
           IF(I.GE.J) THEN 
              BRBX(I,J)=BRBXVEC((J-1)*11-J*(J-1)/2+I) 
             BRBX(J,I)=BRBX(I,J)R1PX(I,J)=R1PXVEC((J-1)*11-J*(J-1)/2+I)R1PX(J,I)=R1PX(I,J)PX(I,J)=PXVEC((J-1)*11-J*(J-1)/2+I)
             PX(J,I)=PX(I,J)ZX(I,J) = ZXVEC((J-1)*11-J*(J-1)/2+I)ZX(J, I) = ZX(I, J) END IF 
         END DO 
      END DO 
C Parameters for nonlinear yaw channel filters. 
      DATA ALPR /0.0/, ALPRMAX /1.0/, Q2R /120.0/, MUR /2.0E-6 / 
     DATA APR / 
     +-1.45728460E-004,-1.69985373E-006,-4.89593935E-004, 
     +-2.79035083E-002, 0.0, 
     + 1.0, 0.0, 0.0, 0.0, 0.0, 
     +1.86874341E-001,2.17980102E-003,-4.89593935E-004,
```
 $\mathsf{C}$ 

 $\rm C$ 

```
 +-2.79035083E-002,0.00000000E+000, 
      + 0.0, 0.0, 0.0, 0.0, 0.0, 
      +5.21851607E-003,6.08715277E-005,1.75322913E-002, 
      +9.99220787E-001, -1.0/ 
      DATA BRBRVEC / 
      +3.49492524E-002,4.07666539E-004,1.17416612E-001,-5.21851607E-003, 
      + 0.0, 
     +4.75523782E-006,1.36960937E-003,-6.08715277E-005, 0.0, 
      +3.94476555E-001,-1.75322913E-002, 0.0, 
      +7.79212948E-004, 0.0, 
     + 0.0/ 
      DATA R1PRVEC / 
      +7.79212948E-004, 0.0,7.79212948E-004, 0.0,-2.79035083E-002, 
     +0.00000000E+000, 0.0,0.00000000E+000, 0.0, 
      +7.79212948E-004, 0.0,-2.79035083E-002, 
      +2.00000000E+002, 0.0, 
      +9.99220787E-001/ 
      DATA R2IR /7.79212948E-004/ 
      DATA AVR / 
     +-1.87020070E-001,-2.18150087E-003,-6.28318531E-001, 
      +1.00000000E+000,0.00000000E+000,0.00000000E+000, 
      +0.00000000E+000,0.00000000E+000,-6.28318531E-001/ 
       DATA BVR /-6.69716293E+000,-7.81192456E-002,-2.25000000E+001/ 
       DATA DQCR / 35.80986220, 0.00000000, 35.80986220/ 
      DATA DQDR /1.28234623E+003/ 
      DATA ZRVEC / 
      + 1.0, -1.0, -1.0, -1.0, -1.0, 
      + 1.0, -1.0, -1.0, -1.0, 
      + 1.0, -1.0, -1.0, 
      + 1.0, -1.0, 
         1.0/ DATA PRVEC / 
      + 0.52254103, 0.13331932, 0.53598671, -7.30258353, -6.33348013, 
      + 5.01432503, 1.07135777, 6.89175648, 5.57001008, 
     + 0.73962239, -5.97893648, -5.25519323, 
     + 323.73106725, 186.47187109, 
     + 139.87165376/ 
       DO J=1,5 
         APRO(J) = APR(J,J) DO I=1,5 
             IF(I.GE.J) THEN 
                BRBR(I,J)=BRBRVEC((J-1)*5-J*(J-1)/2+I) 
               BRBR(J,I)=BRBR(I,J)R1PR(I,J)=R1PRVEC((J-1)*5-J*(J-1)/2+I)
               R1PR(J,I)=R1PR(I,J)PR(I,J)=PRVEC((J-1)*5-J*(J-1)/2+I)PR(J,I)=PR(I,J)ZR(I,J)=ZRVEC ((J-1) *5-J*(J-1)/2+I)
               ZR(J,I)=ZR(I,J) END IF 
          END DO 
       END DO 
c Parameters for nonlinear heave channel filters.
```
c

c

DATA ALPZ /0.0/, ALPZMAX /0.2/, Q2Z /1.0,2.0/, MUZ /1.0E-7 /

DATA APZ /

c

c

 + -0.060606, 0.139394, 0.0000, 0.0000, 0.0000, 0.000000, + -0.567713, -0.767713, 0.0000, 0.0000, 0.0000, 0.000000, + 0.000000, 0.000000, 0.0000, 0.0000, 0.0000, 0.000000, + 0.000000, 0.000000, 1.0000, 0.0000, 0.0000, 0.000000, + 0.000000, 0.000000, 0.0000, 1.0000, 0.0000, 0.000000, + -1.717157, -2.282843, 0.0000, 0.0000, 0.0000, -62.831853/ DATA BRBZVEC /<br>+ 2.948629, + 2.948629, 3.920000, 0.0000, 0.0000, 1.717157, 0.0000, + 5.211371, 0.0000, 0.0000, 2.282843, 0.0000, + 0.000000, 0.0000, 0.0000, 0.0000, + 0.000000, 0.0000, 0.0000, + 1.000000, 0.0000, + 0.000000/ DATA R1PZVEC / + 200.0000, 200.0000, 0.0000, 0.0000, 0.0000, 0.0000, + 200.0000, 0.0000, 0.0000, 0.0000, 0.0000, + 40.0000, 0.0000, 0.0000, 0.0000, + 400.0000, 0.0000, 0.0000, + 40.0000, 0.0000, + 0.0000/ DATA AVZ / -0.060606, 0.139394, -0.567713, -0.767713/ DATA BVZ / 1.717157, 2.282843/ DATA ZZVEC / + 1.0, -1.0, -1.0, -1.0, -1.0, -1.0, + 1.0, -1.0, -1.0, -1.0, -1.0, + 1.0, -1.0, -1.0, -1.0,  $+$  1.0,  $-1.0$ ,  $-1.0$ , + 1.0, -1.0, + 1.0/ DATA PZVEC / + 910.190970, -315.435226, -1.160668, -79.558688, -844.169063, + -13.404542, 327.670260, -60.259856, -315.797740, -198.948877, + -3.146942, 193.813146, 269.544193, 145.881379, 2.202307, + 1160.148818, 888.175899, 13.591950, 1946.358732, 30.388540, + 0.480397/ DO J=1,6  $APZO(J)=APZ(J,J)$ DO  $I=1, 6$  IF(I.GE.J) THEN BRBZ(I,J)=BRBZVEC((J-1)\*6-J\*(J-1)/2+I)  $BRBZ(J,I)=BRBZ(I,J)$ R1PZ $(I,J)$ =R1PZVEC $((J-1)*6-J*(J-1)/2+I)$  $R1PZ(J,I)=R1PZ(I,J)$  $PZ(I,J) = PZVEC((J-1)*6-J*(J-1)/2+I)$  $PZ(J,I)=PZ(I,J)$  $ZZ(I,J) = ZZVEC((J-1)*6-J*(J-1)/2+I)$  $ZZ(J,I)=ZZ(I,J)$  END IF END DO END DO c Nonlinear Scaling Coefficients

```
 DATA GX4/0.5,-0.05,0.002/ 
       DATA GY4/0.4,-0.035,0.001/ 
       DATA GZ40/0.6,-0.082,0.0038/ 
       DATA GZ4S/2.0,-0.05, 0.0/ 
       DATA GP4/0.3,-0.3,0.1/ 
       DATA GQ4/0.3,-0.3,0.1/ 
       DATA GR4/1.1,-1.46,0.64/ 
c 
c Translational and Rotational Limits 
c 
       DATA AMX40/10./,BMX4/1./,AMX4S/20./ 
c 
c Augmented Turbulence Parameters 
c 
       DATA G2D0,G2D1,G2N0,G2N1,G2N2 
      + /25.0,12.5,2.5,12.0,14.4/ 
       DATA GT4/1.2/ 
       RETURN 
       END
```
# **8.21. wtrim3.f**

```
 SUBROUTINE WTRIM3 
C 
C THIS ROUTINE USES TILT ANGLES TO TRIM OUT ANY INITIAL<br>C STEADY-STATE LONGITUDINAL OR LATERAL ACCELERATIONS
      STEADY-STATE LONGITUDINAL OR LATERAL ACCELERATIONS
C 
       INCLUDE 'optint3.com' 
       INCLUDE 'comint2.com' 
C 
C First-Order Washout Filters to Obtain Angular Rates 
C 
      XH(1) = XHO(1) + DT* (-T1D0*(XHO(1) + T1N1*ACAO(2)))BSDT(1)=XH(1)+T1N1*ACA(2) XH(2)=XHO(2)+DT*(-T2D0*(XHO(2)+T2N1*ACAO(1))) 
      BSDT(2) = XH(2) + T2N1 * ACA(1)\mathsf CC Integrate Rates to Obtain Angular Displacements 
\mathsf C DO K=1,2 
           BETAST(K)=BETASTO(K)+DT*0.5*(BSDT(K)+BSDTO(K)) 
           BSDTO(K)=BSDT(K) 
           BETASTO(K)=BETAST(K) 
           BETASTLO(K)=BETASTO(K) 
          XHO(K)=XH(K)ACAO(K) = ACA(K) END DO 
\mathsf CC Assign Variable Names To Match Modified Algorithm 
C For Input to JACKDRVR 
C 
      PHI = BETAST(1)THE = BETAST(2)PHID = BSDT(1)THED = BSDT(2) RETURN 
       END
```
## **Appendix A. Actuator Extension Limiting**

There exists the possibility that, without restriction, the output of the cueing algorithm may drive the motion platform beyond its hardware limits. This raises the requirement that the simulation software should be able to handle the situation that the motion platform may need to be arrested before encountering the hardware limits. A braking algorithm was developed [6] to perform this task. When approaching the hardware limits, the braking algorithm takes over the control of the motion platform from the motion cueing algorithm. It is also necessary that the braking algorithm return control to the cueing algorithm when the cueing algorithm begins to drive the platform toward smaller excursions. In other words, the braking algorithm should release the motion platform to gradually resume normal function.

The logic of the braking algorithm is shown in Figure A.1. The algorithm makes a series of decisions to determine when to arrest, or "brake" the platform and while "braked", to determine when to release the brake. The first decision is based on an evaluation of the expression  $2b_0 a_b l_{\text{avail}} - \dot{l}^2$  for each actuator at each simulation cycle, where  $\hat{i}$  is the velocity of the actuator,  $l_{\text{avail}}$  is the available actuator length, i.e. the difference between the maximum and computed actuator extensions,  $a<sub>b</sub>$  is the deceleration by which the braking algorithm will slow down (and stop) the actuator, and  $b<sub>0</sub>$  is a coefficient set less than or equal to 1 that is described below. When one actuator reaches the braking region defined by

$$
2b_0 a_b l_{\text{avail}} - \dot{l}^2 \le 0\,,\tag{A.1}
$$

it will be decelerated by  $a<sub>b</sub>$ . At the same time, all the other actuators will be decelerated proportionally to their respective velocities.

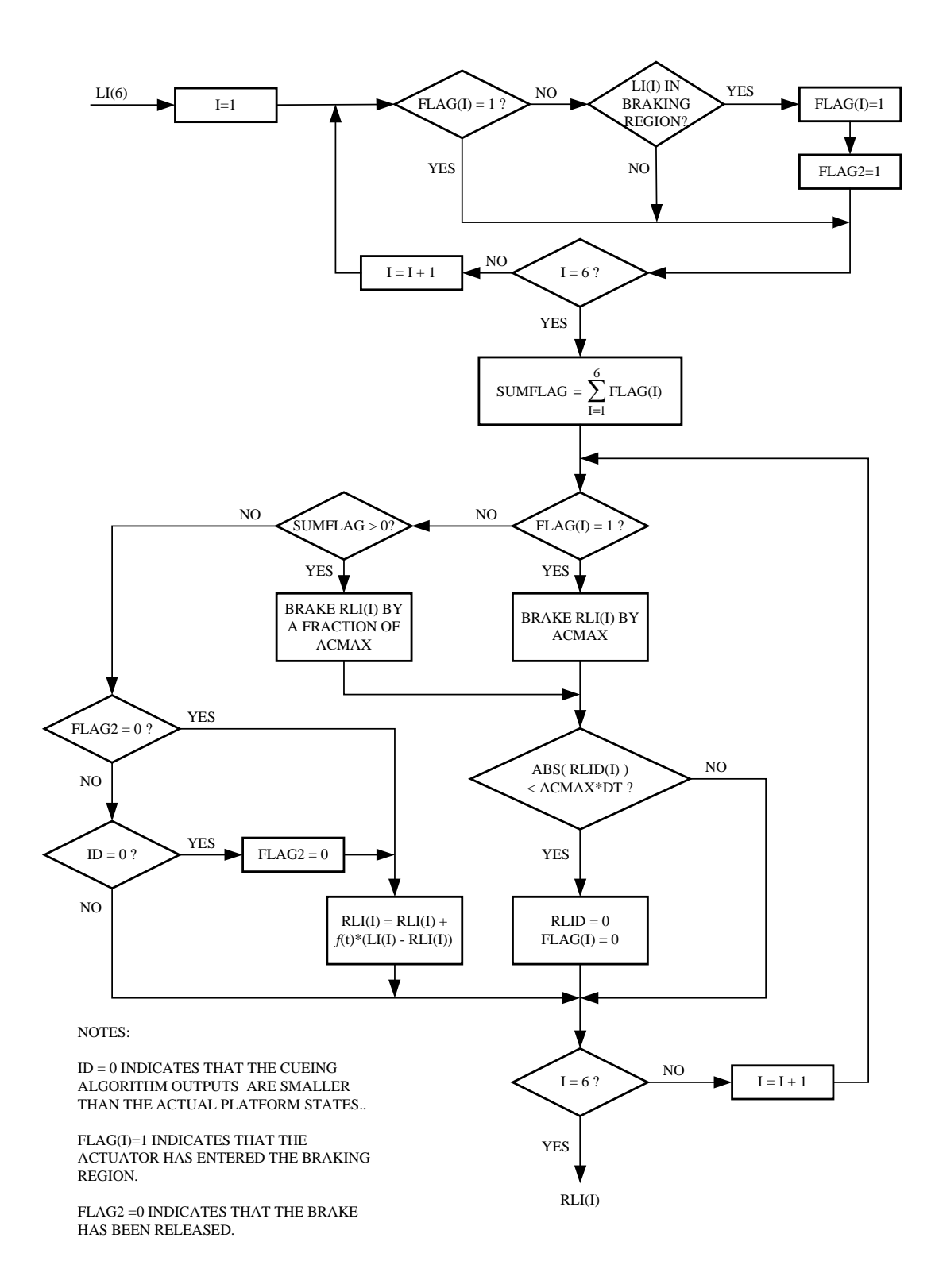

**Figure A.1. Braking Algorithm in the JACKDRVR Subroutine.** 

The braking deceleration  $a<sub>b</sub>$ , noted by the variable ACMAX in Figure A.1, should be set much smaller than the maximum actuator acceleration so that the perceptual effect of entering the braking region and stopping the motion platform is minimal. The braking algorithm sets a software limit position that is slightly before the simulator hardware limit position. When  $b_0 = 1$ , the actuator will be stopped exactly at the software limit position; when  $b_0 < 1$ , the actuator will be stopped before the software limit position.

From Eq. A.1, the available length  $l_{\text{avail}}$  can be found as a function of the actuator velocity  $\hat{i}$ . Figure A.2 shows the available length for various combinations of the coefficient  $b_0$  and deceleration  $a_b$ . Note that a reduction in the deceleration results in an increase in the available actuator length when entering the braking region. For smaller values of deceleration, larger values of  $b_0$  are used to reduce the available length.

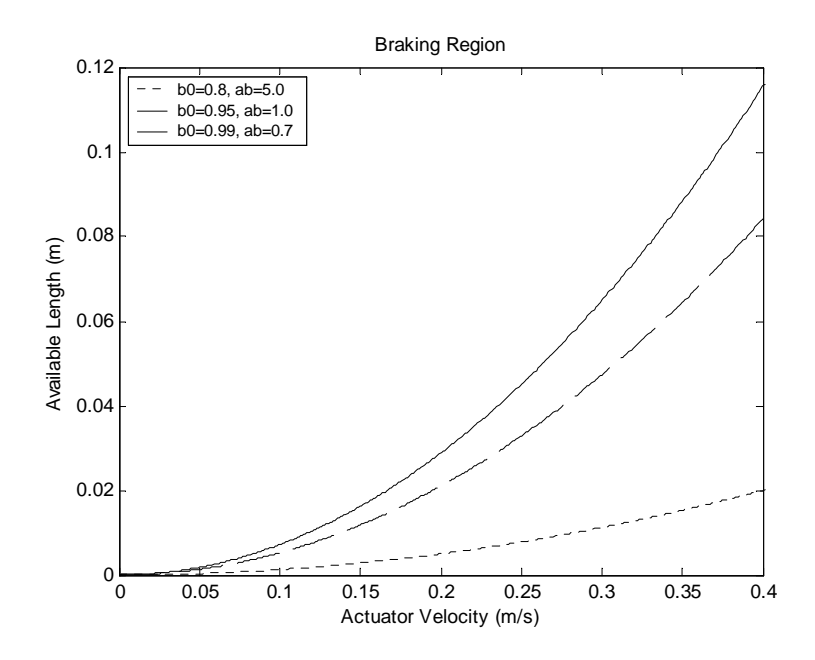

**Figure A.2. Available Actuator Length upon Entering the Braking Region.** 

In order to "release" the brake, a decision is based on a comparison between the actual motion platform states and the cueing algorithm output. This comparison begins

when the platform has been completely stopped by the braking algorithm. When the cueing algorithm output states become smaller than the corresponding actual platform states, the braking algorithm will "release" the brake.

When the brake is released, the cueing algorithm output may have large velocities while the simulator has small velocities at that instant. To avoid the normal cueing algorithm output being resumed with any excessively large acceleration, an algorithm that allows the simulator to gradually follow the washout algorithm output was developed. The algorithm expresses the actuator extension command to the motion platform as

$$
l_{com} = l_{act} + f(t)(l_{des} - l_{act}),
$$
 (A.2)

where  $l_{\text{com}}$  is the commanded actuator extension that drives the motion platform,  $l_{\text{act}}$  is the actual extension of the actuator (limited by the braking algorithm),  $l_{des}$  is the desired actuator extension generated by the cueing algorithm, and  $f(t)$  is a function of time. During normal operation  $f(t)$  is set equal to one. After the brake is released  $f(t)$  is set to zero and is gradually increased to one.

# **References**

- [1] Telban, R. J., and Cardullo, F. M., *Motion Cueing Algorithm Development: Human-Centered Linear and Nonlinear Algorithms*. 2005, NASA CR-2005- 213747, NASA Langley Research Center, Hampton, VA.
- [2] Dieudonne, J. E., Parrish, R. V., and Bardusch, R. E., *An Actuator Extension Transformation for a Motion Simulator and an Inverse Transformation Applying Newton-Raphson's Method*. 1972, NASA TN D-7067, Langley Research Center, Hampton, VA.
- [3] Parrish, R. V., and Martin, D. J., Jr., *Application of Nonlinear Adaptive Motion Washout to Transport Ground-Handling Simulation*. 1983, NASA Technical Memorandum 84568, NASA Langley Research Center, Hampton, VA.
- [4] Parrish, R. V., Dieudonne, J. E., and Martin, D. J., Jr., *Motion Software for a Synergistic Six-Degree-of-Freedom Motion Base*. 1973, NASA TN D-7350, NASA Langley Research Center, Hampton, VA.
- [5] Telban, R. J., Cardullo, F. M., and Houck, J. A., *Developments in Human Centered Cueing Algorithms for Control of Flight Simulator Motion Systems*. *AIAA Modeling and Simulation Technologies Conference*. 1999. Portland. OR.
- [6] Wu, W., *Development of Cueing Algorithm for the Control of Simulator Motion Systems*, 1997, M.S. Thesis, State University of New York at Binghamton, Binghamton, NY.
- [7] Reid, L. D., and Robinson, P. A., *Augmenting Flight Simulator Motion Response to Turbulence.* Journal of Aircraft, 1989. **27**(4): p. 306-311.
- [8] Martin, D. J., Jr., *A Digital Program for Motion Washout on Langley's Sixdegree-of-freedom Motion Simulator*. 1977, NASA CR-145219, NASA Langley Research Center, Hampton, VA.
- [9] Brogan, W.L., *Modern Control Theory*. 3rd ed. 1991, Upper Saddle River, NJ: Prentice-Hall.
- [10] Reid, L. D., and Nahon, M. A, *Flight Simulation Motion-Base Drive Algorithms: Part 1 - Developing and Testing the Equations*. 1985, UTIAS Report No. 296, CN ISSN 0082-5255, Institute for Aerospace Studies, University of Toronto, Toronto, Canada.
- [11] Ham, F. M., and Collins, E. G., *A Neurocomputing Approach for Solving the Algebraic Matrix Riccati Equation*. *IEEE International Conference on Neural Networks*. 1996.
- [12] Telban, R. J., Cardullo, F. M., and Kelly, L. C., *Motion Cueing Algorithm Development: Piloted Performance Testing of the Cueing Algorithms*. 2005, NASA CR-2005-213748, NASA Langley Research Center, Hampton, VA.
- [13] Smith, R. M., *A Description of the Cockpit Motion Facility and the Research Flight Deck Simulator*. *AIAA Modeling and Simulation Technologies Conference*. 2000. Denver, CO.
- [14] McFarland, R. E., *Adjustable Limiting Algorithms for Robust Motion Simulation*. *AIAA Modeling and Simulation Technologies Conference*. 2001. Montreal, Canada.

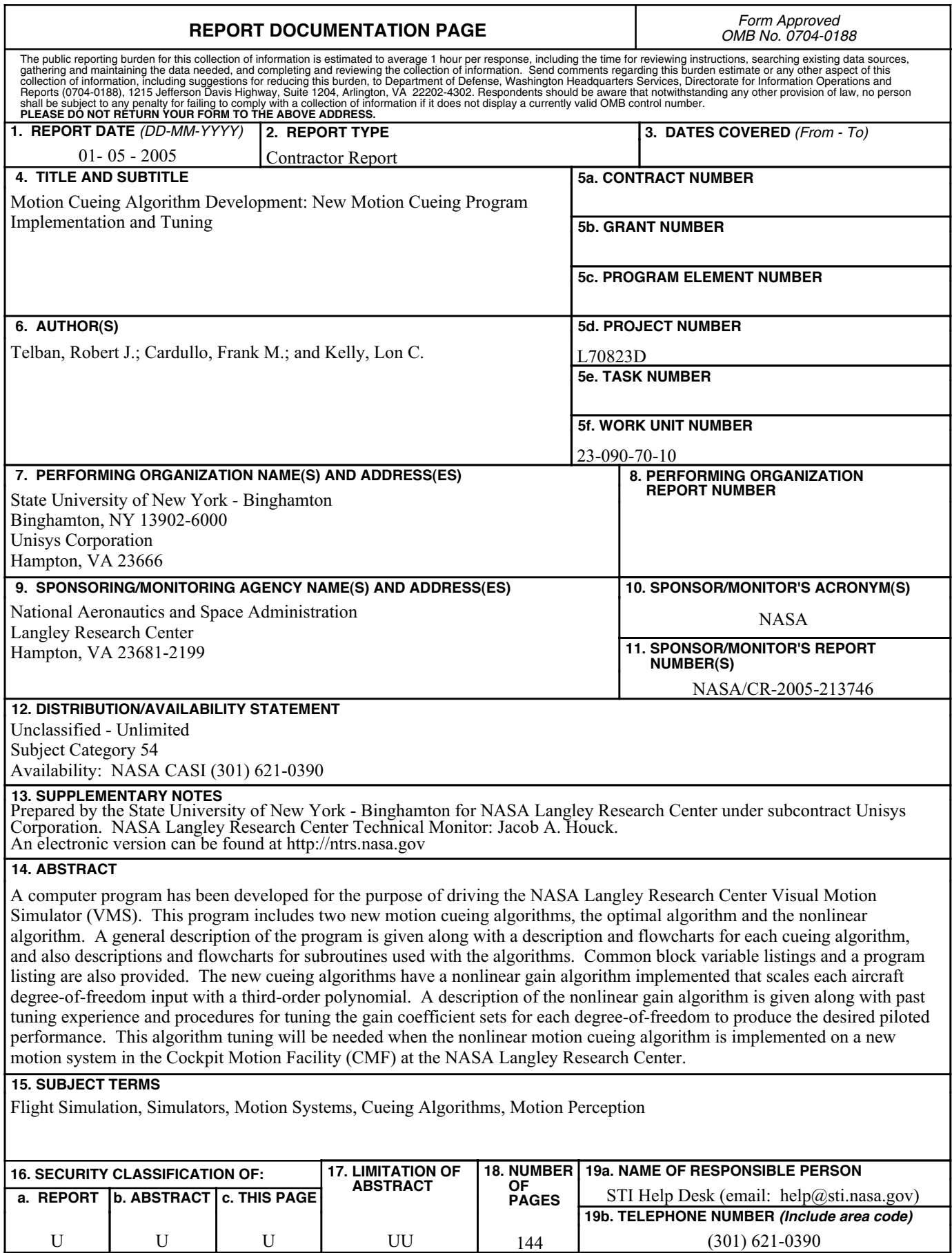

J **Standard Form 298** (Rev. 8-98)<br>Prescribed by ANSI Std. Z39.18